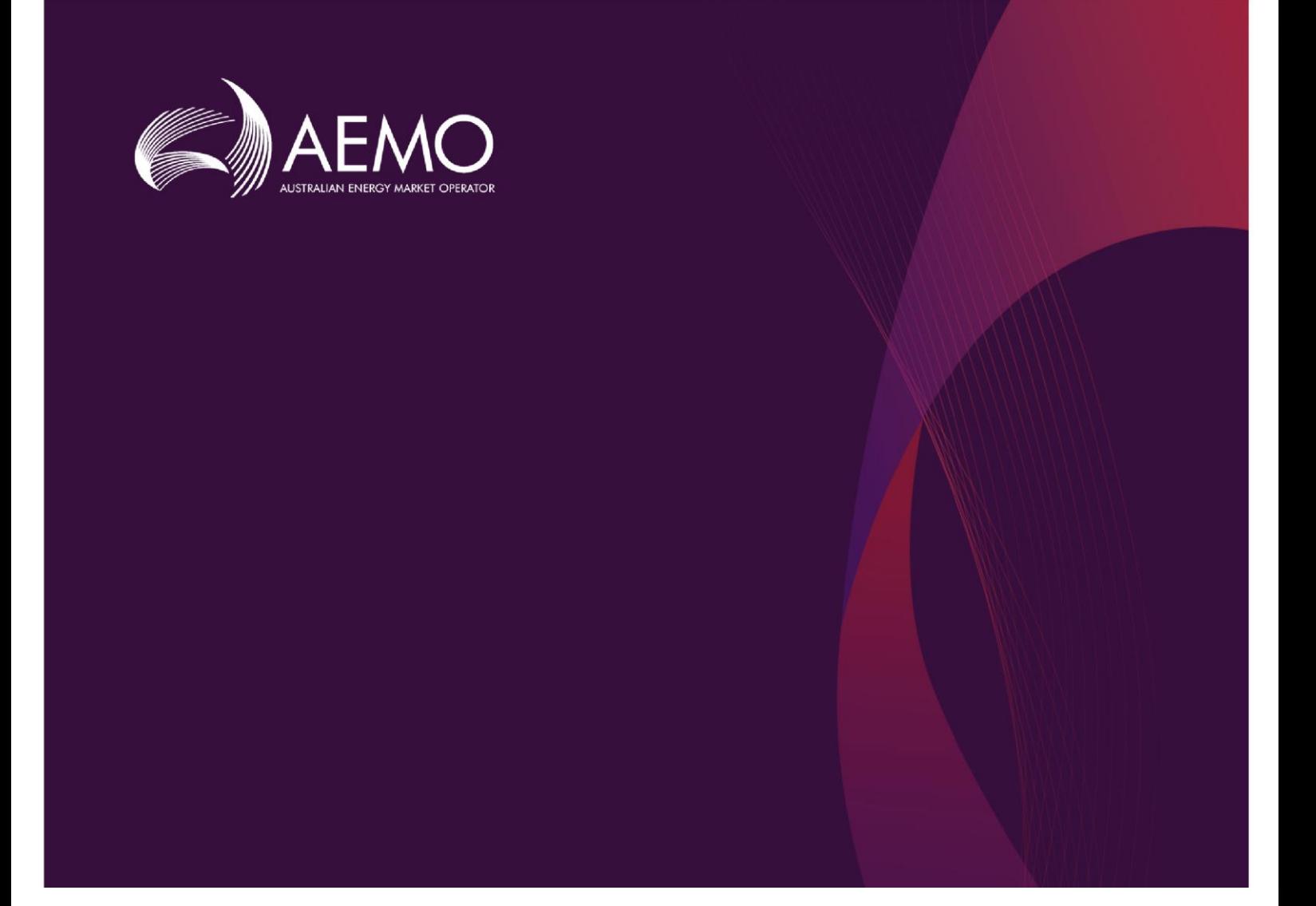

## **Guide to AEMO VPP Demonstrations APIs**

**Final** 

Pre-production: Wednesday 16 November 2020 May 2020

Provides details of the API specification developed for VPP Demonstrations project

## **Important Notice**

#### **PURPOSE**

This Guide to AEMO VPP Demonstrations APIs, prepared by the Australian Energy Market Operator (AEMO), provides guidance for the VPP Demonstration project under the National NER or NGR (Rules).

#### **NO RELIANCE OR WARRANTY**

This document does not constitute legal or business advice, and should not be relied on as a substitute for obtaining detailed advice about the National Gas or Electricity Law, the Rules or any other applicable laws, procedures or policies. While AEMO has made every effort to ensure the quality of the information in this Guide, neither AEMO, nor any of its employees, agents and consultants make any representation or warranty as to the accuracy, reliability, completeness, currency or suitability for particular purposes of that information.

#### **LIMITATION OF LIABILITY**

To the maximum extent permitted by law, AEMO and its advisers, consultants and other contributors to this Guide (or their respective associated companies, businesses, partners, directors, officers or employees) are not liable (whether by reason of negligence or otherwise) for any errors, omissions, defects or misrepresentations in this document, or for any loss or damage suffered by persons who use or rely on the information in it.

#### **TRADEMARK NOTICES**

Microsoft, Windows and SQL Server are either registered trademarks or trademarks of Microsoft Corporation in the United States and/or other countries.

Oracle and Java are registered trademarks of Oracle and/or its affiliates.

UNIX is a registered trademark of The Open Group in the US and other countries.

© 2015 Google Inc, used with permission. Google and the Google logo are registered trademarks of Google Inc.

#### **DISTRIBUTION**

Available to the public.

#### **DOCUMENT IDENTIFICATION**

Business Custodian: Emerging Markets & Services IT custodian: Integration & APIs, Technology Prepared by: VPP Demonstrations Project Team Last update: Monday, 11 May 2020 9:16 AM

#### **VERSION HISTORY**

- 0.1 Created API guide with Enrolment API information
- 0.2 Added details about the API standards, and FCAS and Ops APIs
- 0.3 Added Telemetry Data API details and updated API URLs
- 1. Final Version

#### **DOCUMENTS MADE OBSOLETE**

Publication of this document makes Draft Guide to VPP Demonstrations APIs obsolete.

#### **FEEDBACK**

Your feedback is important and helps us improve our services and products. To suggest improvements, please contact AEMO's Support Hub. To contact AEMO's Support Hub use [Contact Us](http://aemo.com.au/Contact-us) on AEMO's website or Phone: 1300 AEMO 00 (1300 236 600) and follow the prompts.

The material in this publication may be used in accordance with the [copyright permissions on AEMO's website](http://aemo.com.au/Privacy_and_Legal_Notices/Copyright_Permissions_Notice).

## **Contents**

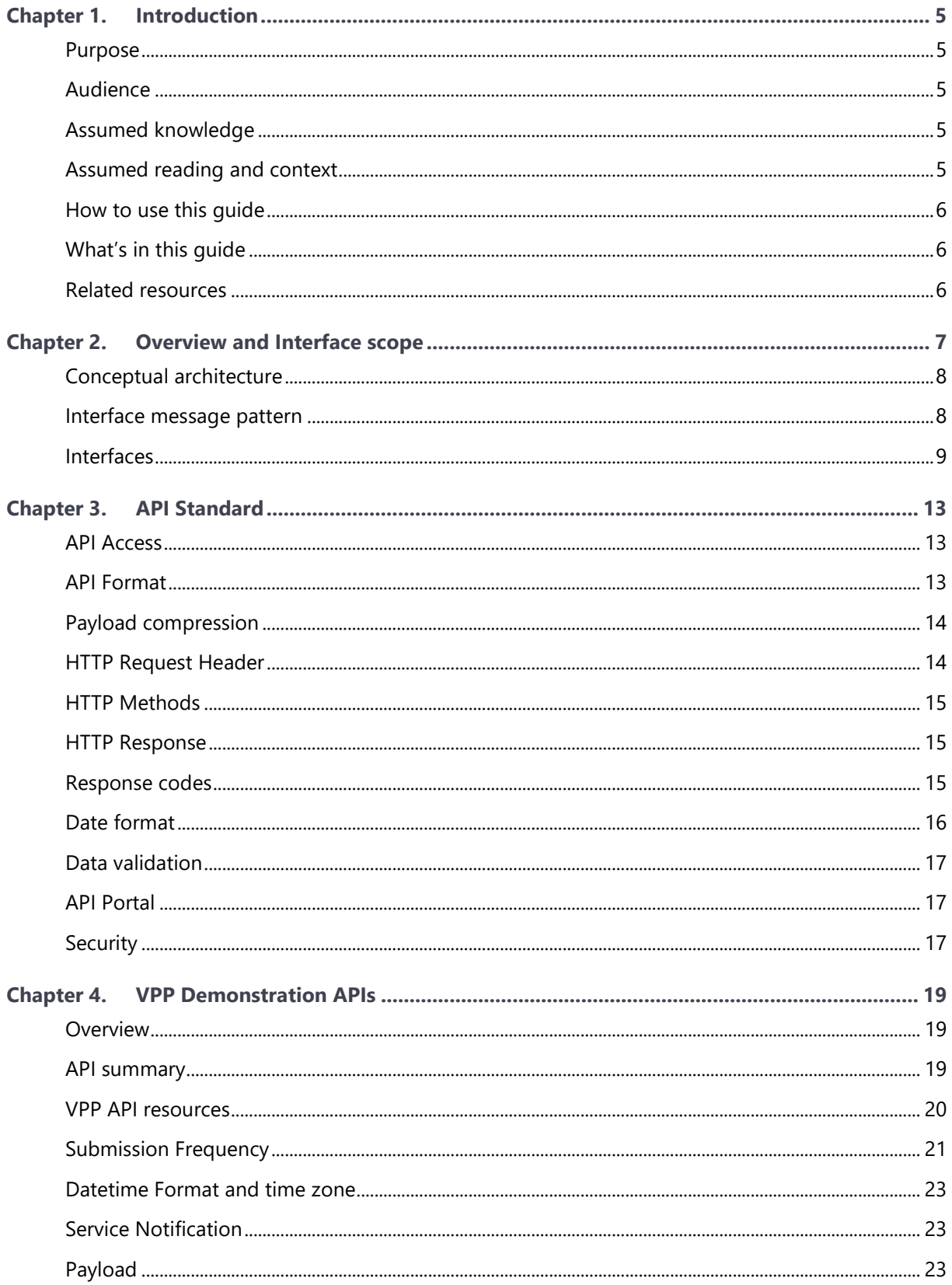

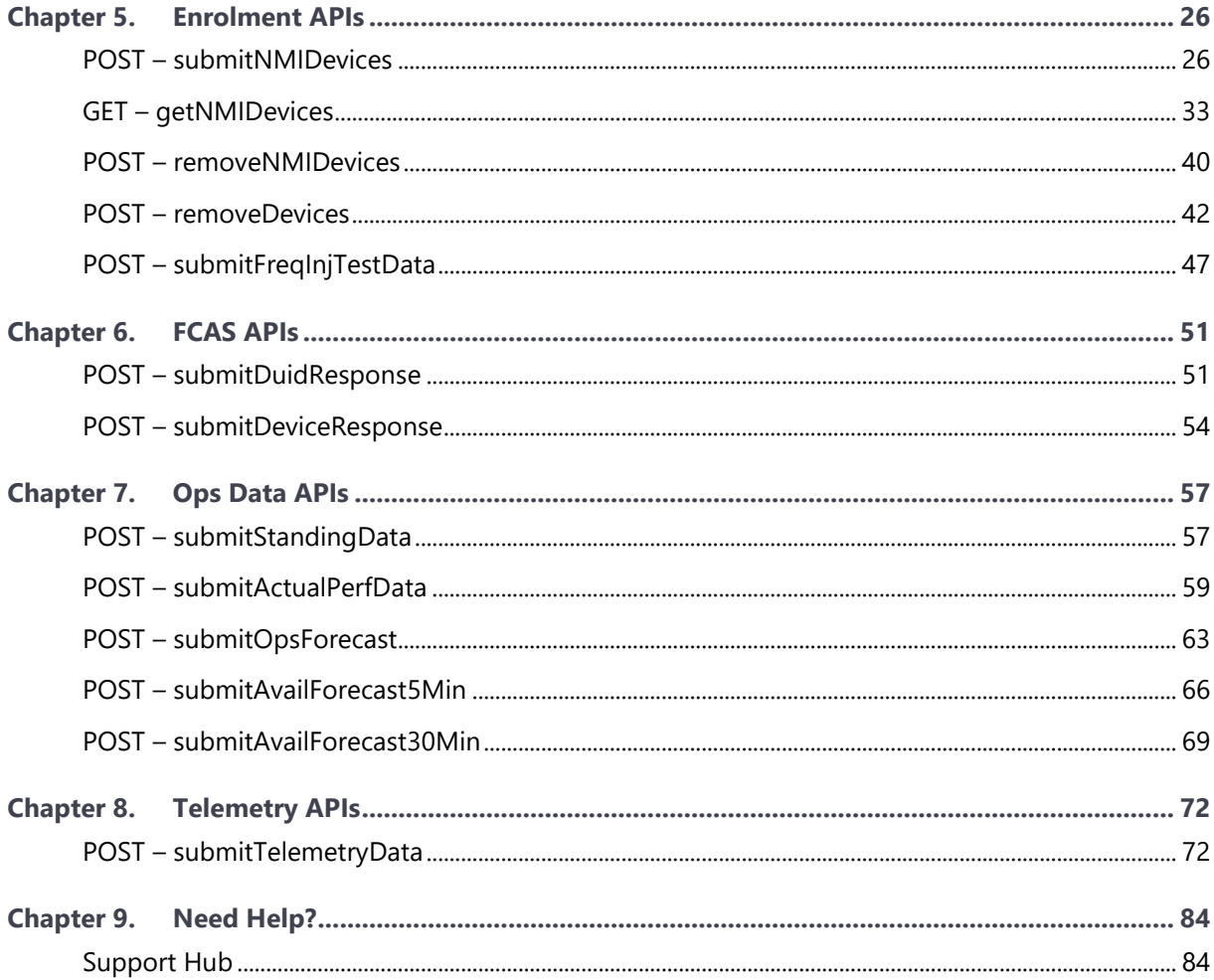

# <span id="page-4-0"></span>Chapter 1. Introduction

## <span id="page-4-1"></span>**Purpose**

This document provides details of the API specification developed for the Virtual Power Plant (VPP) Demonstrations project. The guide will help participants develop their own applications that will interface with Australian Energy Market Operator (AEMO) systems.

This API Specification document covers APIs for Enrolment data, FCAS Response data, VPP Operational data and Telemetry data.

## <span id="page-4-2"></span>**Audience**

The primary audience is the VPP Demonstrations participant's technical staff responsible for building applications using AEMO APIs for the VPP demonstration project.

The secondary audience is anyone who has an interest in understanding how AEMO's VPP APIs work.

## <span id="page-4-3"></span>**Assumed knowledge**

<span id="page-4-4"></span>This guide assumes you have knowledge of the RESTful programming architecture.

## **Assumed reading and context**

The Guide to VPP Demonstration APIs assumes a knowledge of the following documents that have been published in relation to the VPP Demonstration:

- Final Design Document
- Enrolment Form
- Enrolment Guide
- VPP Demonstrations Frequency Control Ancillary Services (FCAS) Specification
- Data Specification

These documents, and other reference and background material, can be found on the AEMO website<sup>1</sup>

<sup>1</sup> https://aemo.com.au/initiatives/major-programs/nem-distributed-energy-resources-der-program/pilots-and-trials/virtual-power-plant-vppdemonstrations

## <span id="page-5-0"></span>**How to use this guide**

- This document is written in plain language for easy reading. Where there is a discrepancy between the National Electricity Rules (Rules) and information or a term in this document, the Rules take precedence.
- The references listed throughout this document are primary resources and take precedence over this document.
- <span id="page-5-1"></span>• Glossary terms have the meanings listed against them in the Glossary section.

## **What's in this guide**

AEMO has produced this document to provide participants with a guideline for data interface using the APIs developed by AEMO. This detail is to assist participants with designing their own systems to use AMEO APIs. The guide explains the communication protocol and methods with examples.

## <span id="page-5-2"></span>**Related resources**

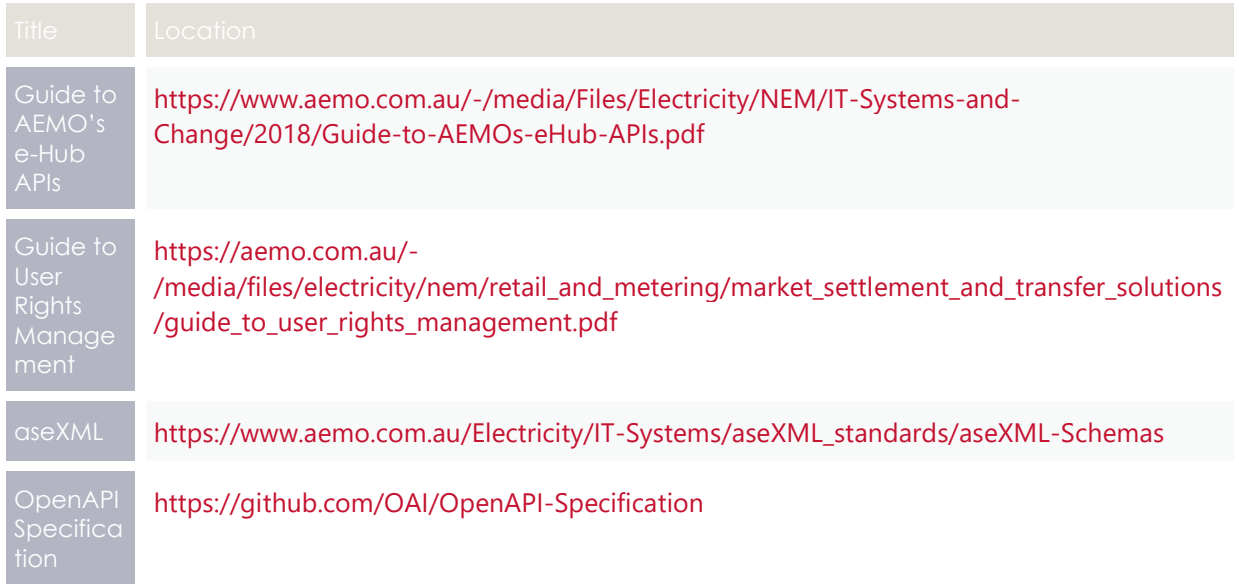

## <span id="page-6-0"></span>Chapter 2. Overview and **Interface scope**

Virtual Power Plant (VPP) is an emerging concept being trialled across Australia, largely driven by subsidy schemes incentivising the uptake of thousands of residential battery units.

AEMO has launched the VPP Demonstrations to test a new specification for distributed energy resources (DER) to deliver Contingency frequency control ancillary services (FCAS), increasing competition for FCAS and allowing VPPs to explore the commercial feasibility of stacking multiple value streams.

AEMO is also developing its systems to receive operational and telemetry data from VPPs that will provide visibility of the distribution connected DER to AEMO. This will help AEMO learn how to integrate VPPs into the market at scale, which will then inform appropriate regulatory and operational changes.

The functional scope of the demonstrations includes building a system to support the VPP demonstrations. The system will enable data transfer over the internet via APIs between AEMO and VPPs to facilitate and support the following functions:

- VPP Enrolment (i.e. enrolling in VPP demonstrations and ongoing data updates).
- Contingency FCAS assessment.
- VPP Operational data ingestion actuals and forecasts data ingestion.
- Telemetry Data ingestion

*Please note: VPP APIs are only accessible over internet.* 

## <span id="page-7-0"></span>**Conceptual architecture**

Figure 1: Architecture context diagram

| <b>VPP Participant</b> |                              |                                      | <b>AEMO System</b>   | <b>VPP Demonstration Application</b>      |
|------------------------|------------------------------|--------------------------------------|----------------------|-------------------------------------------|
|                        | Participant's<br>Application | NMI & Device Enrolment data          |                      | Registration                              |
|                        |                              | Contingency FCAS Response data       | Gateway              | <b>FCAS</b>                               |
|                        |                              | VPP Operational & Telemetry data     |                      |                                           |
|                        |                              | NMI & Device Enrolment data          | API                  | <b>Operational Forecast</b>               |
|                        |                              |                                      |                      |                                           |
|                        | <b>API Developer</b>         | Internet<br>API Documentation/SWAGER | Portal<br><b>API</b> | <b>Authentication &amp; Authorisation</b> |

## <span id="page-7-1"></span>**Interface message pattern**

The VPP Demonstration interface follows both PUSH and PULL message patterns from the participants' perspective. The diagram below describes the data exchange pattern for the VPP Demonstrations.

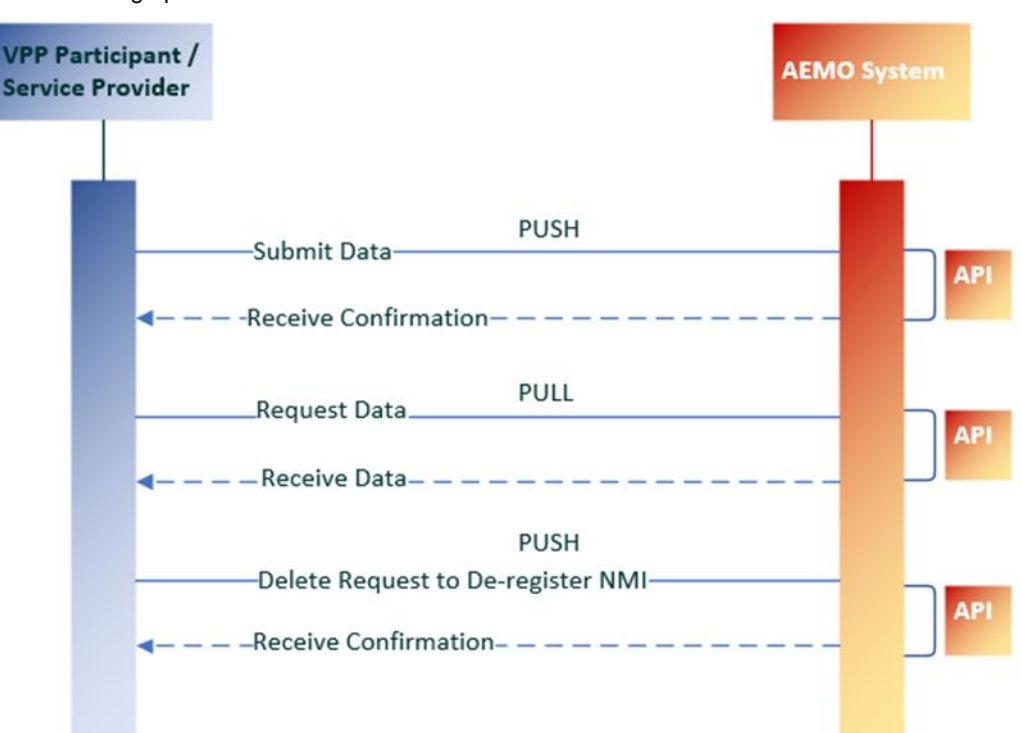

Figure 2: Message pattern

## <span id="page-8-0"></span>**Interfaces**

The section below describes various data submission interfaces. Participants can use these interfaces to submit the required data. These interfaces are categorised into 4 groups based on the data feed.

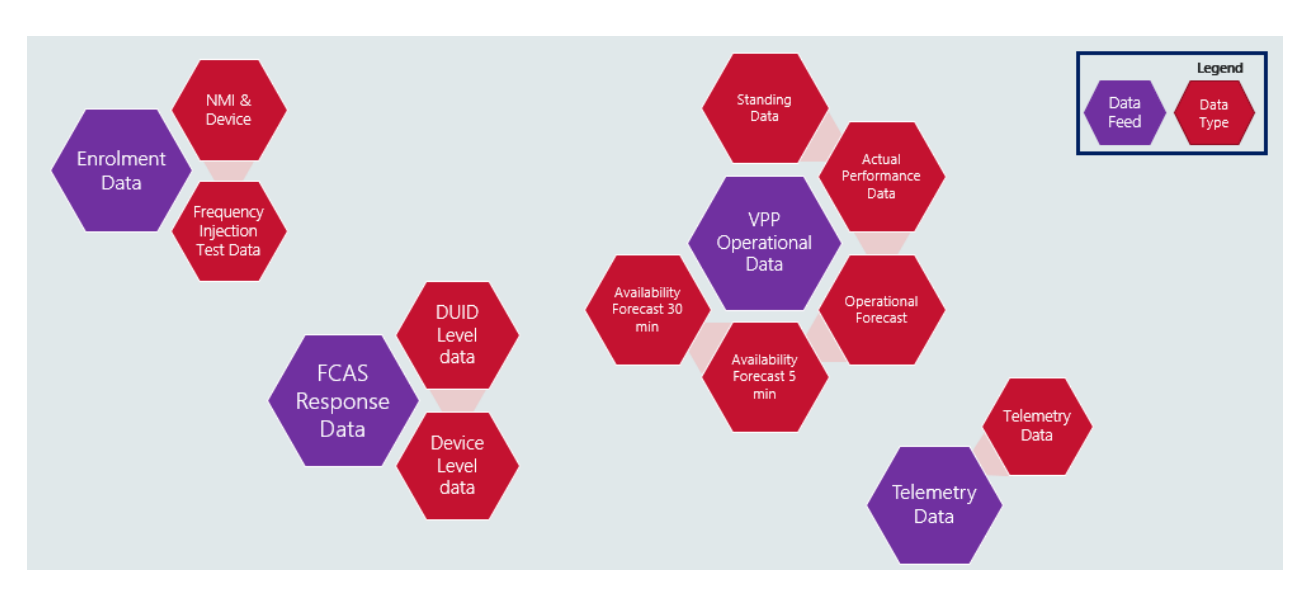

#### Enrolment Data Interface List

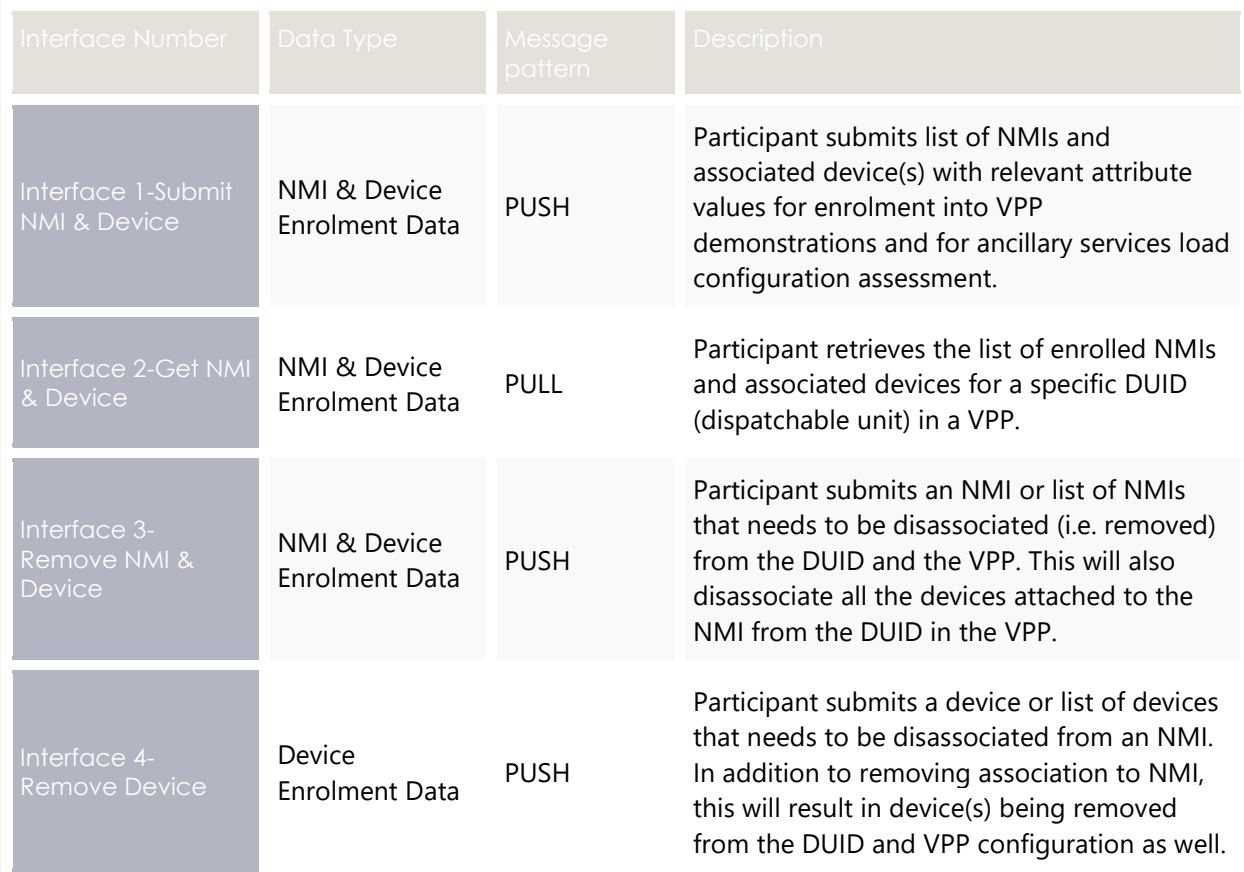

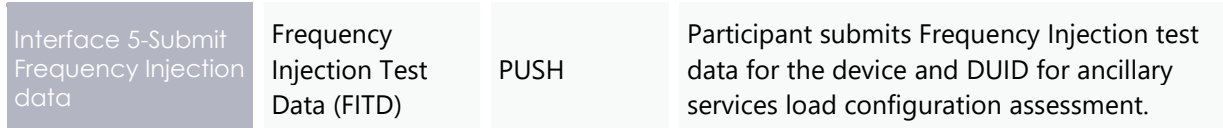

#### FCAS Response Data Interface List

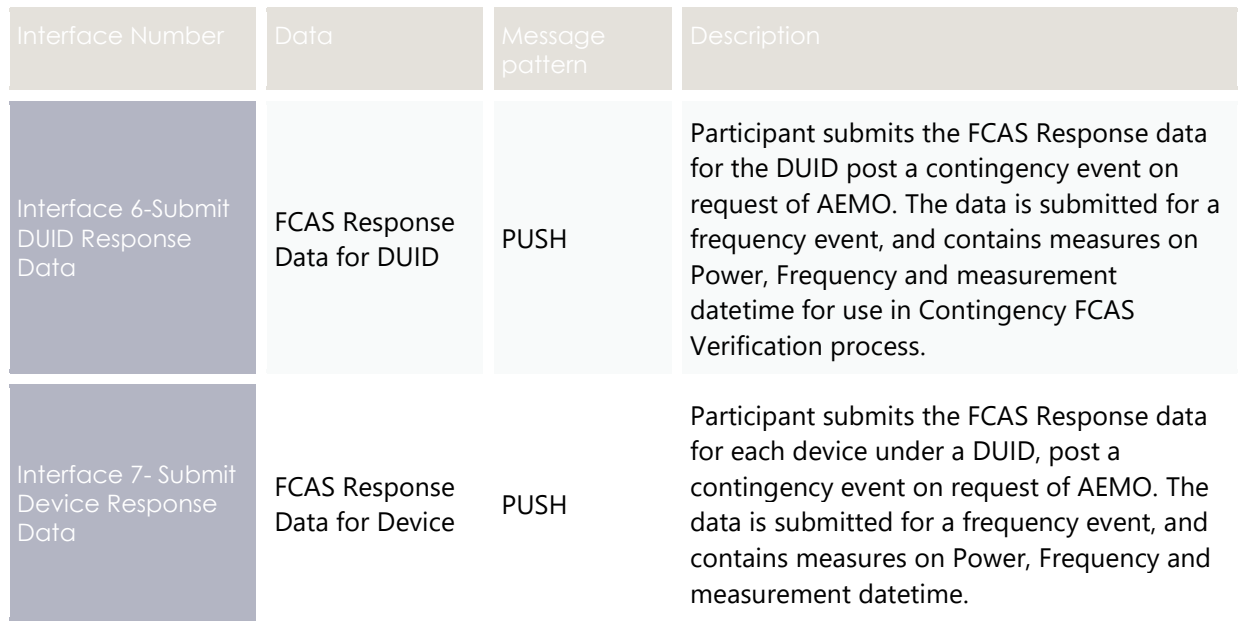

#### VPP Operational Data Interface List

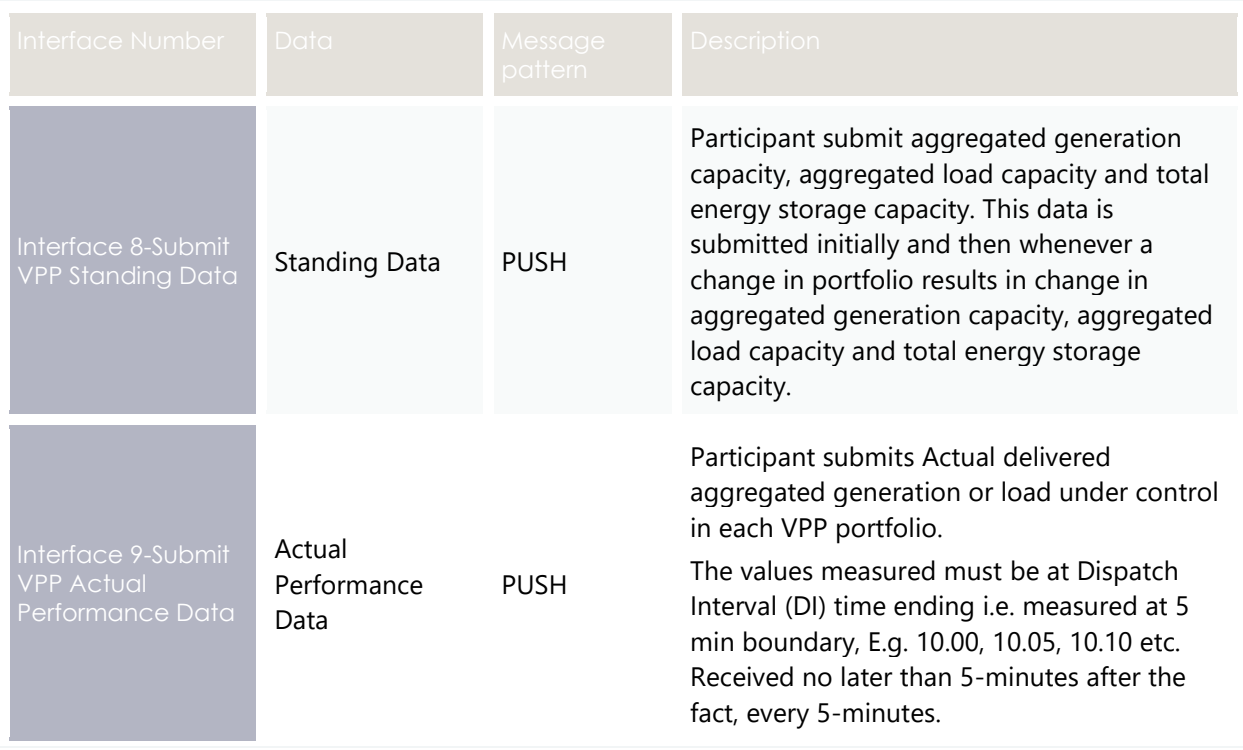

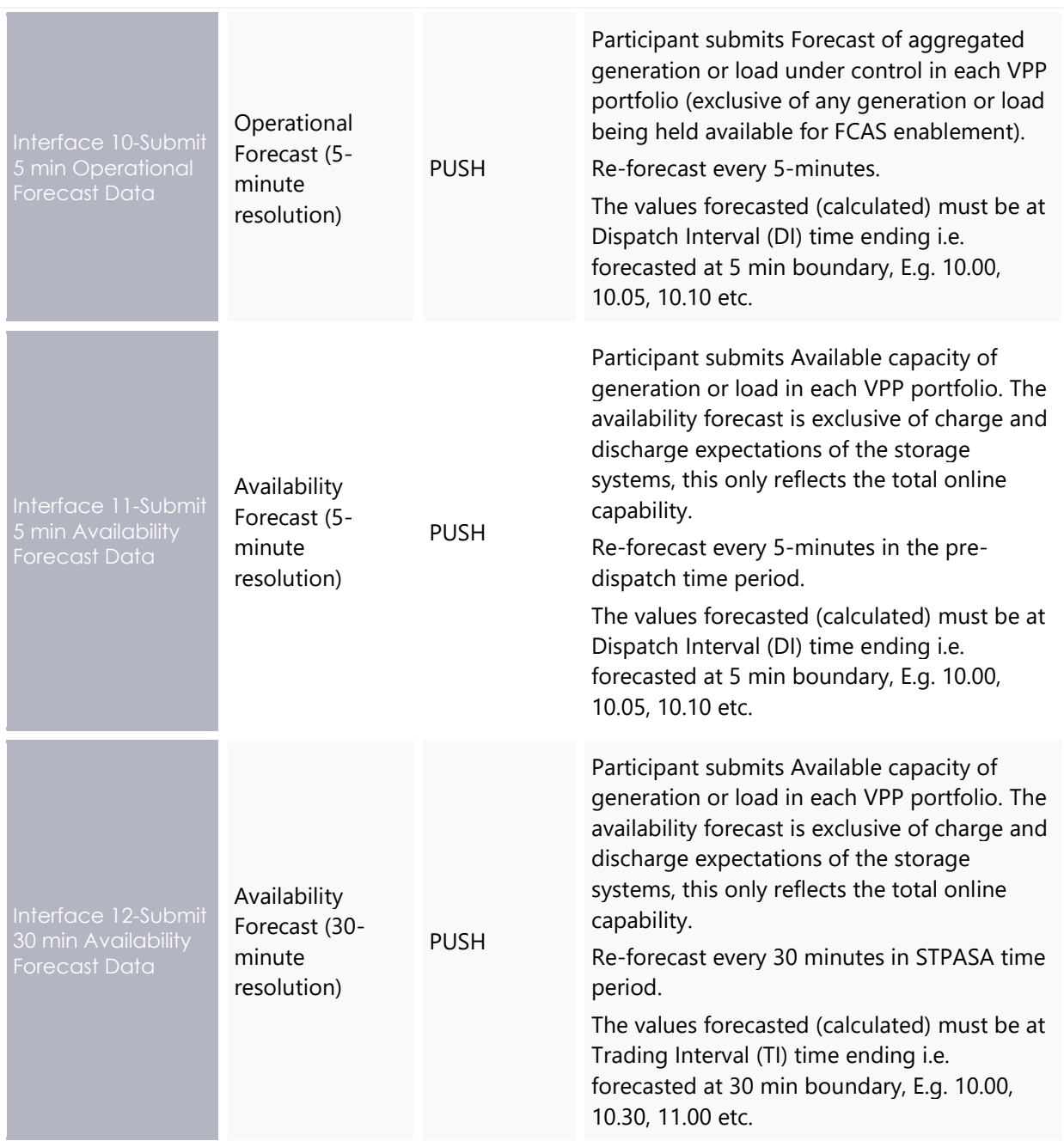

#### Telemetry Data Interface List

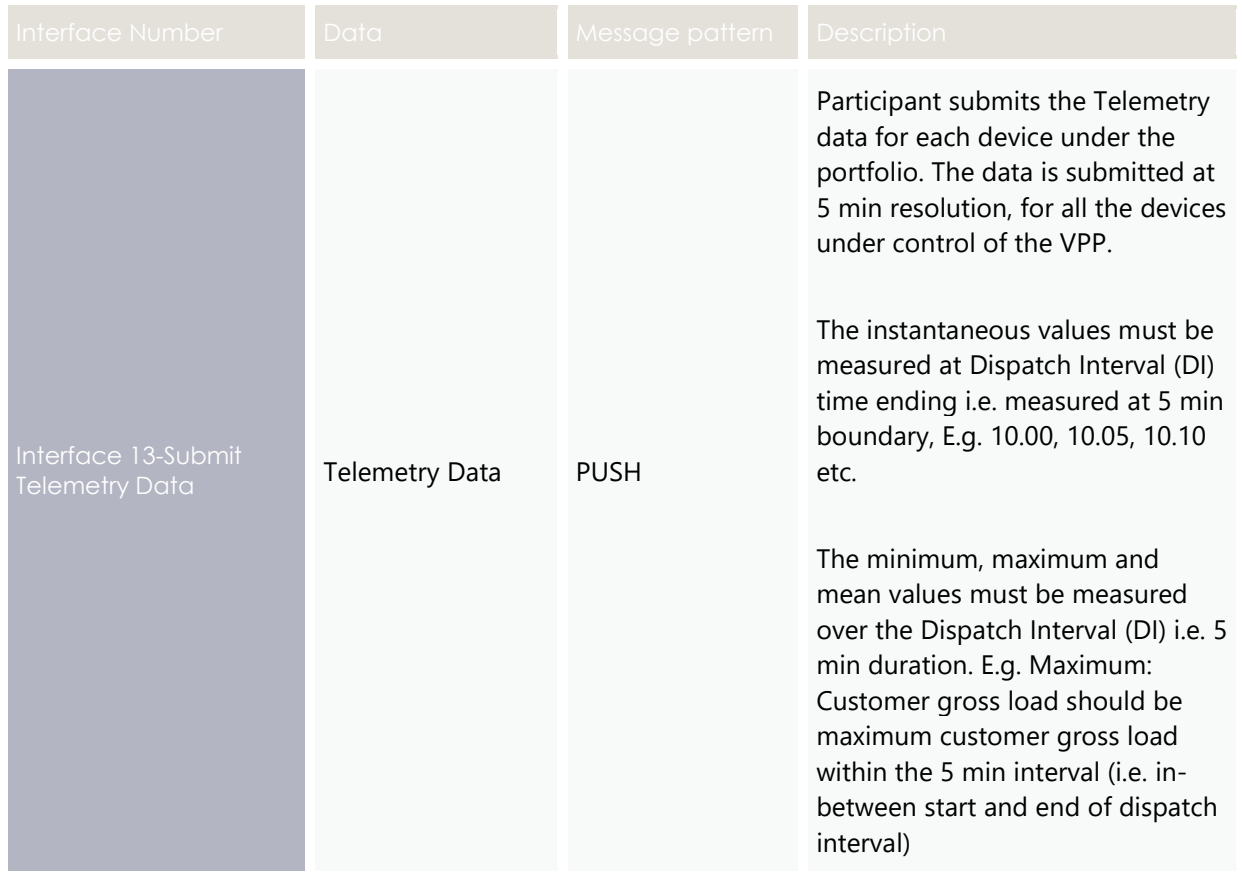

# <span id="page-12-0"></span>Chapter 3. API Standard

The VPP demonstrations project uses AEMO e-Hub platform standards and leverages the current security framework. The AMEO e-Hub platform uses OpenAPI Specification (OAS). For details about AEMO's e-HUB platform, architecture, and common standards, refer to the AEMO e-Hub API guide. This API specification is developed based on current AEMO e-Hub specification.

VPP Demonstrations API design uses the following principles:

- APIs are RESTful and use open standards.
- <span id="page-12-1"></span>• APIs are secure.

## **API Access**

AEMO's VPP APIs are exposed through the internet via an API gateway. These APIs are not accessible through MarketNet. API details, including Swagger files are available via AEMO's API Developer Portal.

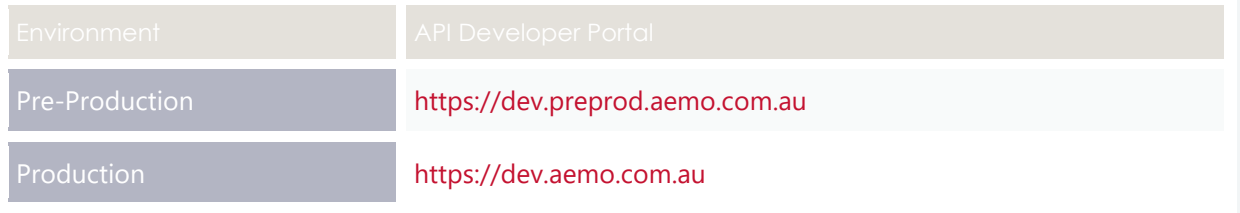

## <span id="page-12-2"></span>**API Format**

VPP Demonstrations API URL design follows AEMO's e-Hub APIs standards. VPP APIs follow a verb/noun naming convention, for clear understanding of their action. VPP Demonstrations API endpoints will have the following format:

```
https://<host server>/<br/>kbusiness function>/<API version>/<resource>?<Query
string parameters>
```
Example URL for VPP Enrolment:

https://partner.api.aemo.com.au/NEMWholesale/DER/VPP/v1/submitNMIDevices

#### Base URLs

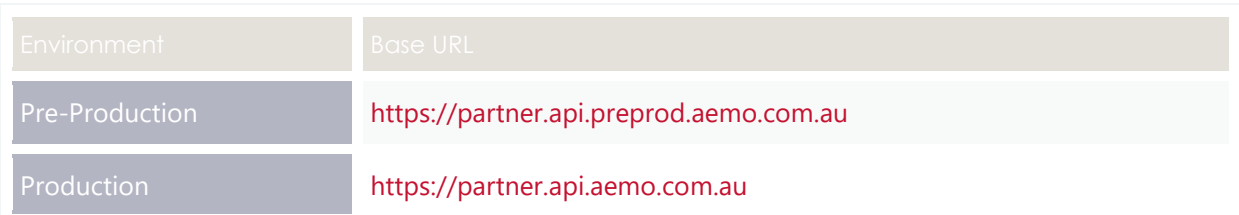

## <span id="page-13-0"></span>**Payload compression**

AEMO APIs support HTTP protocol compression controlled by the HTTP request header attributes, allowing compression before sending and responding. For more information, refer to Content-Encoding and Accept-Encoding in the next section.

## <span id="page-13-1"></span>**HTTP Request Header**

Header attributes.

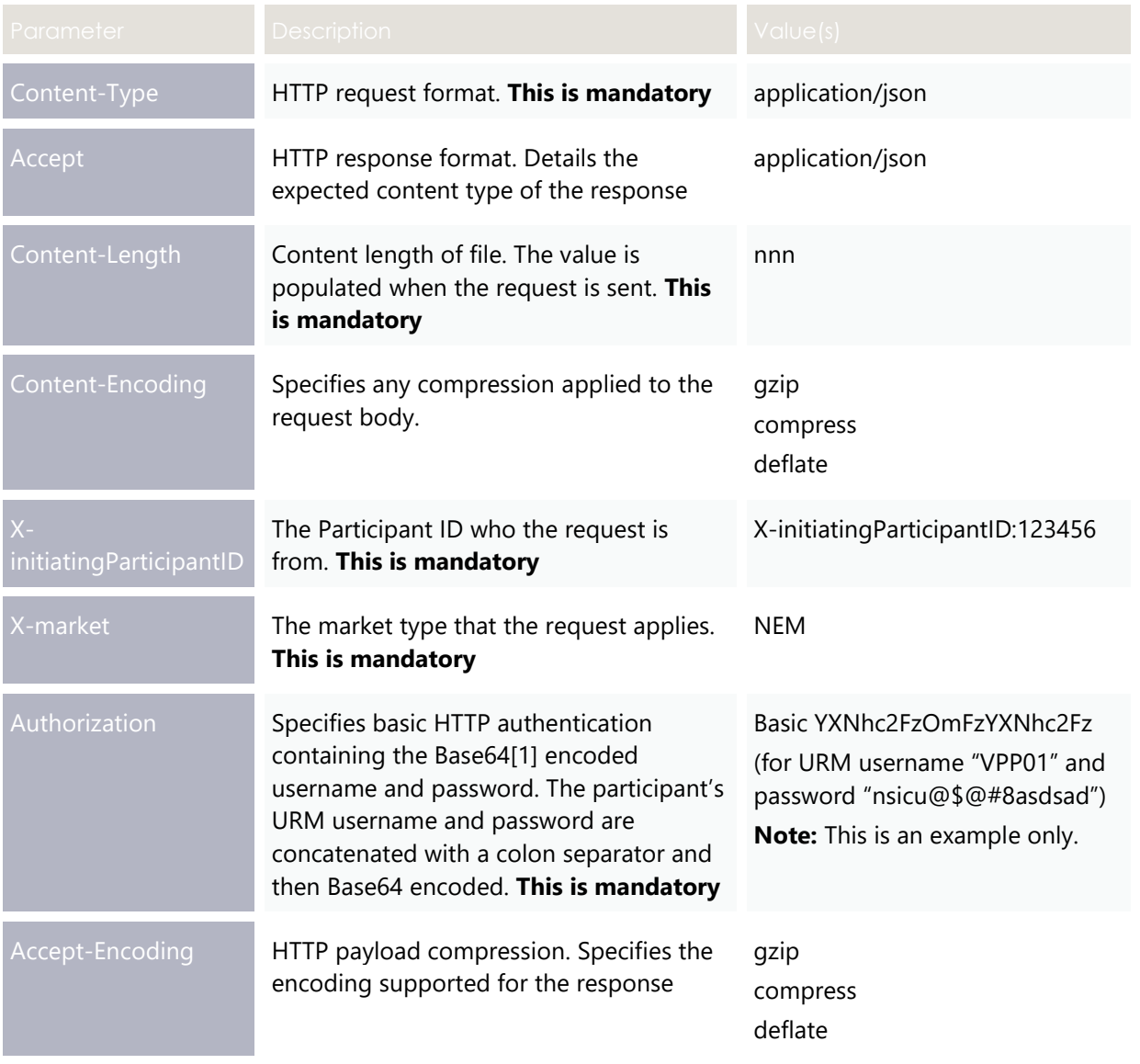

## <span id="page-14-0"></span>**HTTP Methods**

#### Methods

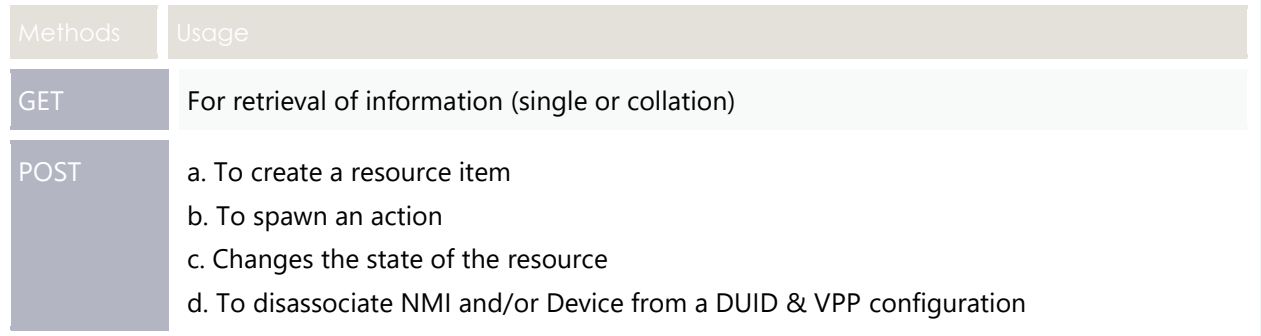

## <span id="page-14-1"></span>**HTTP Response**

The HTTP Response will have a response code and description, with

- A successful request indicated by 200 OK.
- <span id="page-14-2"></span>• Other response codes for technical and Payload validation failures.

## **Response codes**

#### Table 1 HTTP response codes

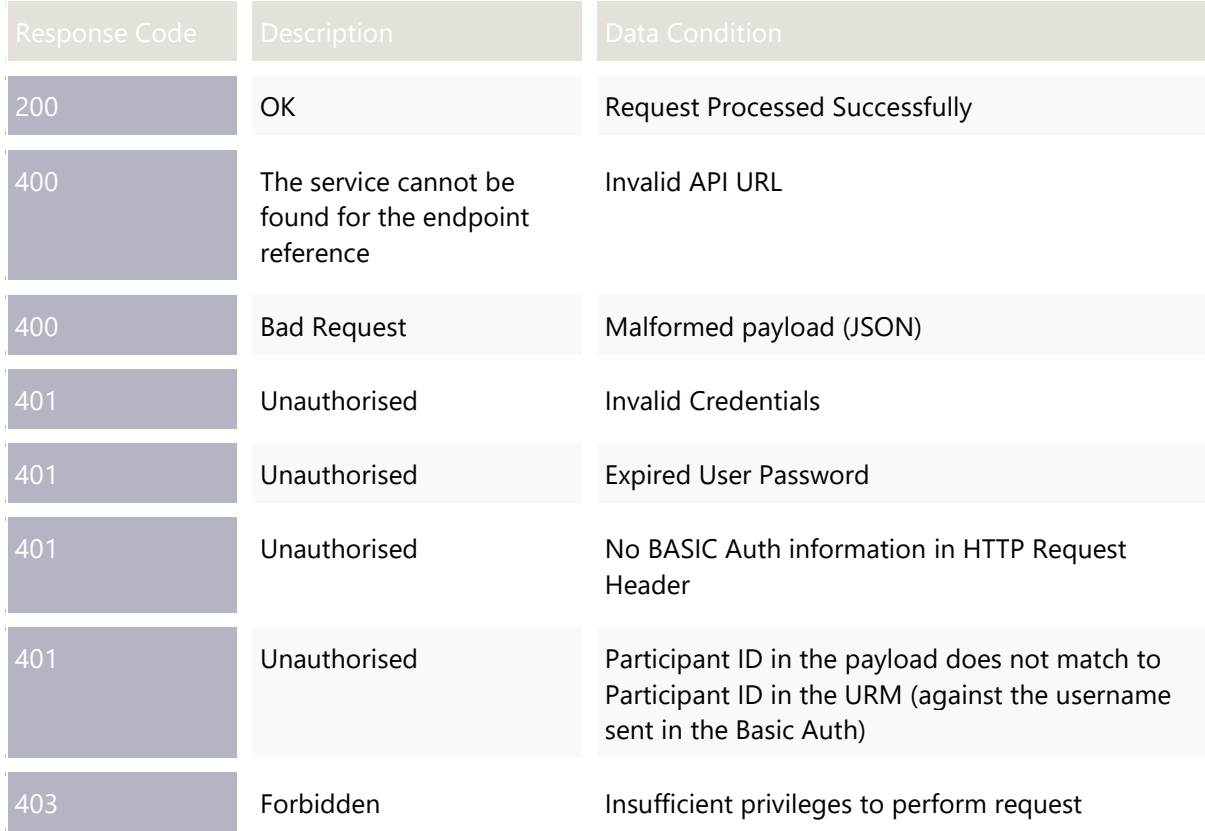

#### API Standard

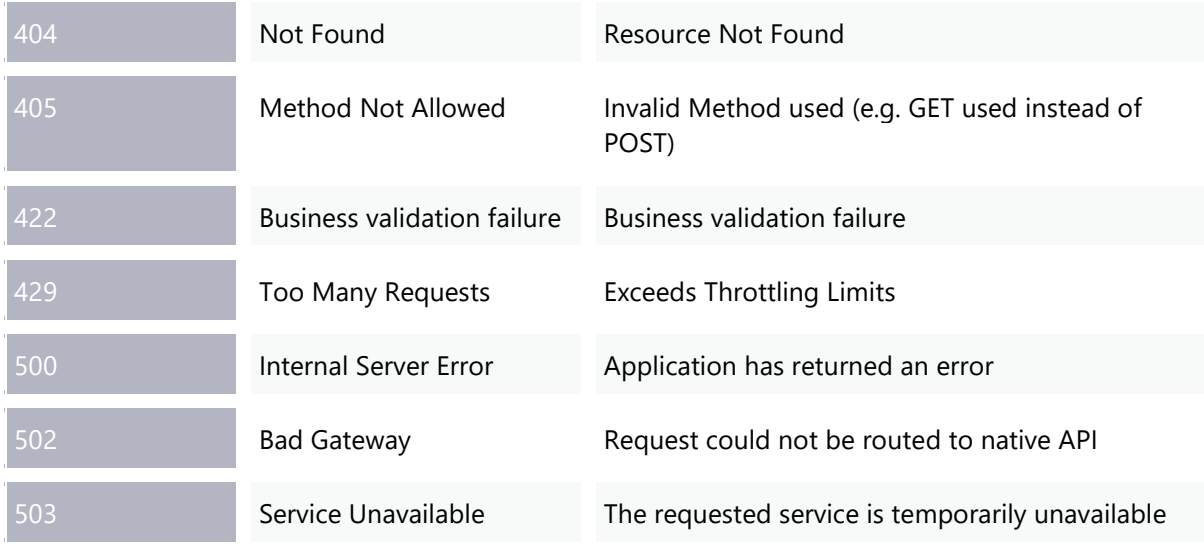

## <span id="page-15-0"></span>**Date format**

Date format follows the ISO 8601 in NEM (Market) time.

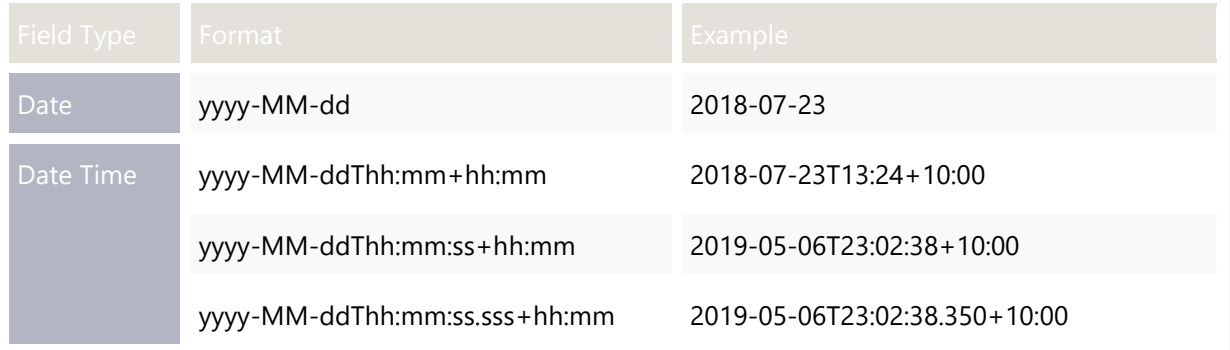

Where:

- $yyy = four digit year$
- MM = two digit month (01 = January, etc)
- dd = two digit day of month (01 to 31)
- hh = two digit of hour (00 to 23). Please note AM or PM formats are not allowed. Please provide time in 24hr format.
- mm = two digits of minute (00 through 59)
- $\bullet$  ss = two digits of second (00 through 59)
- sss = three digit of milli second (000 through 999)

For example, 2019-09-23T09:30:15+10:00, here the time component is in NEM time and the offset specifies number of hours by which the time is ahead of UTC

## <span id="page-16-0"></span>**Data validation**

The validations for the incoming API requests are categorised as:

- Technical validations
- − Connectivity (for example, SSL authentication).
- − Throttling limits
- Payload validations
- − Schema validation (for example, validation of the JSON payload)
- − HTTP request / response header parameters (for example, missing / invalid HTTP request / response header parameters)
- − Data Attribute Validation

## <span id="page-16-1"></span>**API Portal**

AEMO provides an API developer portal for detailed documentation and access to API Swagger files.

You can access the API developer portal using the following URLs:

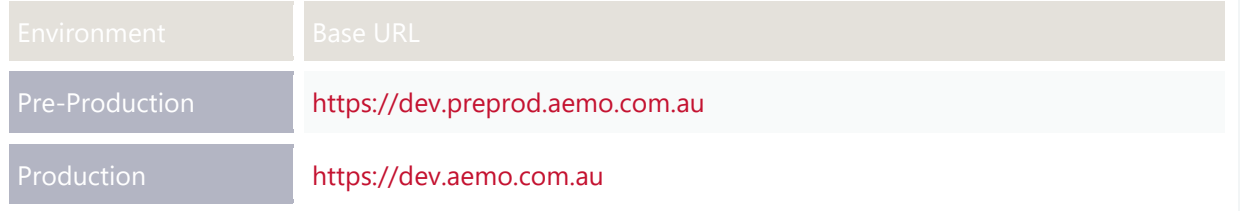

## <span id="page-16-2"></span>**Security**

### **SSL Certificate**

All communication between the e-HUB and a participant's gateway is carried out using HTTPS. HTTP is not supported by the e-HUB.

- MTLS/SSL encryption is managed using public/private key pairs, with a different key pair required to connect to each environment (pre-production/production).
- Each participant (VPPs) must create / obtain a private key and a Certificate Signing Request (CSR) during VPP Demonstrations enrolment process. A private key and CSR are usually created at the same time, making a key pair. A CSR is usually generated on the server where the certificate will be installed and contains information that will be included in the certificate such as the organisation name, common name (CN),

locality and country. It also contains the public key that will be included in the certificate.

#### **Authentication and Authorisation**

AEMO issues mTLS certificates to VPPs on request. VPPs can request for new mTLS certificates through VPP Demonstration application form during Enrolment. For more information see "Section 2.3 Pre-requisites" in [VPP Demonstration Participant On](https://www.aemo.com.au/-/media/files/Electricity/DER/2020/VPP-Demonstrations-participant-onboarding)[boarding](https://www.aemo.com.au/-/media/files/Electricity/DER/2020/VPP-Demonstrations-participant-onboarding) guide.

When calling the VPP APIs, Participants must authenticate their identity using Basic Authentication (by passing username & password). The Participant Administrator (PA) will provide the username and password to the API development team. The HTTP Basic authentication header takes the following format:

```
Authorization: Basic {Base64 hash of user:password}, 
For example: Authorization: Basic QWxhZGRpbjpvcGVuIHNlc2FtZQ==
```
#### **User Account Password**

By default, User Account passwords expire every 90 days. VPPs are responsible for resetting their user account password before the expiry and Participant Administrator (PAs) can reset the password.

PAs can reset a user password if a user forgets the password or if the account is locked. As user account passwords expire every 90 days, it's advisable to define a password reset reminder on participant's end.

*Please note: No automated notification is provided from AEMO to VPPs on password expiry.*

For more information about user rights creating new Participant Users and assigning rights, see [Guide to User Rights Management \(URM\).](https://aemo.com.au/-/media/files/electricity/nem/retail_and_metering/market_settlement_and_transfer_solutions/guide_to_user_rights_management.pdf)

#### **MMS Rights**

Participant Administrator must assign the rights to the correct user (credentials) in order to be able to call VPP APIs. This is required for both pre-production and production environments.

See below the MMS Rights for each data feed:

- Registration (Enrolment) APIs use and assign "MMS\_VPP\_REGISTRATION"
- FCAS Response Data APIs use and assign "MMS\_VPP\_FCAS"
- VPP Operational Data use and assign "MMS\_VPP\_OPS"
- Telemetry Data use and assign "MMS\_VPP\_TELEMETRY"

## <span id="page-18-0"></span>Chapter 4. VPP **Demonstration APIs**

## <span id="page-18-1"></span>**Overview**

The VPP must enrol NMIs and the devices under its control through the enrolment APIs. The enrolment information must include Participant ID and a NMI for each device. The following resources are implemented by AEMO for the VPP Demonstration APIs.

## <span id="page-18-2"></span>**API summary**

VPP API common header attributes

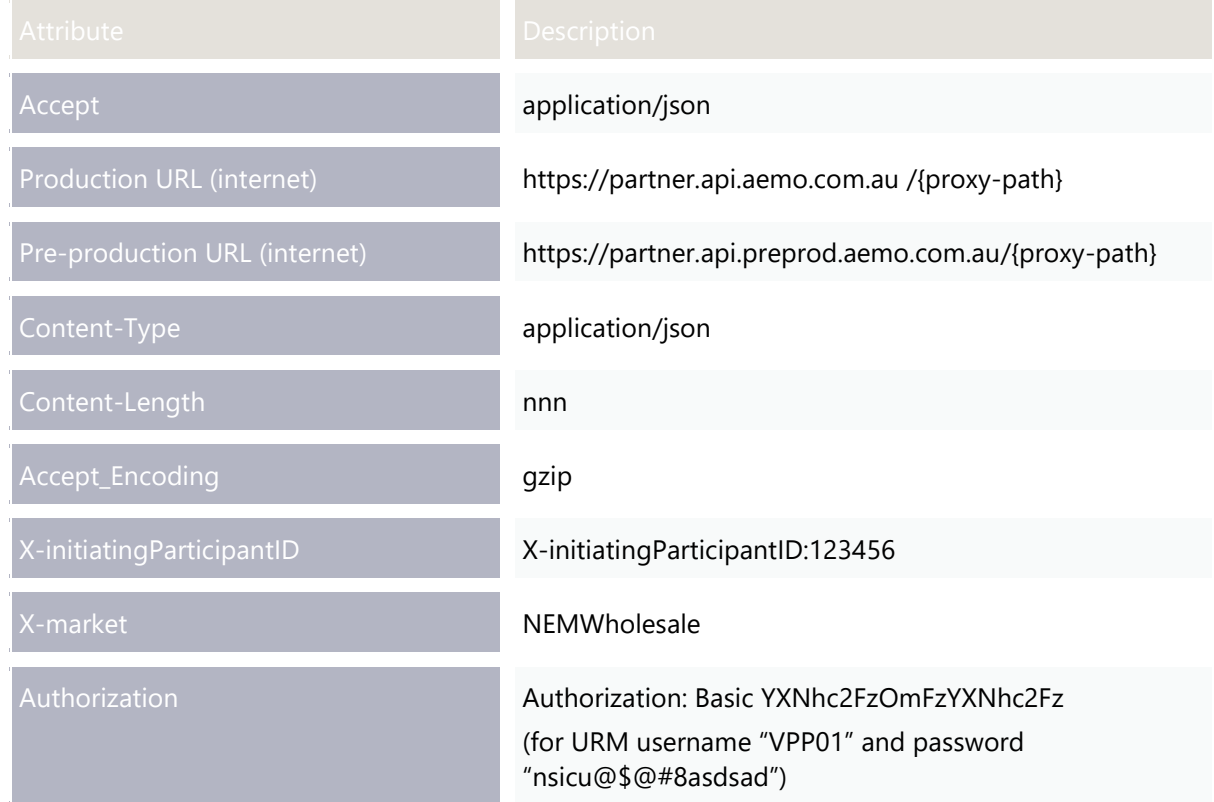

## <span id="page-19-0"></span>**VPP API resources**

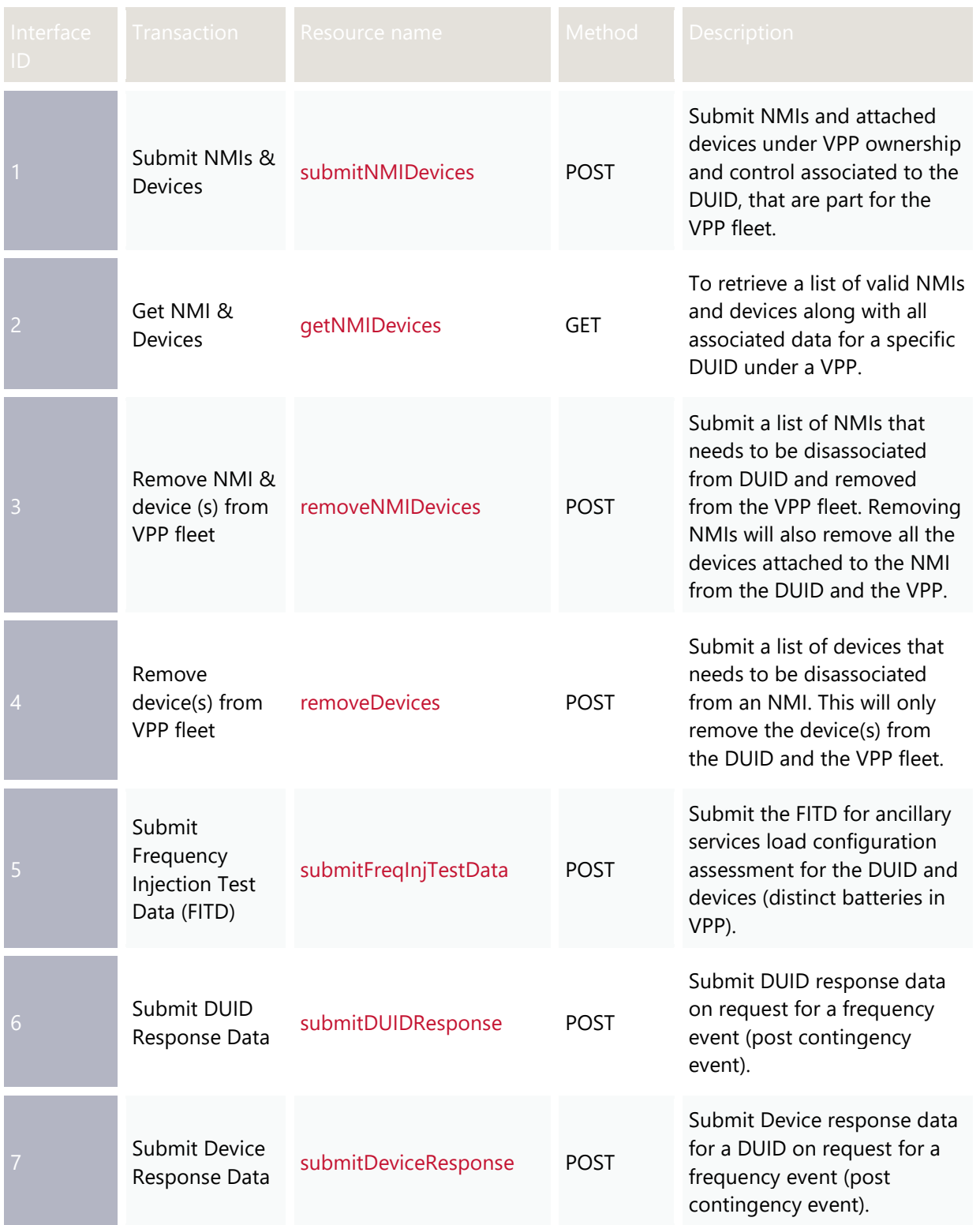

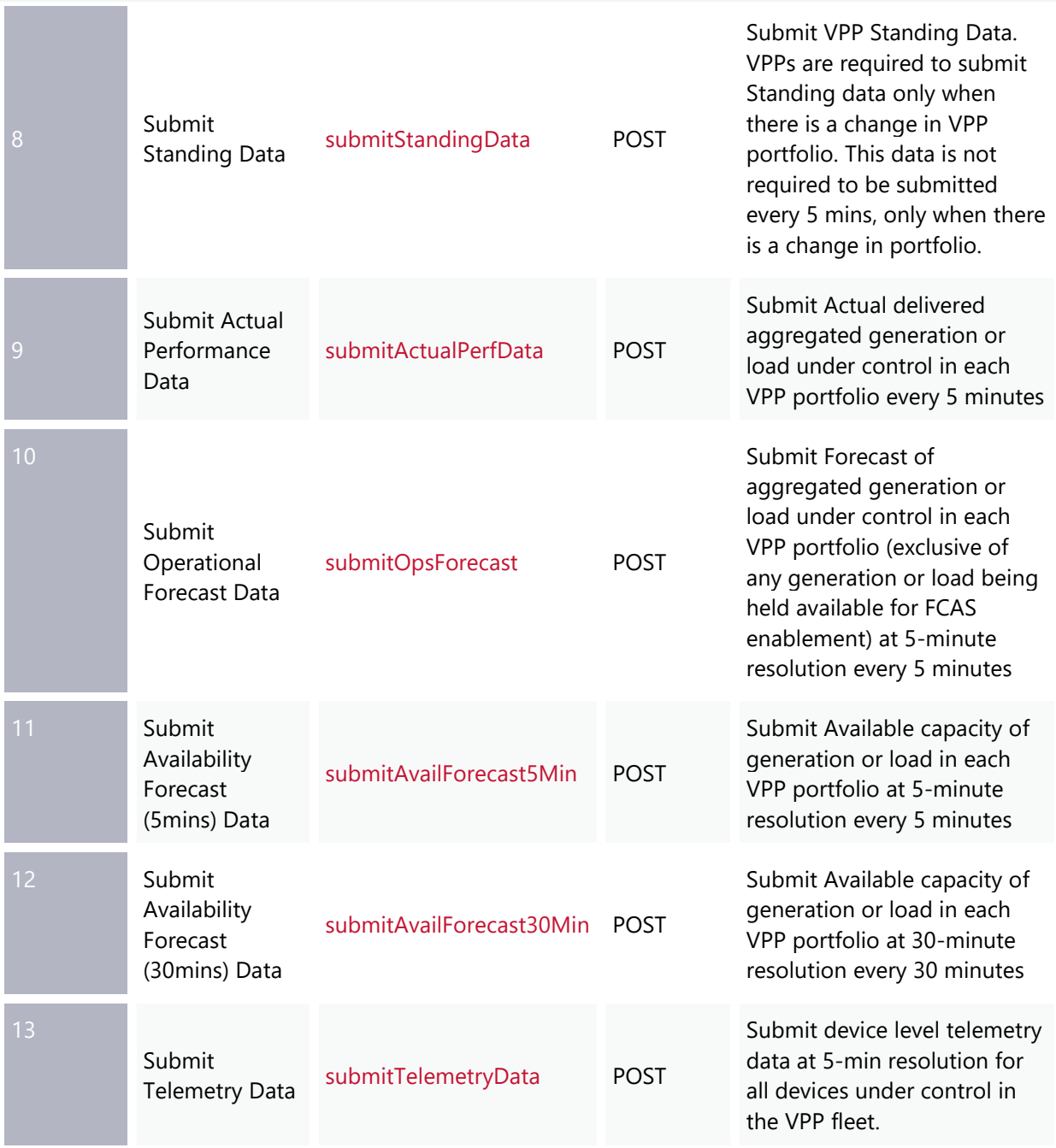

## <span id="page-20-0"></span>**Submission Frequency**

VPPs (or aggregators or 3rd party data providers) submit data at these intervals.

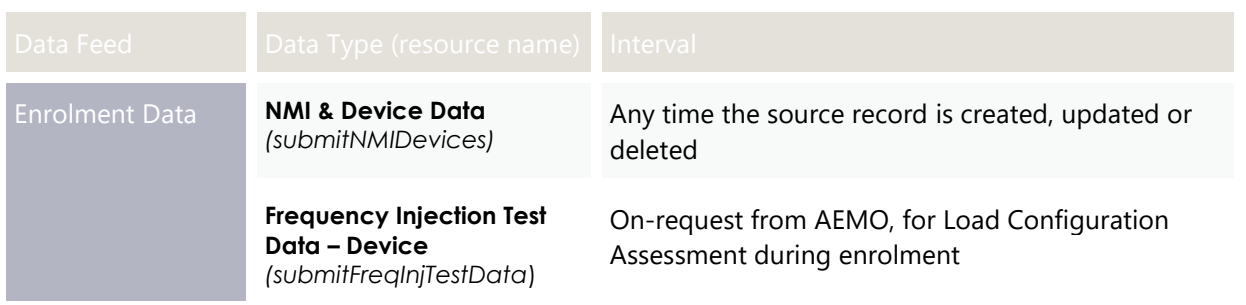

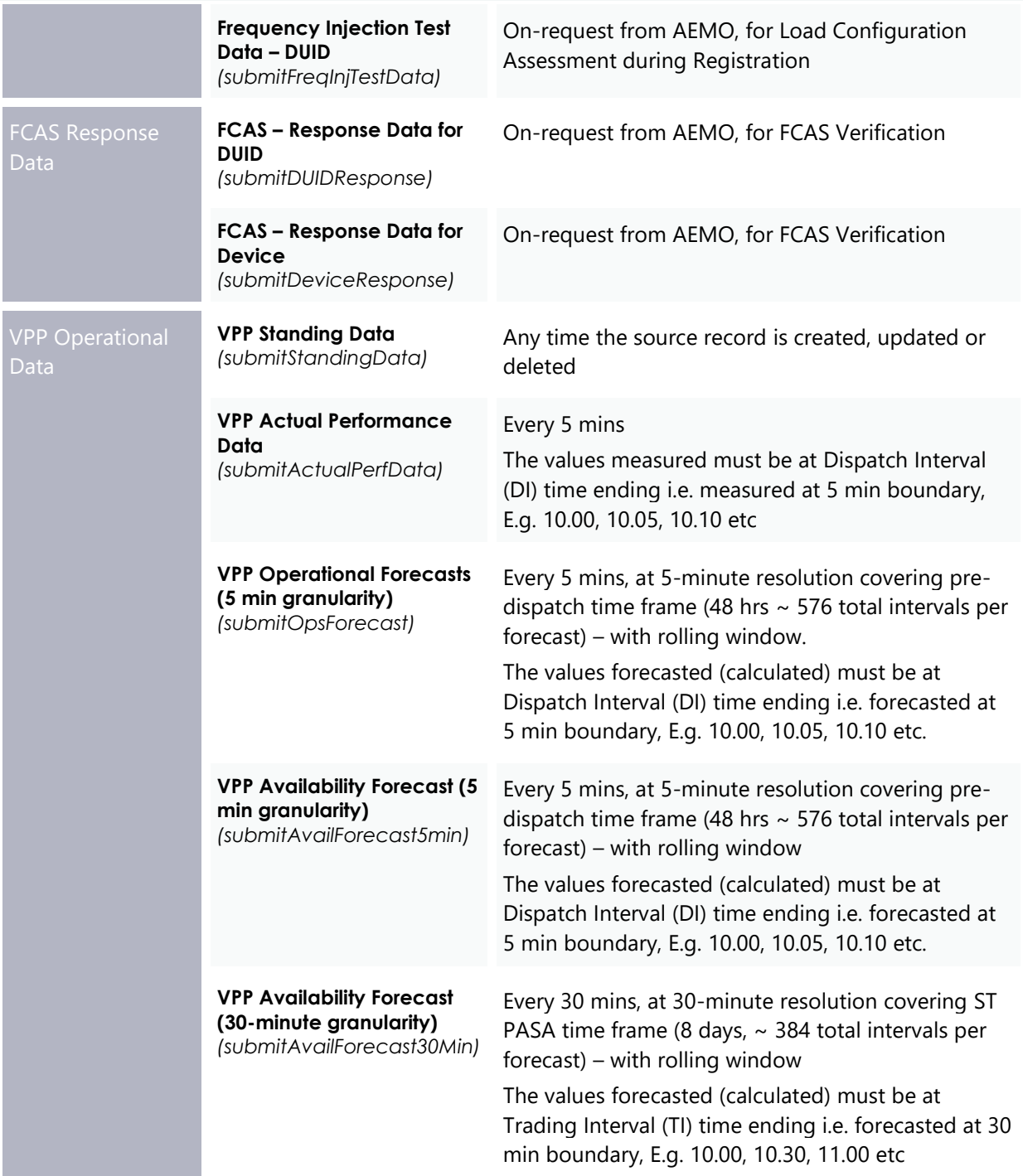

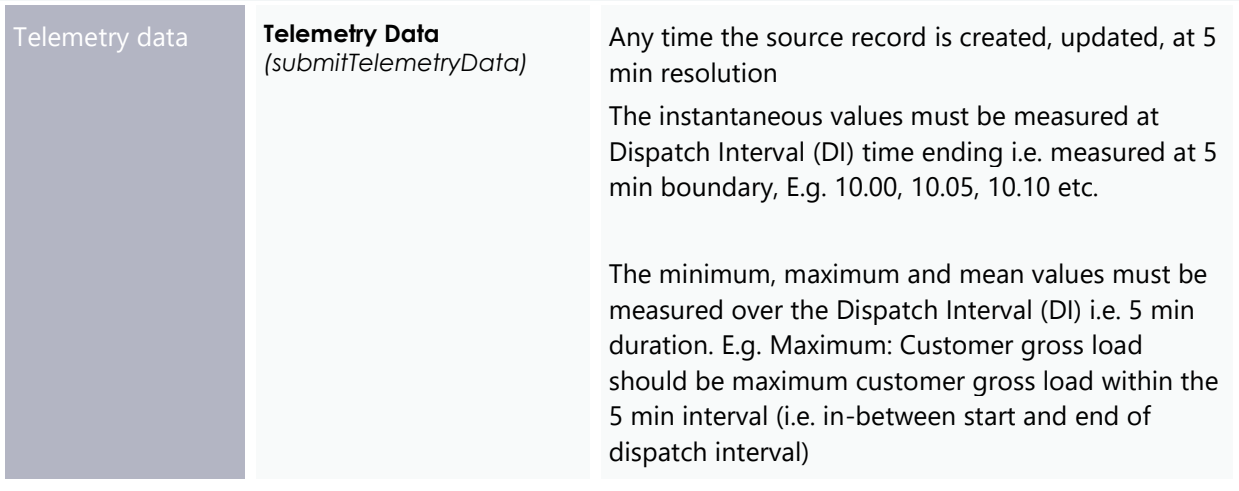

## <span id="page-22-0"></span>**Datetime Format and time zone**

All data submitted must be in NEM time, also known as Market time. Market time is defined as AEST (+10:00).

For example, 2019-09-23T09:30:15+10:00.

The time component is in NEM time and the offset specifies number of hours by which the time is ahead of UTC

All the VPP Demonstration APIs have been developed to:

- validate that all timestamps in the data meet ISO 8061 format, and
- <span id="page-22-1"></span>• validate that all data is submitted in NEM time.

### **Service Notification**

Operational data provided by VPP is continuously monitored for expected and regular data submissions. VPP (or aggregators or 3rd party data providers) submit data as defined in the VPP Operational data specification.

## <span id="page-22-2"></span>**Payload**

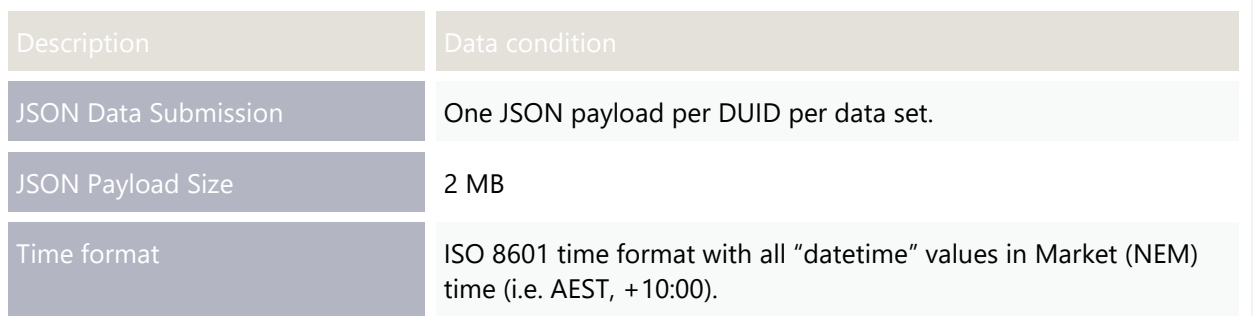

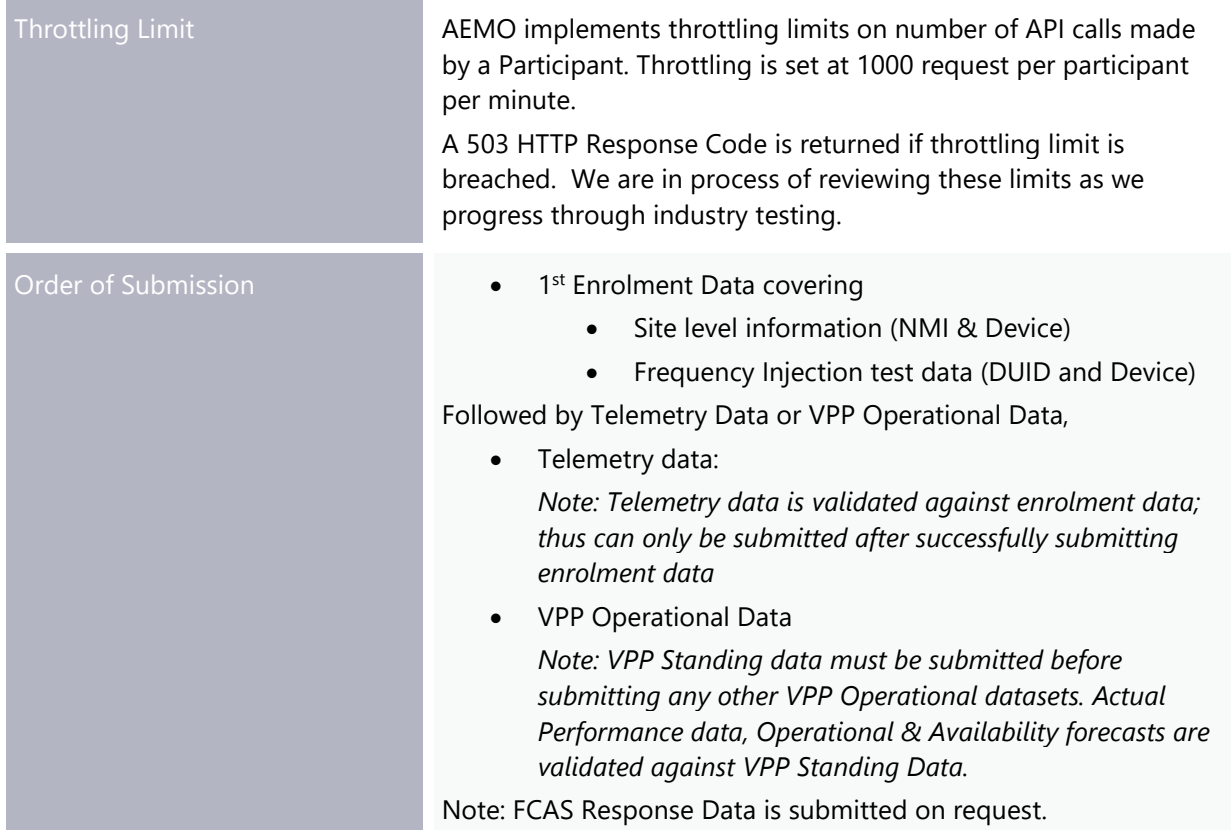

### **Baseline Performance Metrics**

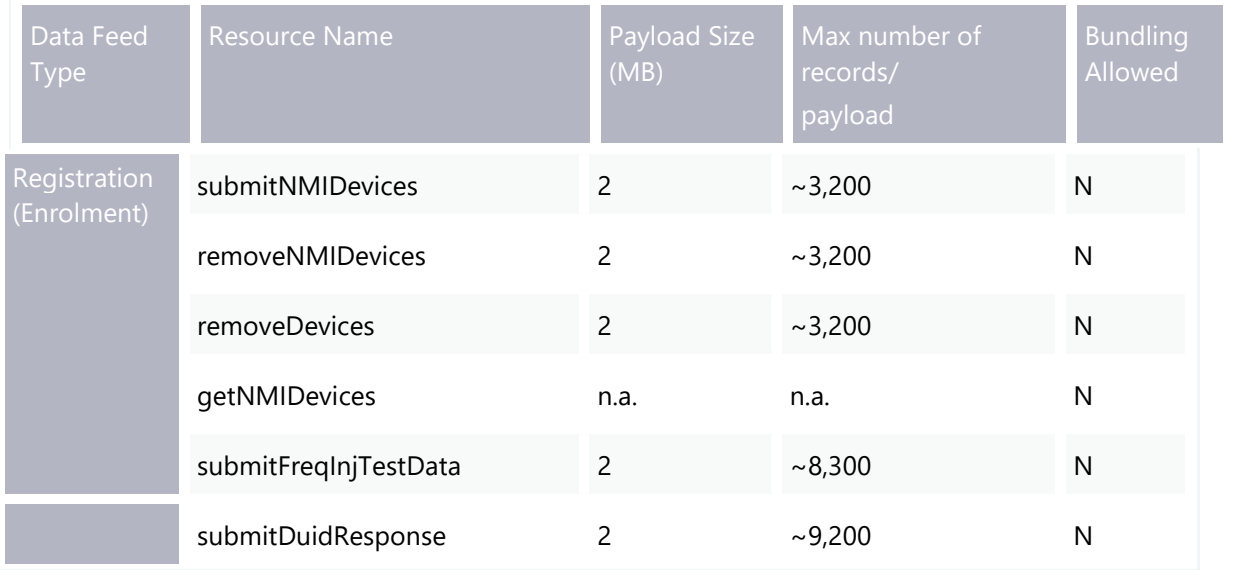

#### VPP Demonstration APIs

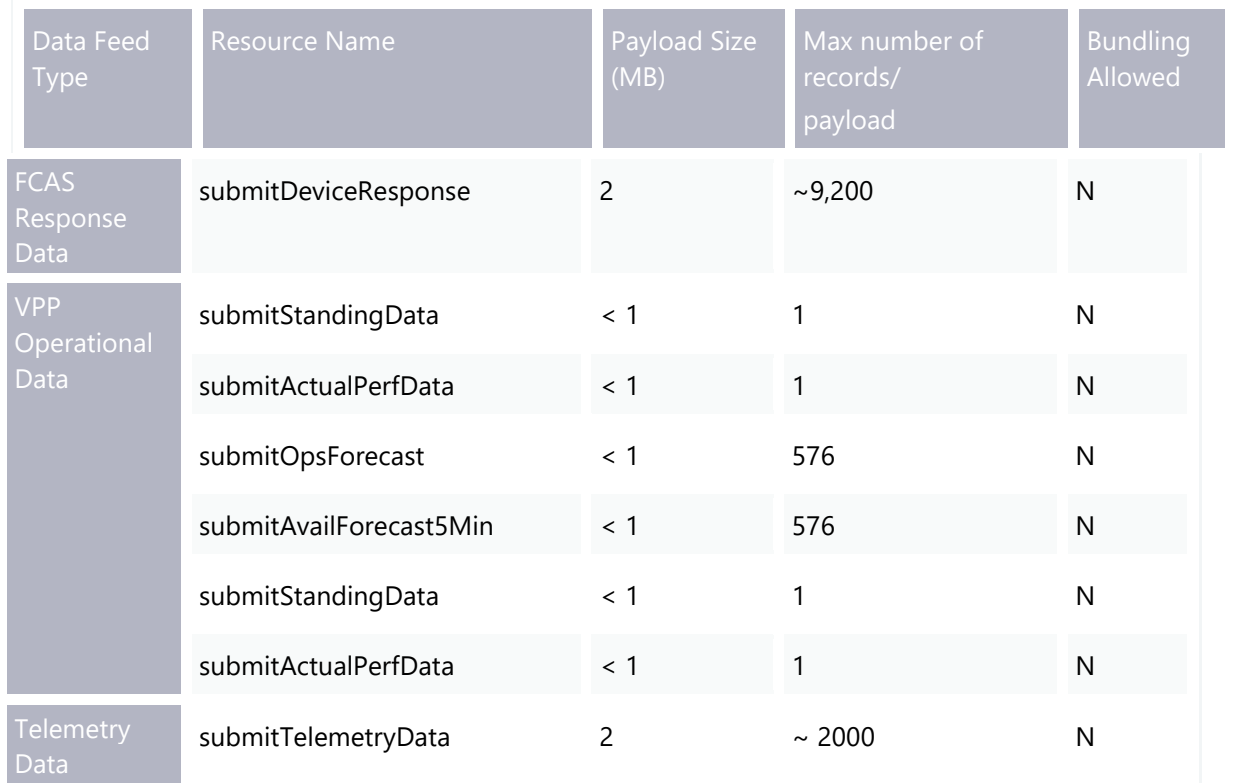

## <span id="page-25-0"></span>Chapter 5. Enrolment **APIS**

<span id="page-25-2"></span>The following section documents and describes the API definition of the Enrolment APIs and each end point. The section below also provides specifics of the API Method, base URLs for pre-production and production environment, request payload and example, response payload and example, response codes and query parameters where applicable. The section also describes data validation implemented in the API.

<span id="page-25-1"></span>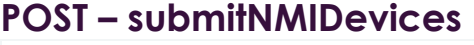

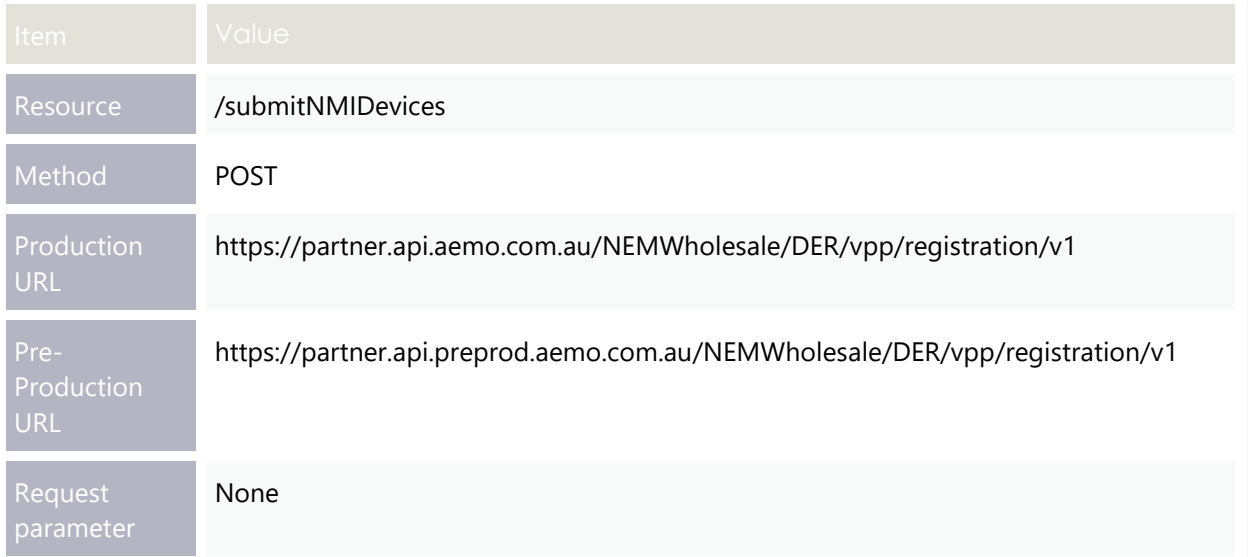

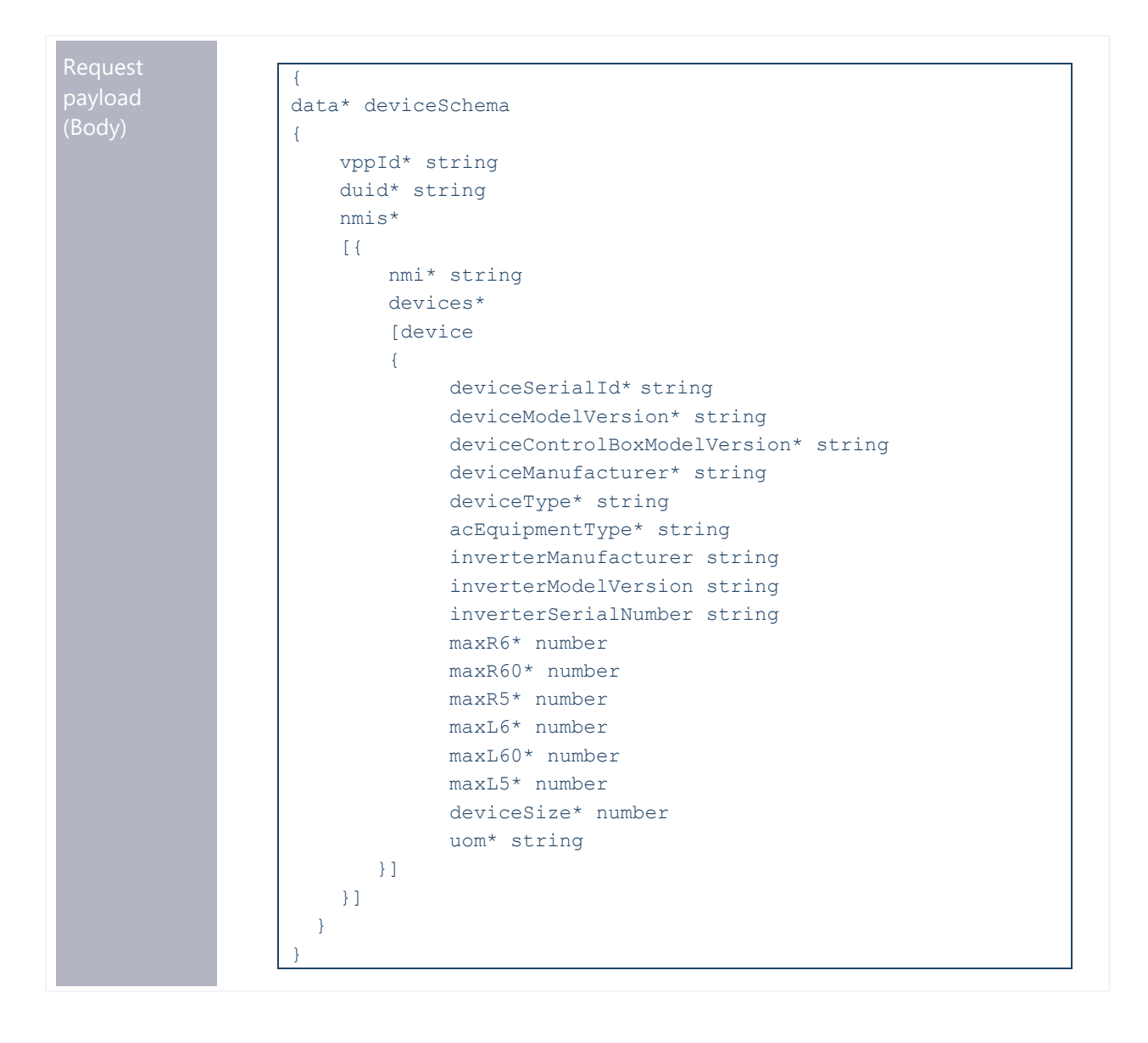

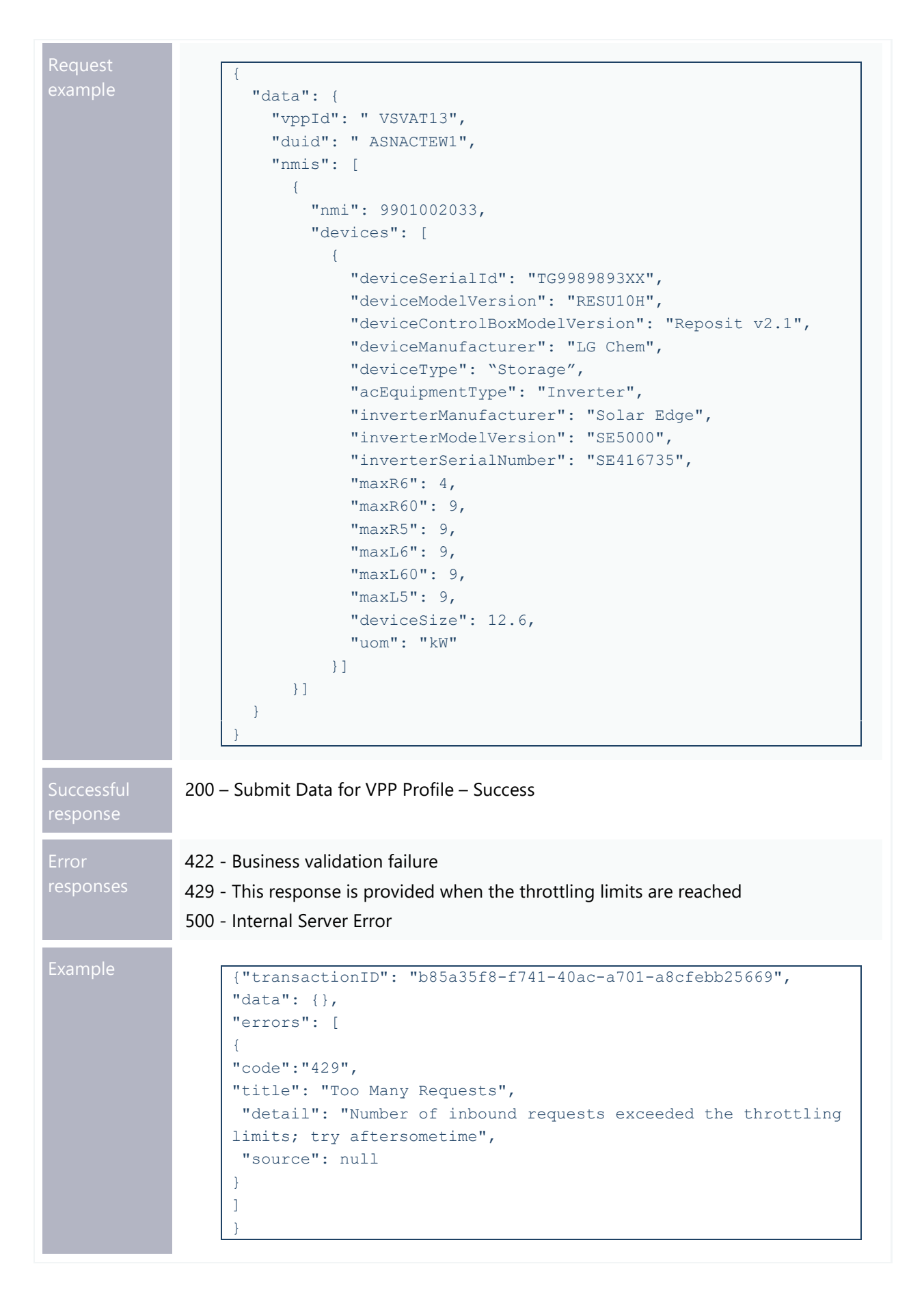

## **submitNMIDevice – Attributes**

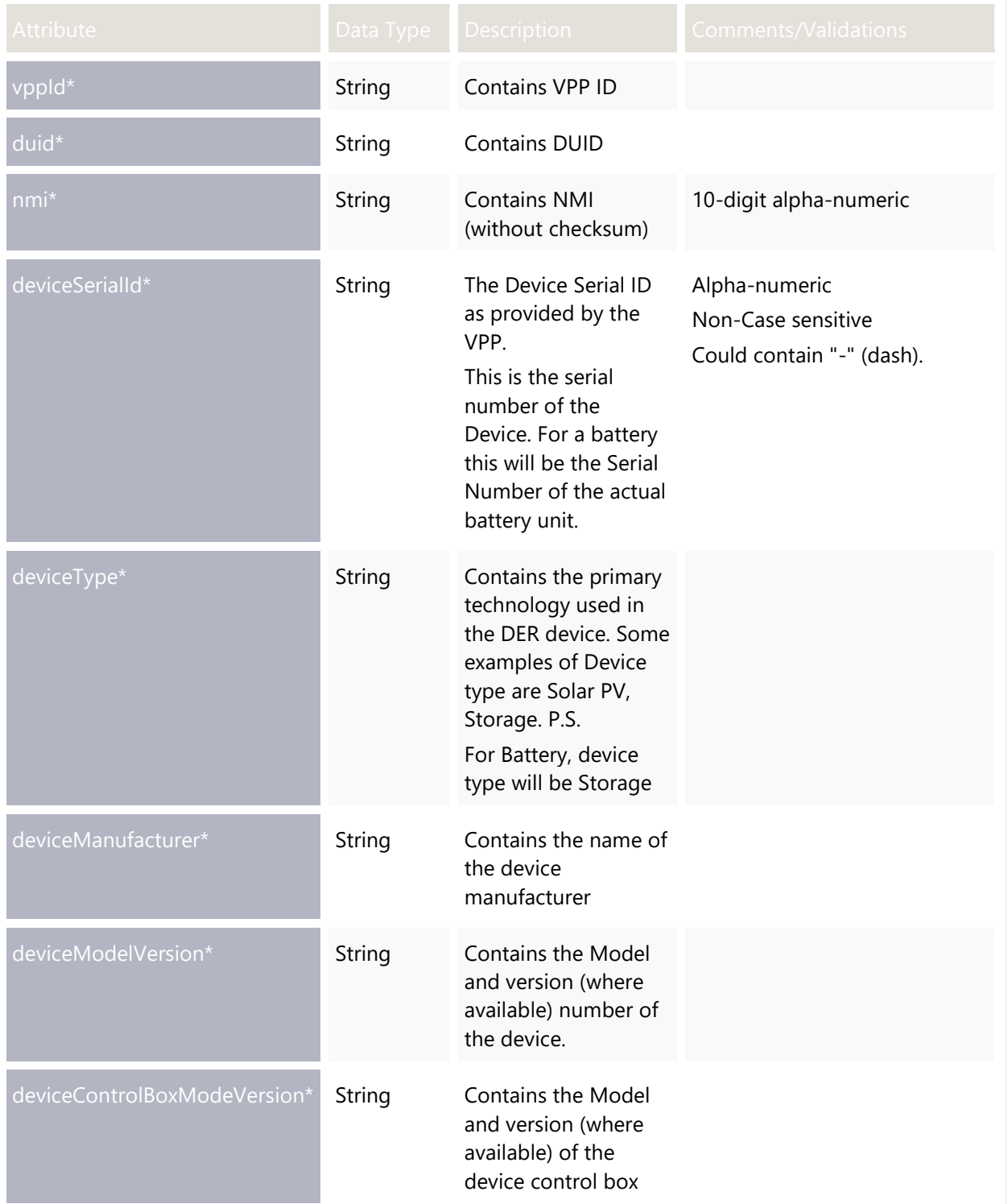

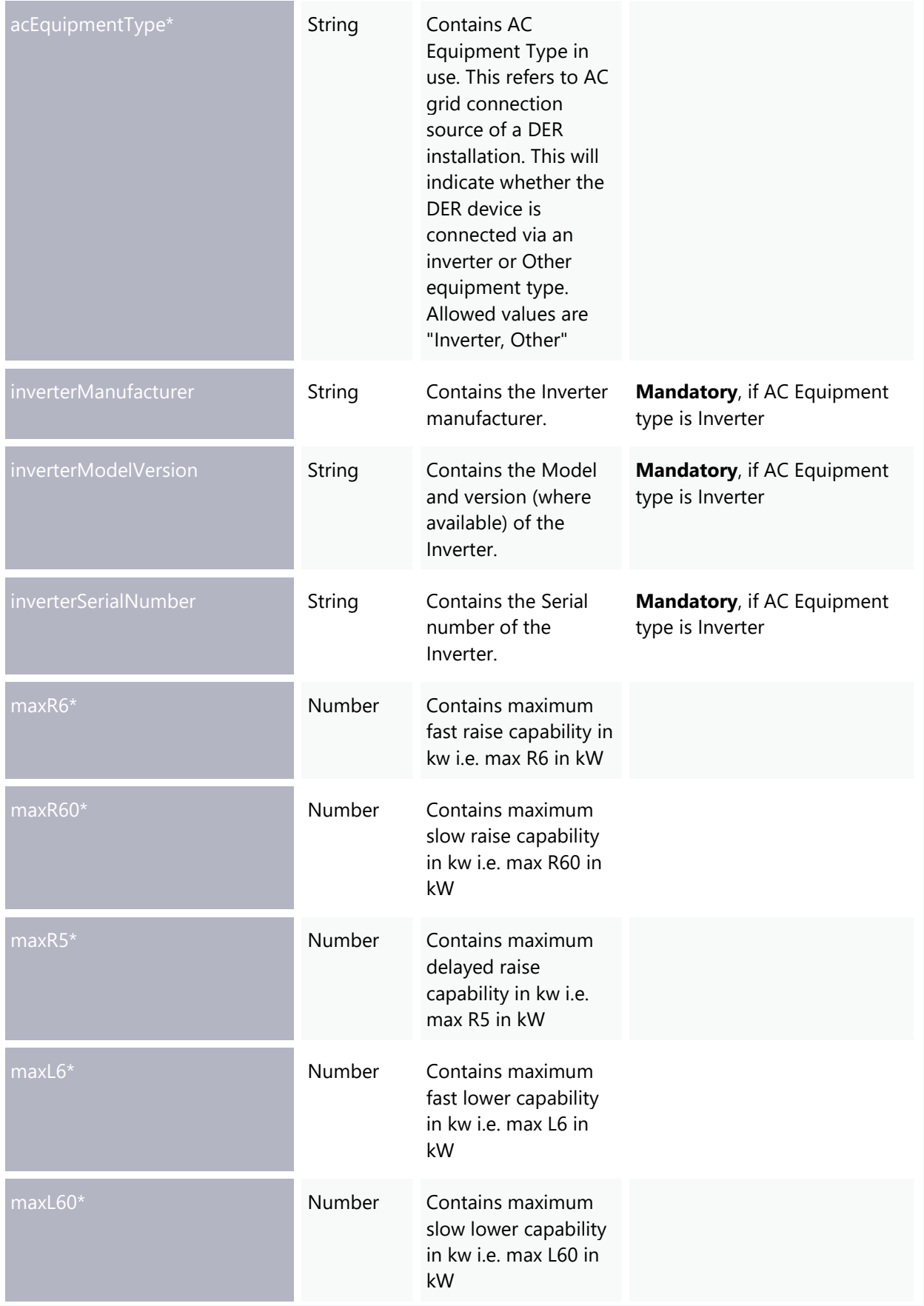

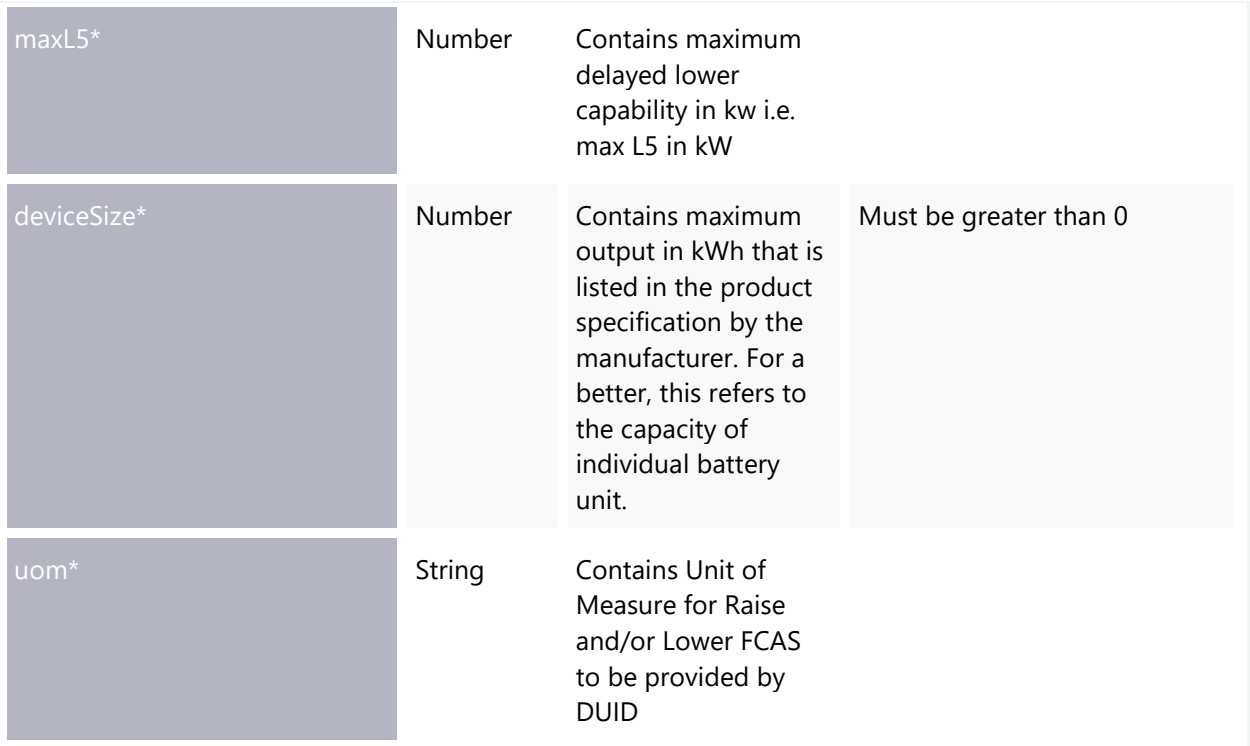

#### **submitNMIDevice – NMI & Device Uniqueness Business Rules and Composite Key**

NMI & Device Uniqueness is enforced based on the business rules described below. This is achieved by using device composite key.

A **NMI and Device pair** can only be associated with DUIDs (Generation DUID and/or Load DUID) having the same technology type under the same VPP ID. If the deviceType = Storage (i.e. Battery), then the device can be attached to one Generation and Load DUID.

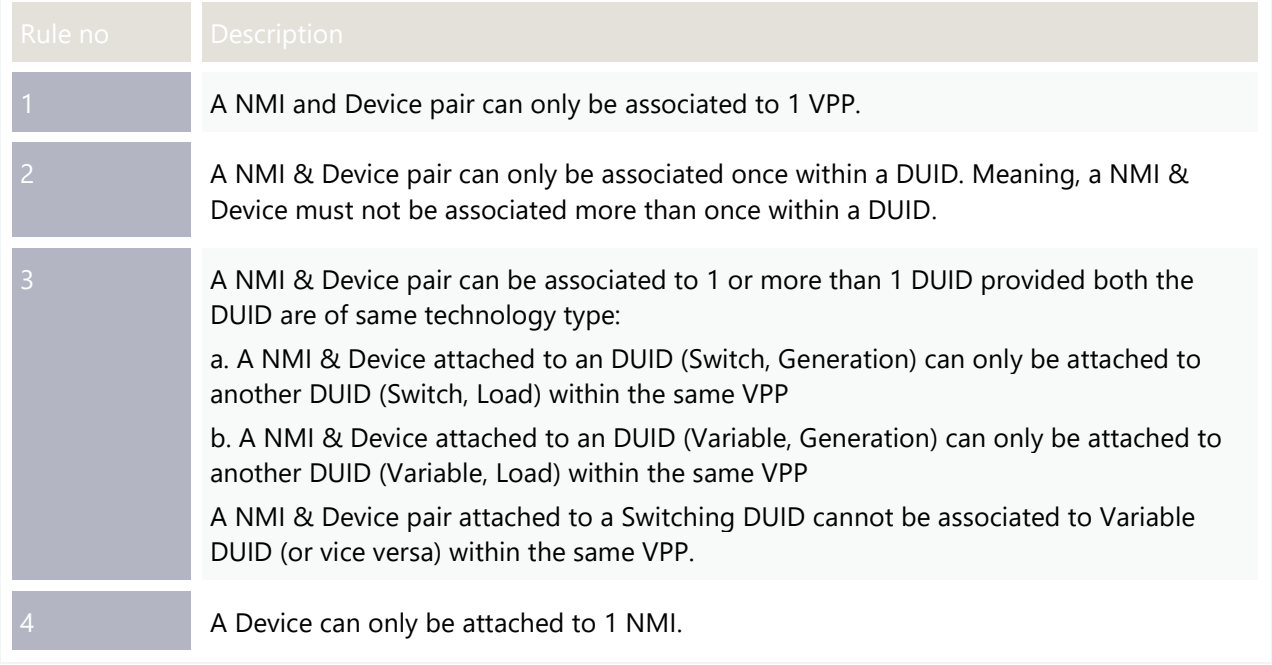

#### **Device Composite Key**

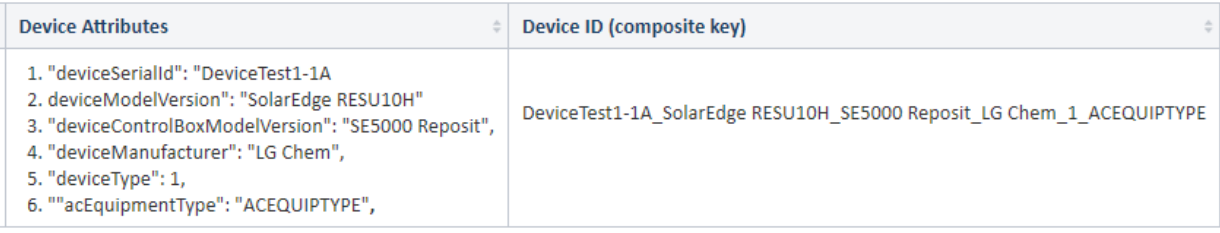

### **submitNMIDevice – NMI Validation Rules**

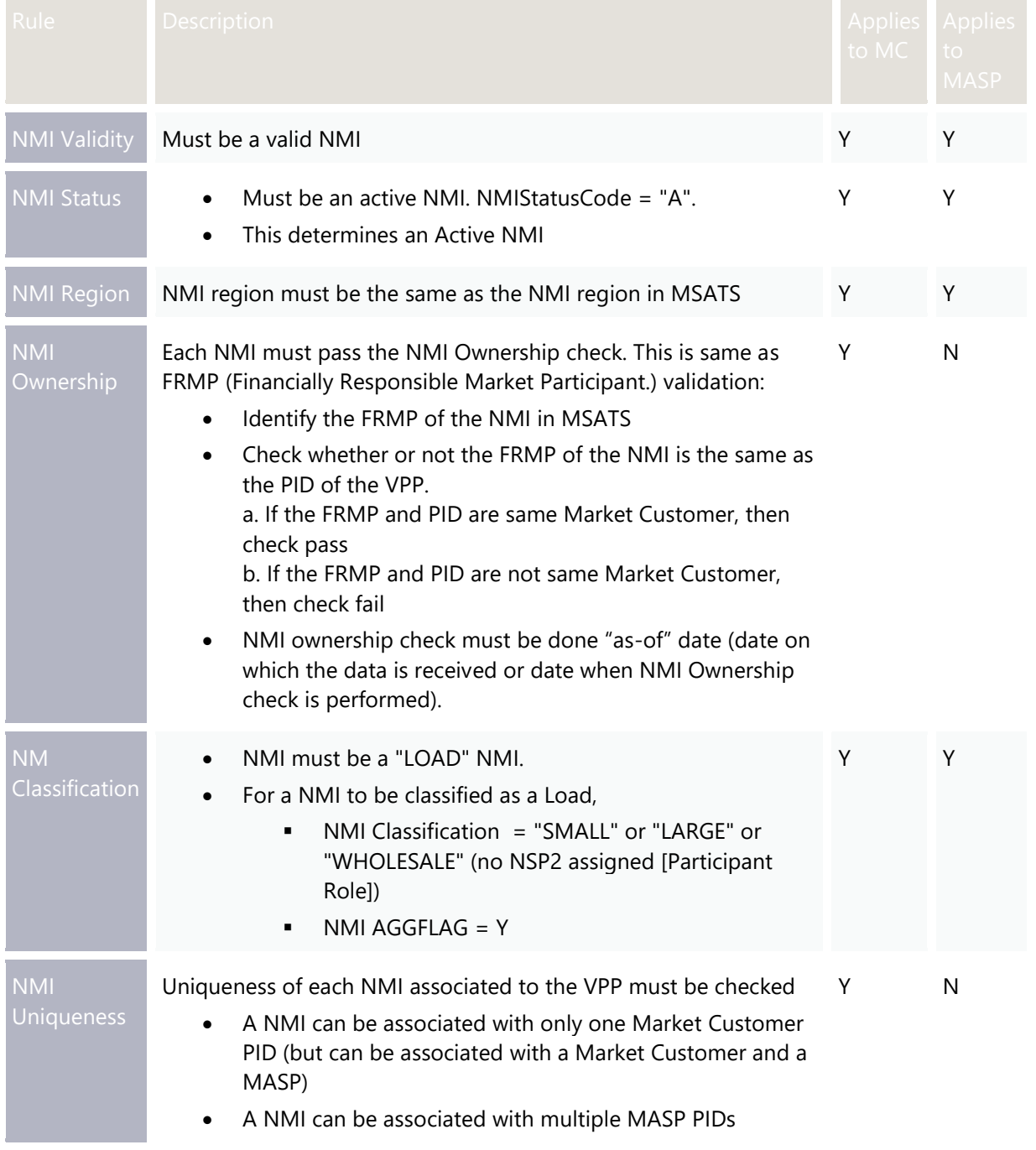

## <span id="page-32-0"></span>**GET – getNMIDevices**

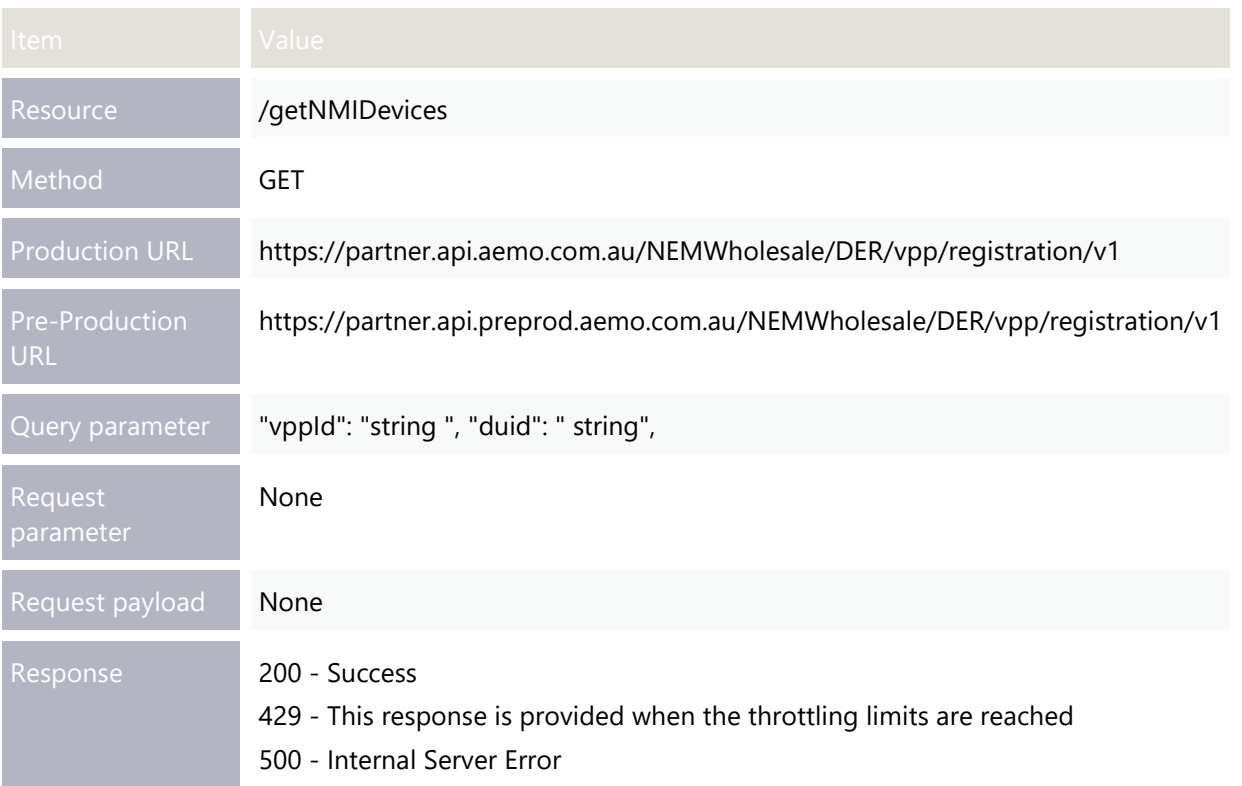

```
 transactionId: string,
   data [
   \left\{ \right. vppId string,
       duid string,
       nmi string,
       dnsp string,
       nemRegion string,
       deleteindicator boolean, --NMI delete indicator
       postalCode string,
       statusIndicator string, -- NMI status (NMI validation 
pass = Accept and fail = REJECT)
       devices [
         {
          deviceSerialId string,
          deviceModelVersion string,
          deviceControlBoxModelVersion string,
          deviceManufacturer string,
          deviceType string,
          acEquipmentType string,
          inverterManufacturer string,
          inverterModelVersion string,
          inverterSerialNumber string,
          maxR6 number,
          maxR60 number,
          maxR5 number,
          maxL6 number,
          maxL60 number,
          maxL5 number,
          deviceSize number,
          uom string,
          deleteIndicator boolean, –-Device delete indicator
          maxL6ApprovalDate string,
          maxL60ApprovalDate string,
          maxL5ApprovalDate string,
          maxR6ApprovalDate string,
          maxR60ApprovalDate string,
          maxR5ApprovalDate string,
         }],
       createdDate string,
       creatorId string,
       updatedDate string,
       updatedId string,
       version number
     }]
}
```

```
Response example
                          "transactionId": "string",
                          "data": [
                            {
                              "vppId": "VSVAT13",
                              "duid": "ASNACTEW1",
                              "nmi": 7001001086,
                             "dnsp": "ACTEWNGY",
                              "nemRegion": "ACT",
                              "deleteindicator": false,
                              "postalCode": 2601,
                              "statusIndicator": "ACCEPT",
                              "devices": [
                                {
                                  "deviceSerialId": "DeviceTest1-1A",
                                  "deviceModelVersion": "SolarEdge RESU10H",
                                  "deviceControlBoxModelVersion": "SE5000 Reposit",
                                  "deviceManufacturer": "LG Chem",
                                  "deviceType": 1,
                                  "acEquipmentType": "ACEQUIPTYPE",
                                  "inverterManufacturer": "string",
                                  "inverterModelVersion": "string",
                                  "inverterSerialNumber": "string",
                                  "maxR6": 4,
                                  "maxR60": 9,
                                  "maxR5": 9,
                                  "maxL6": 9,
                                  "maxL60": 9,
                                  "maxL5": 9,
                                  "deviceSize": 1.16,
                                  "uom": "kW"
                                  "deleteIndicator": false
                                  "maxL6ApprovalDate": 2020-01-31T00:00:00+10:00
                                  "maxL60ApprovalDate": 2020-01-31T00:00:00+10:00
                                  "maxL5ApprovalDate": 2020-01-31T00:00:00+10:00
                                  "maxR6ApprovalDate": 2020-01-31T00:00:00+10:00
                                  "maxR60ApprovalDate": 2020-01-31T00:00:00+10:00
                                  "maxR5ApprovalDate": 2020-01-31T00:00:00+10:00
                        }
                             \frac{1}{2} "createdDate": "2019-05-02 11:14:30:05",
                              "creatorId": "string",
                              "updatedDate": "2019-05-02 11:14:30:05",
                              "updatedId": "string"
                              "version": "number"
                            }
                          ]
                       }
```
## **getNMIDevices – Attributes**

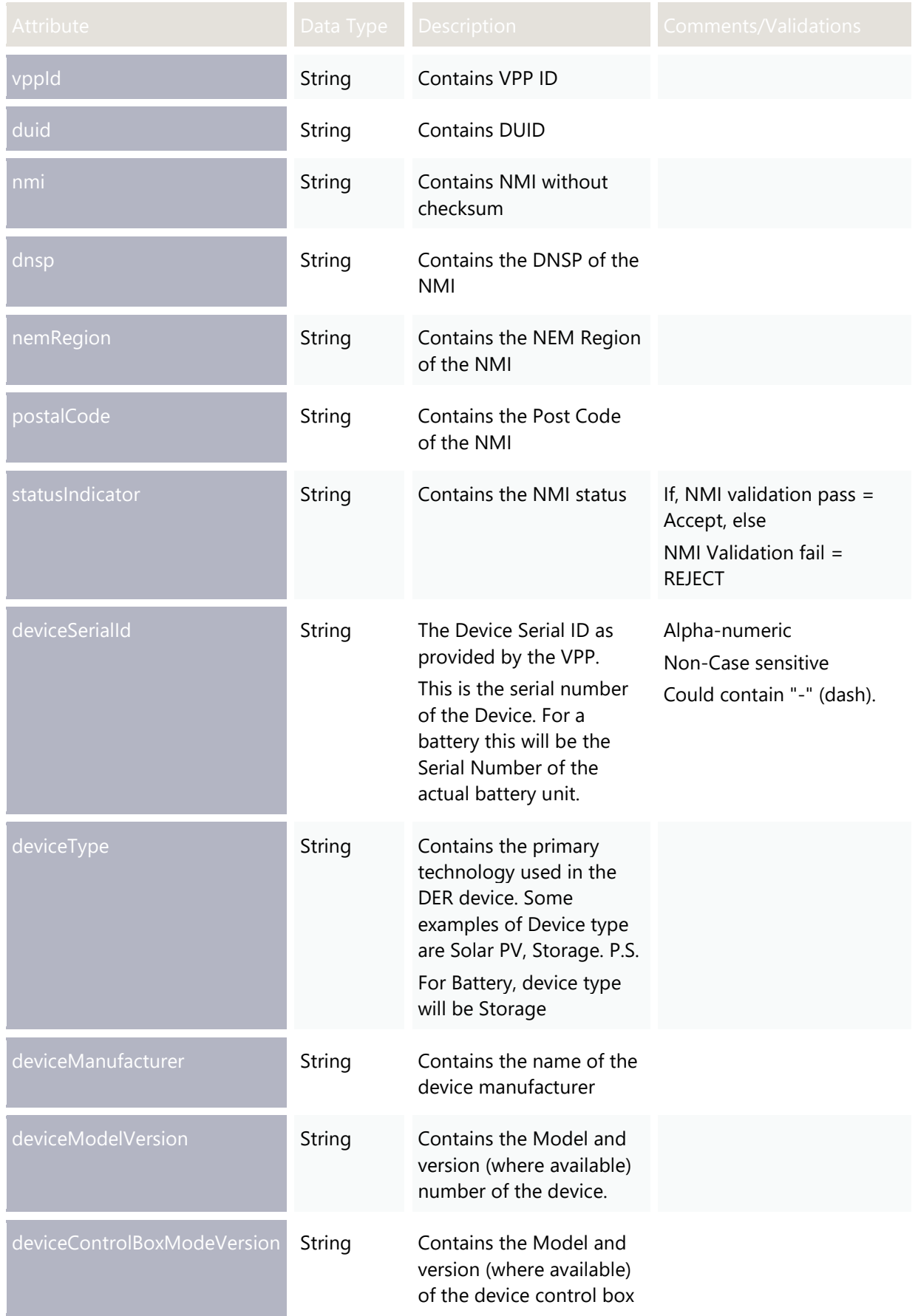
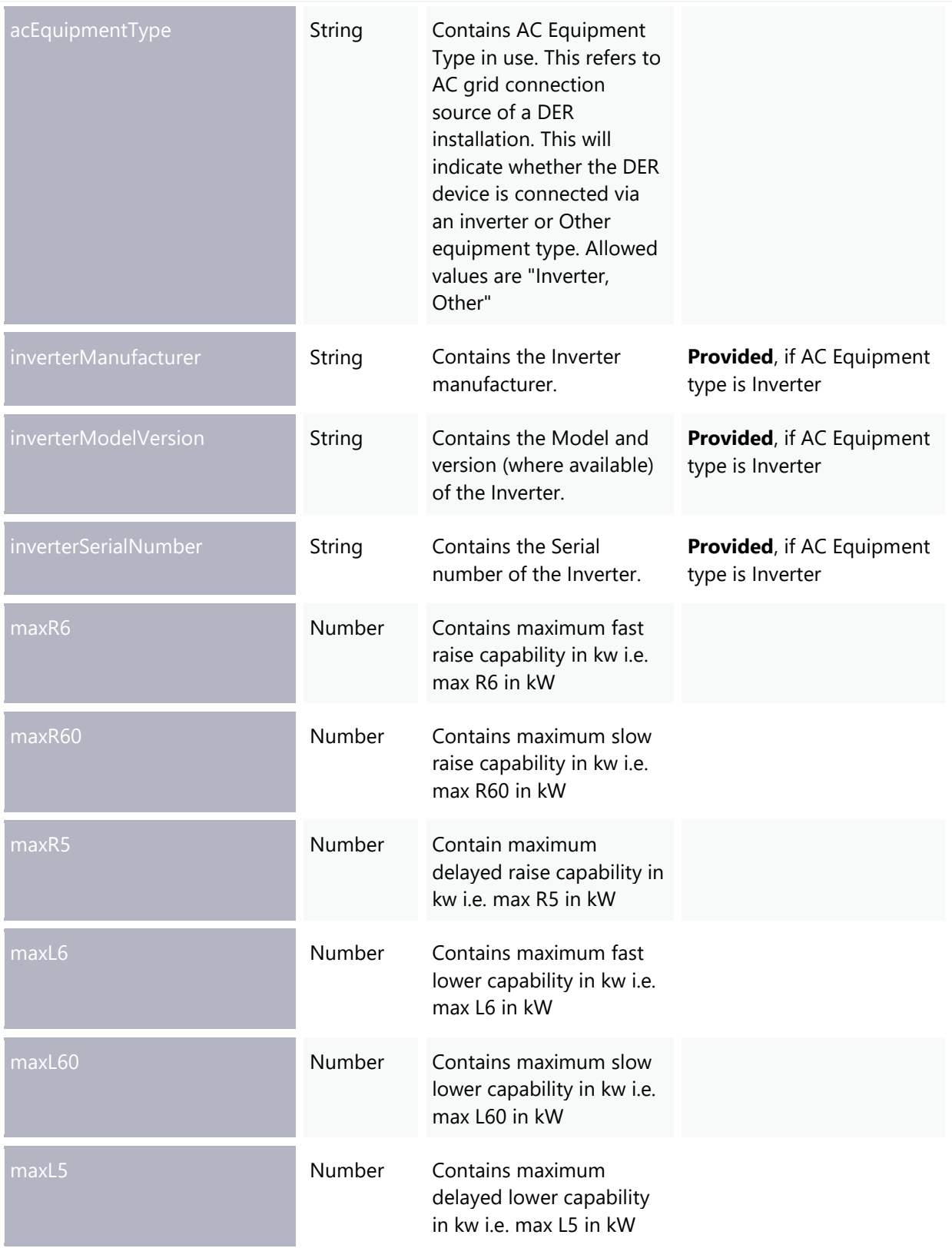

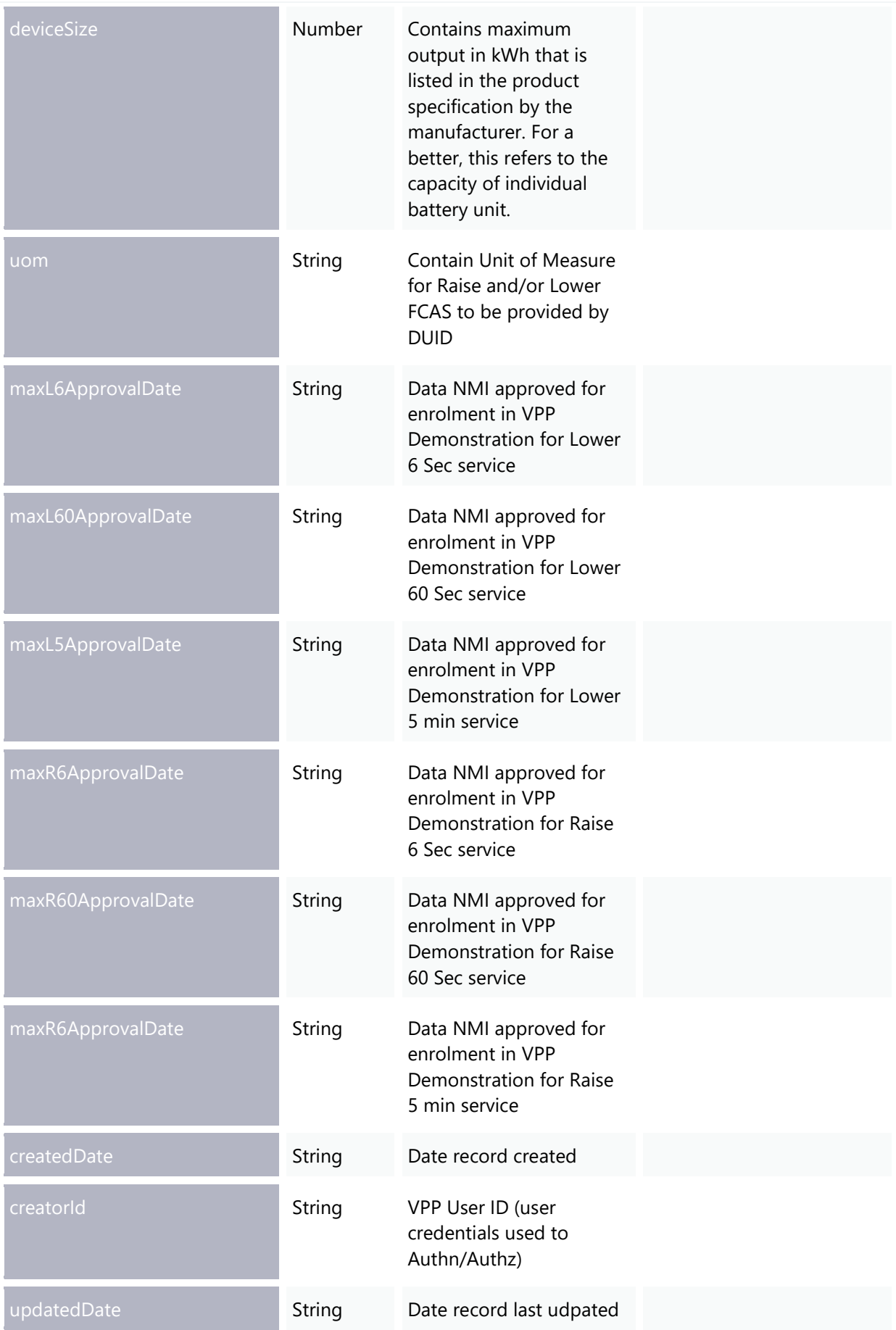

#### Enrolment APIs

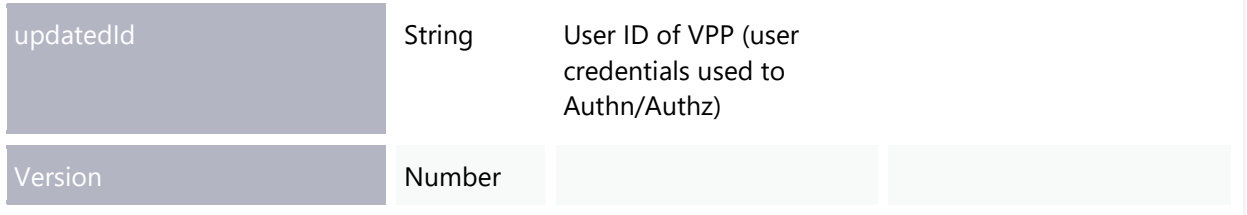

## **POST – removeNMIDevices**

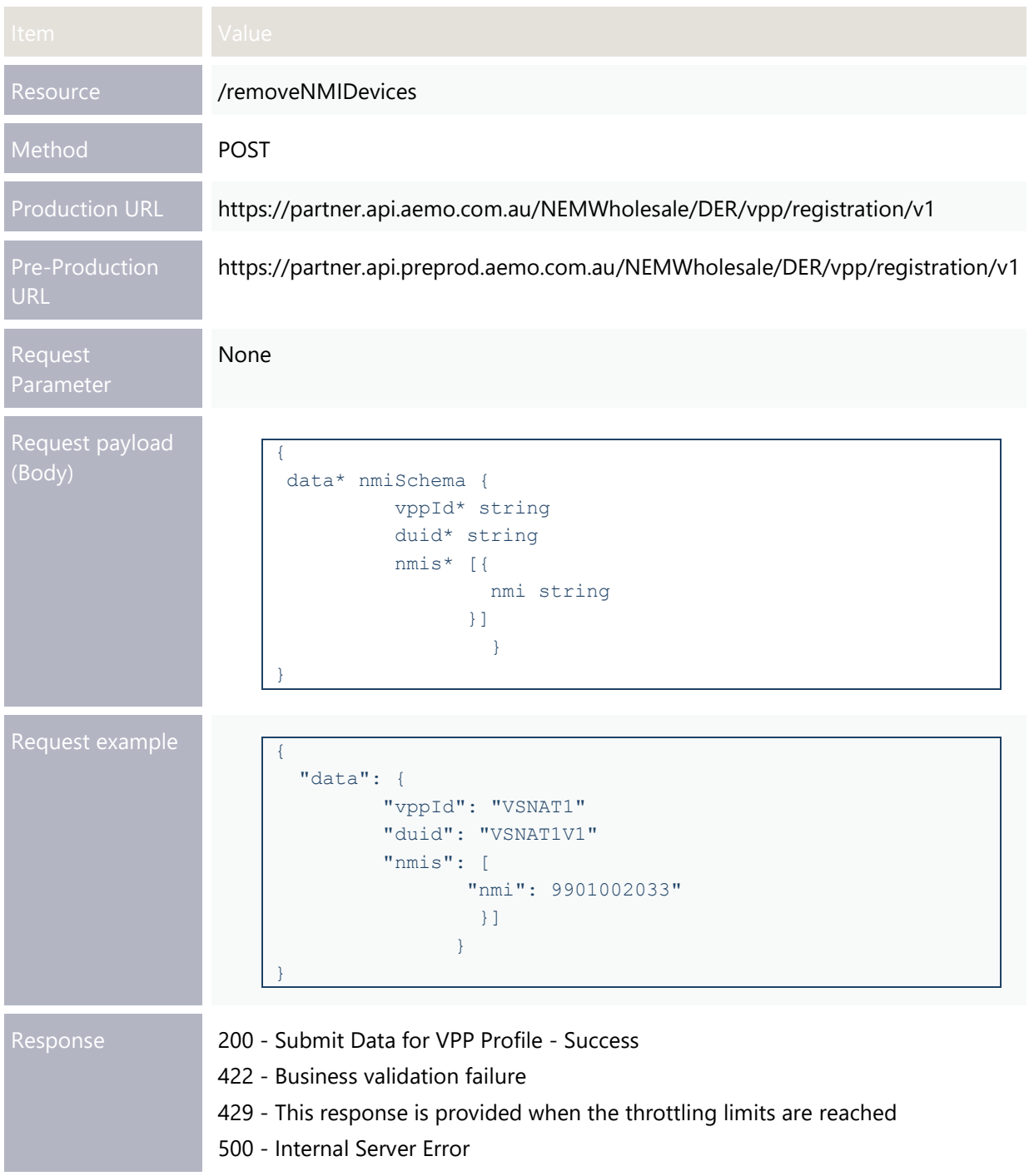

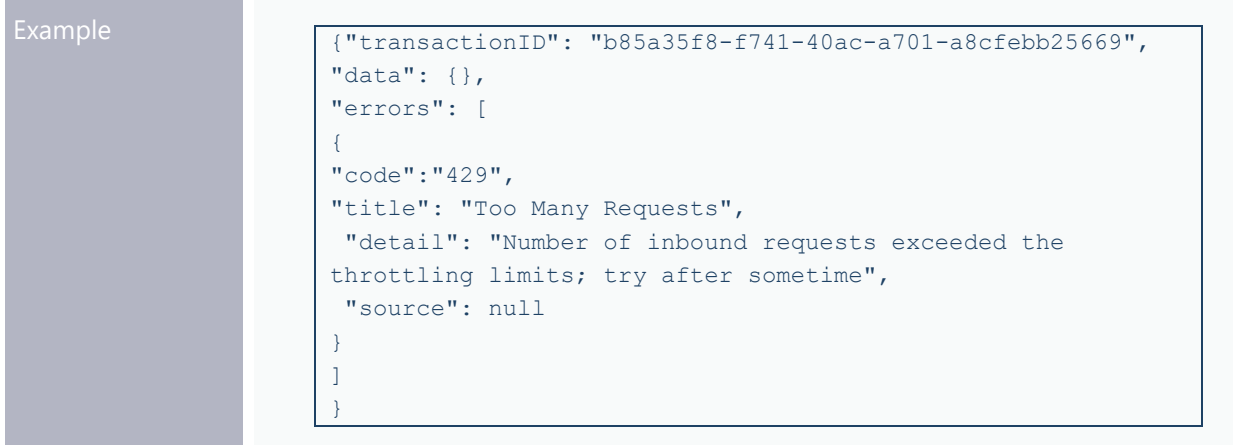

#### **removeNMIDevices – Attributes**

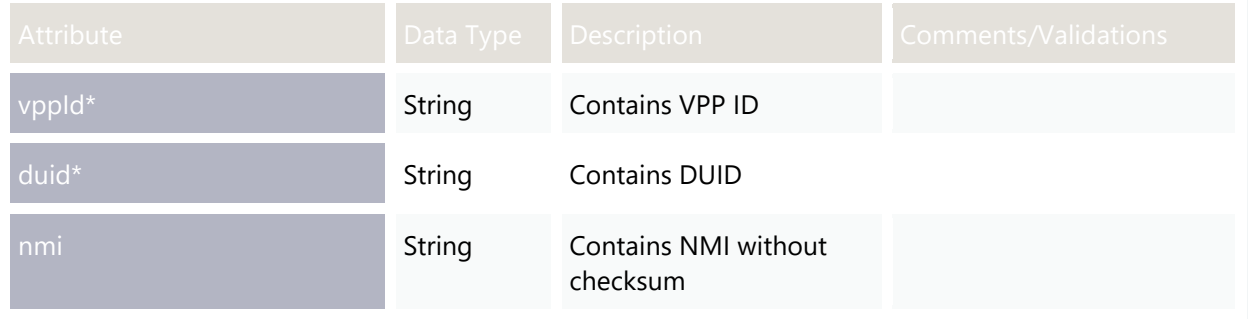

#### Enrolment APIs

## **POST – removeDevices**

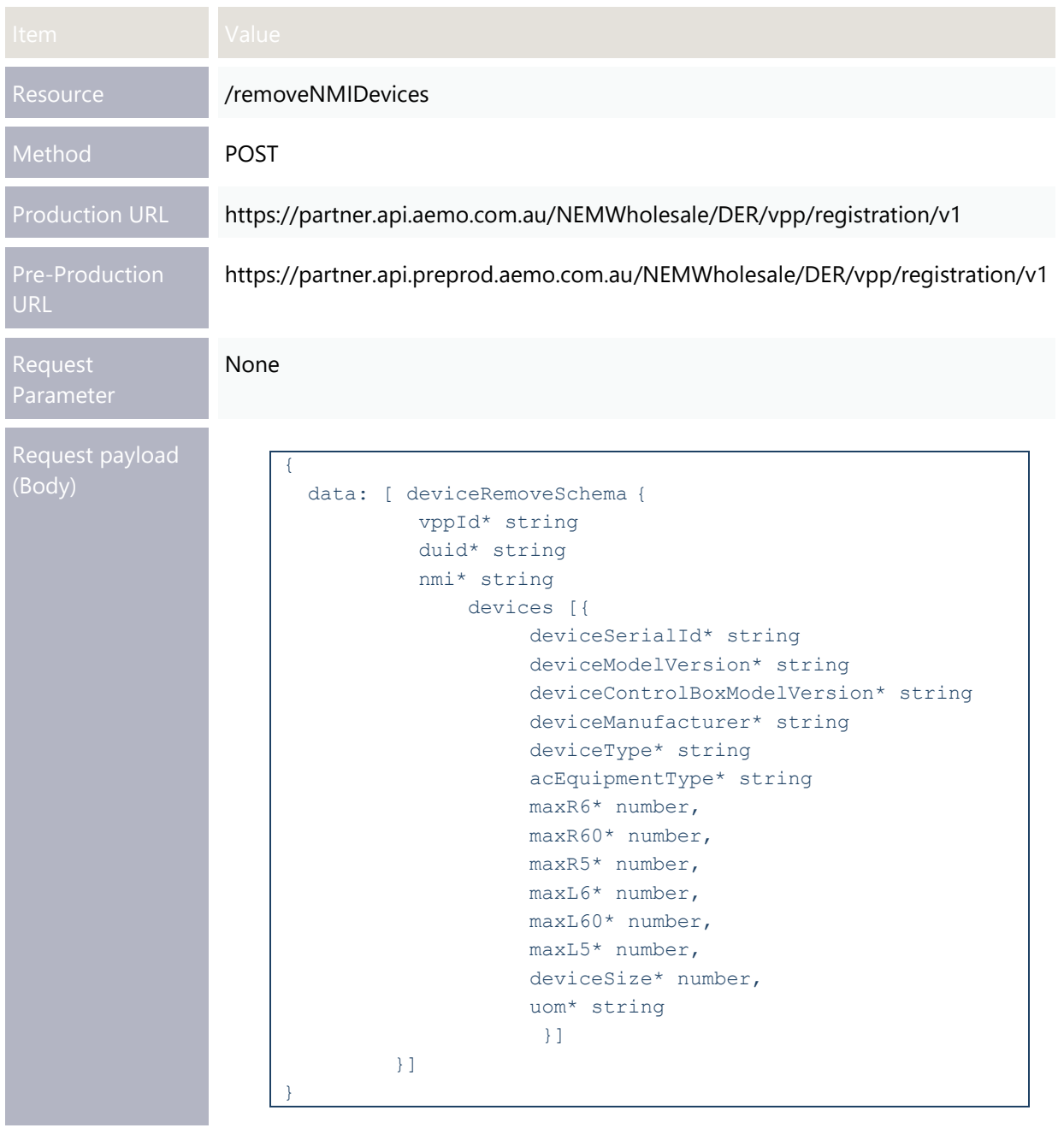

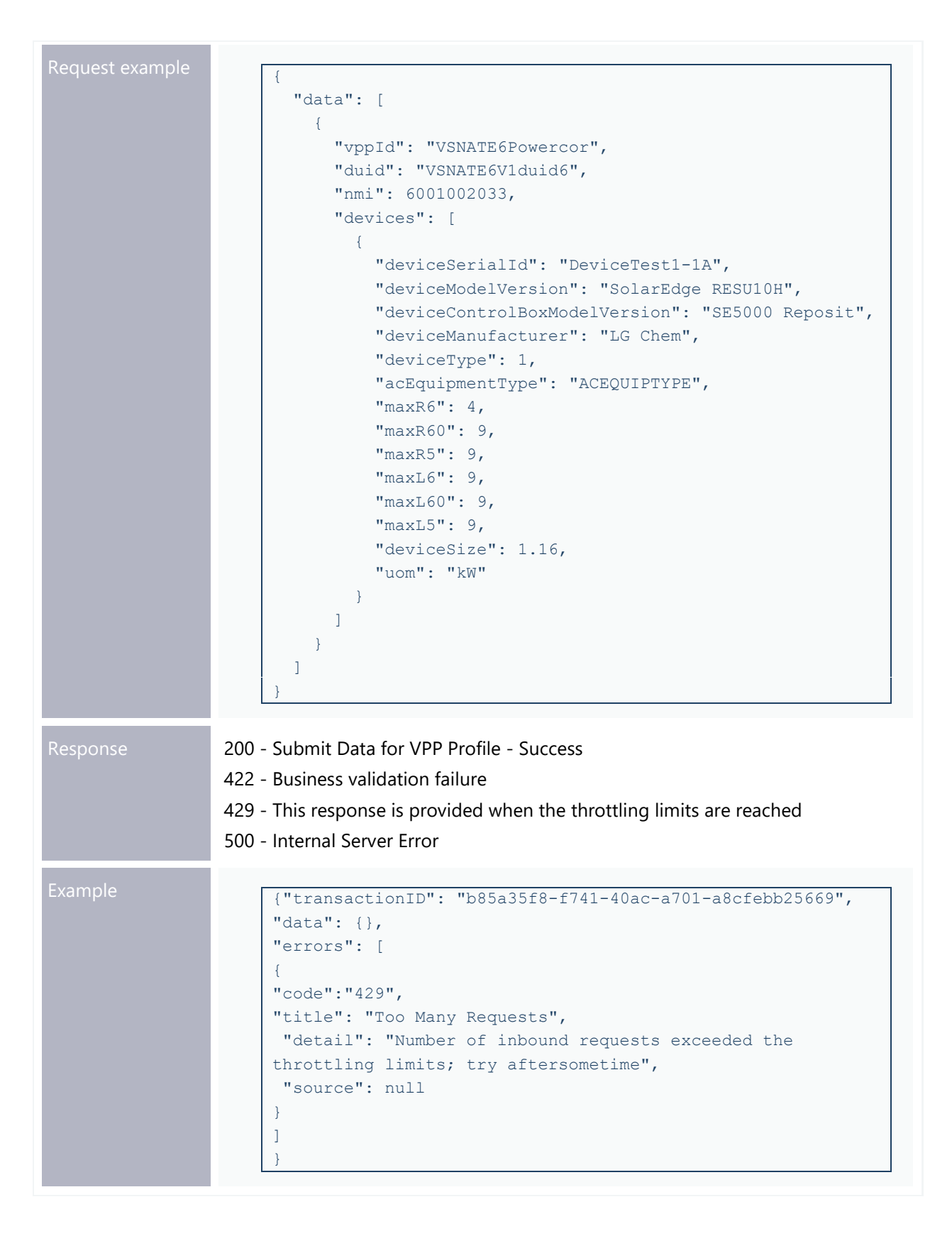

## **removeDevices – Attributes**

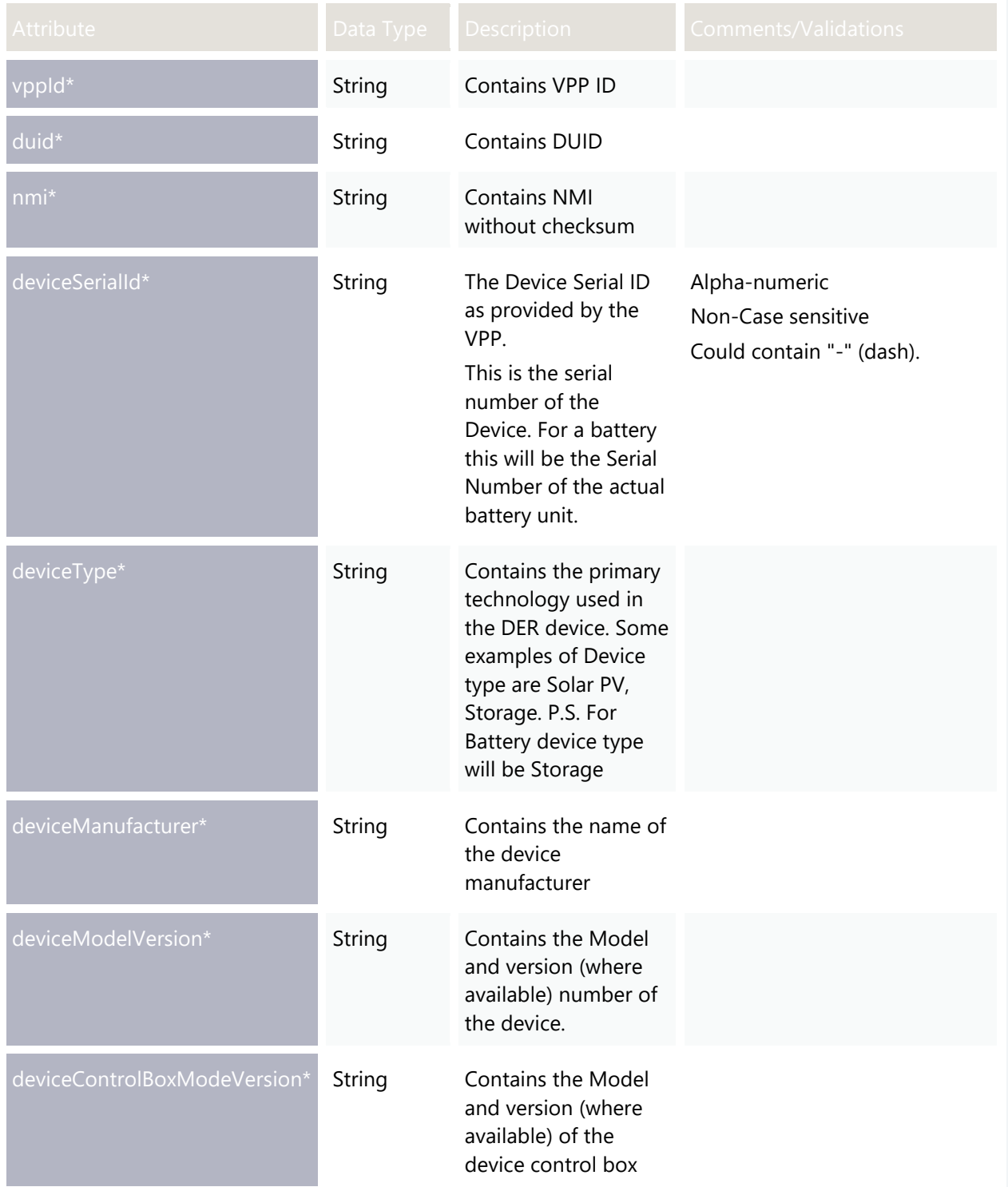

#### Enrolment APIs

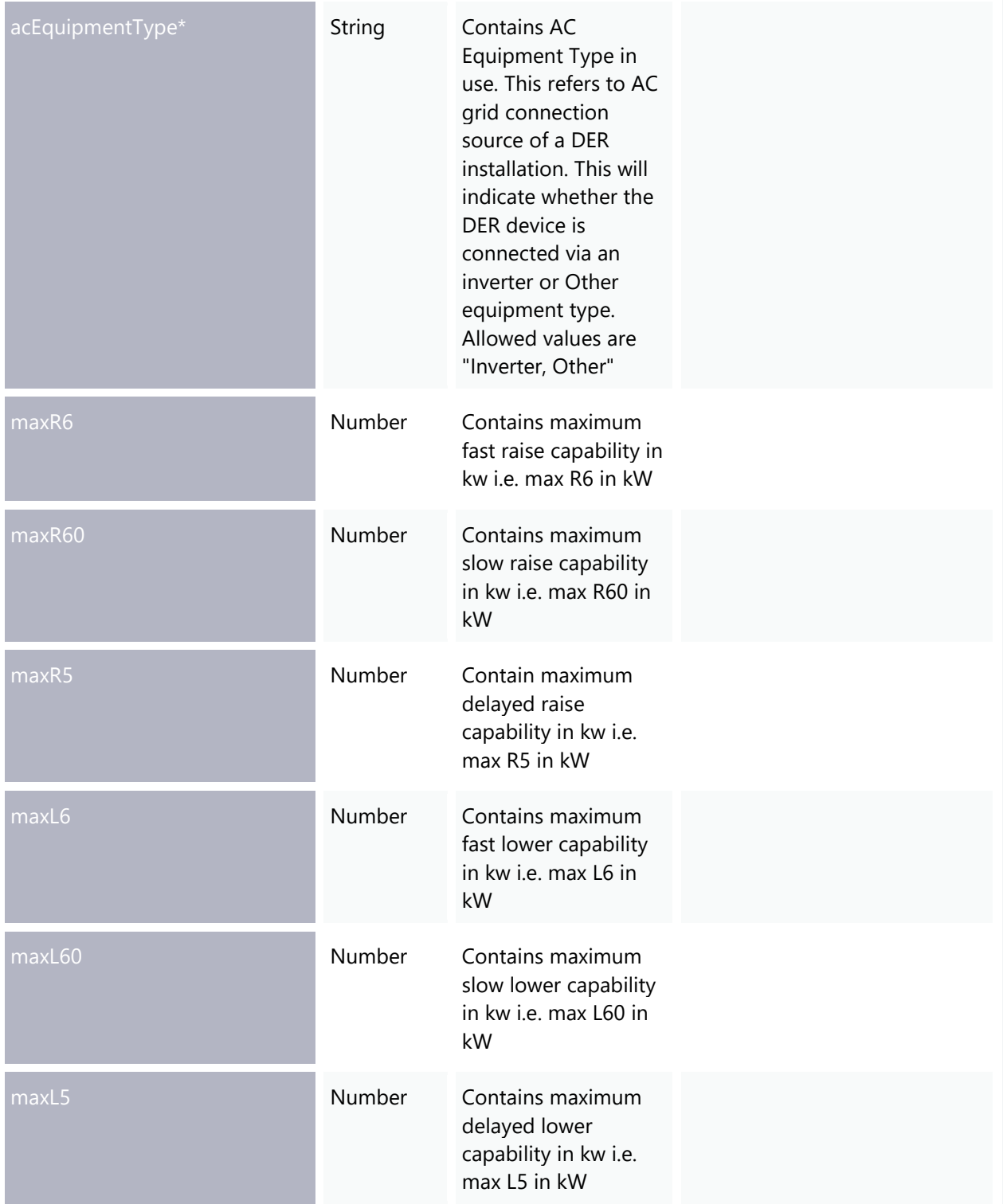

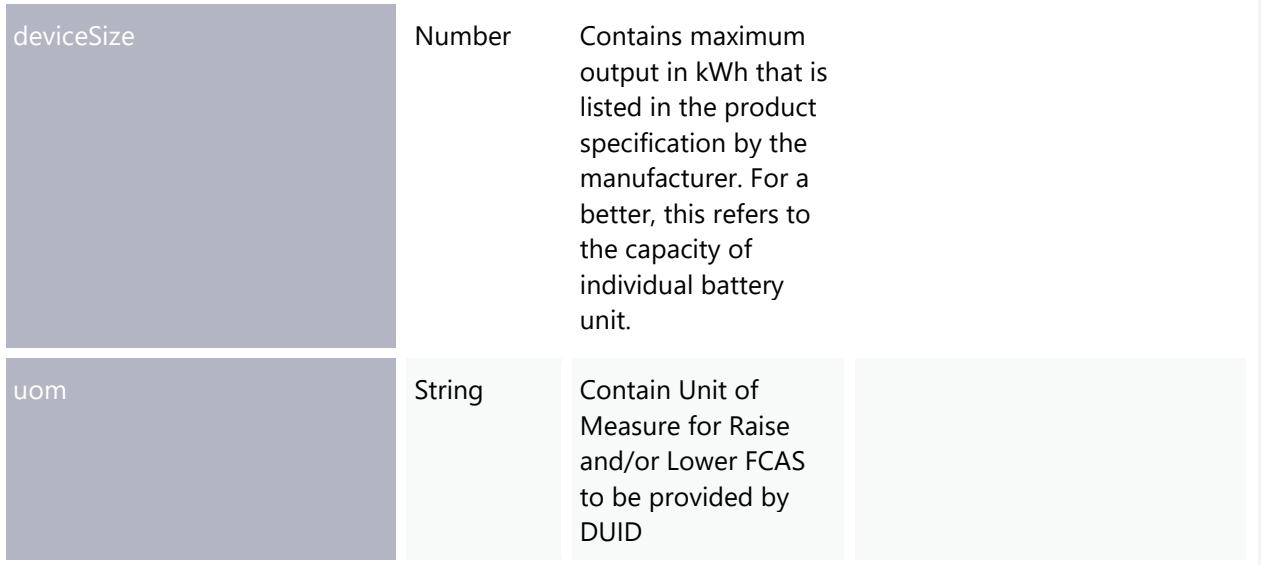

# **POST – submitFreqInjTestData**

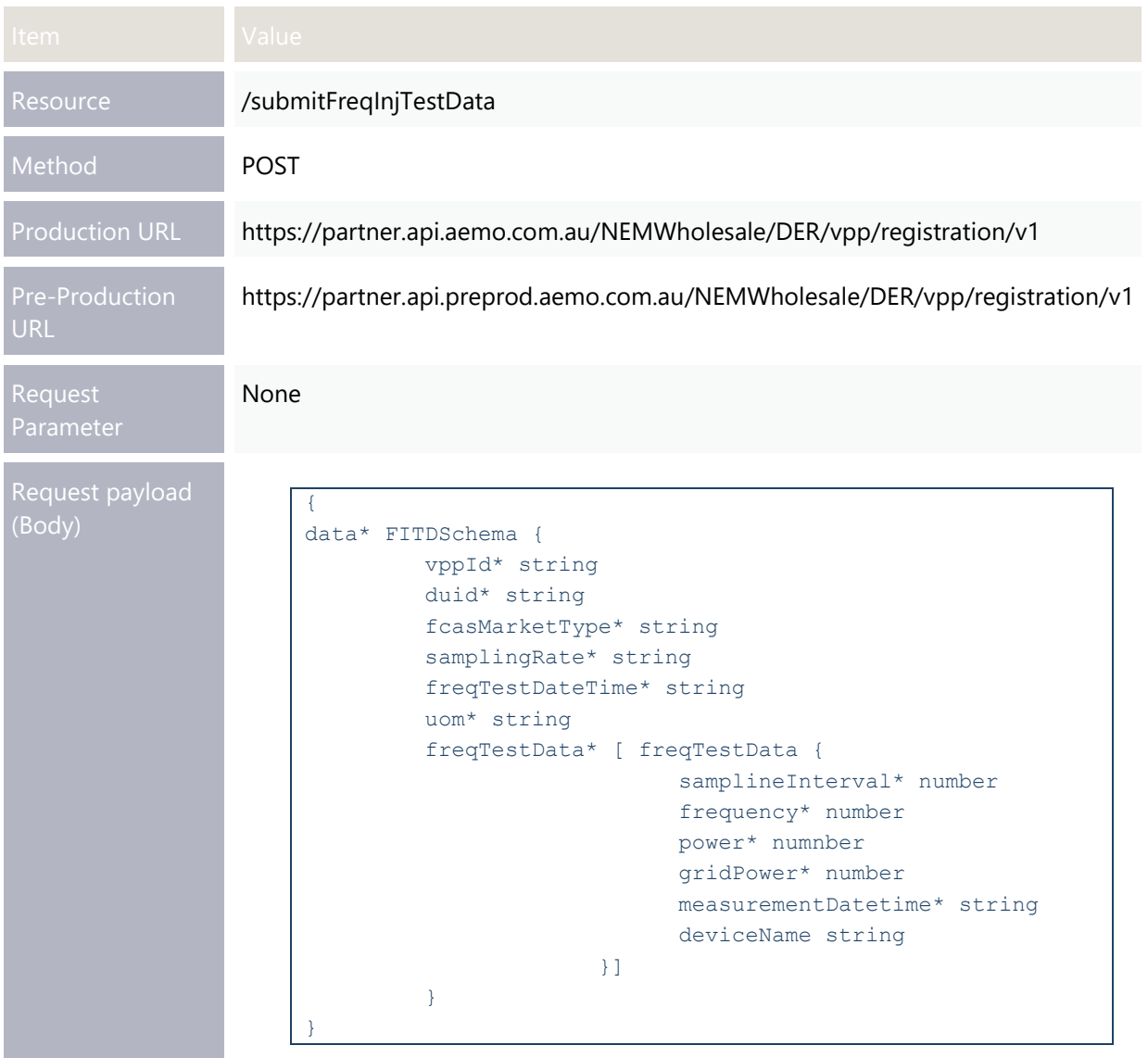

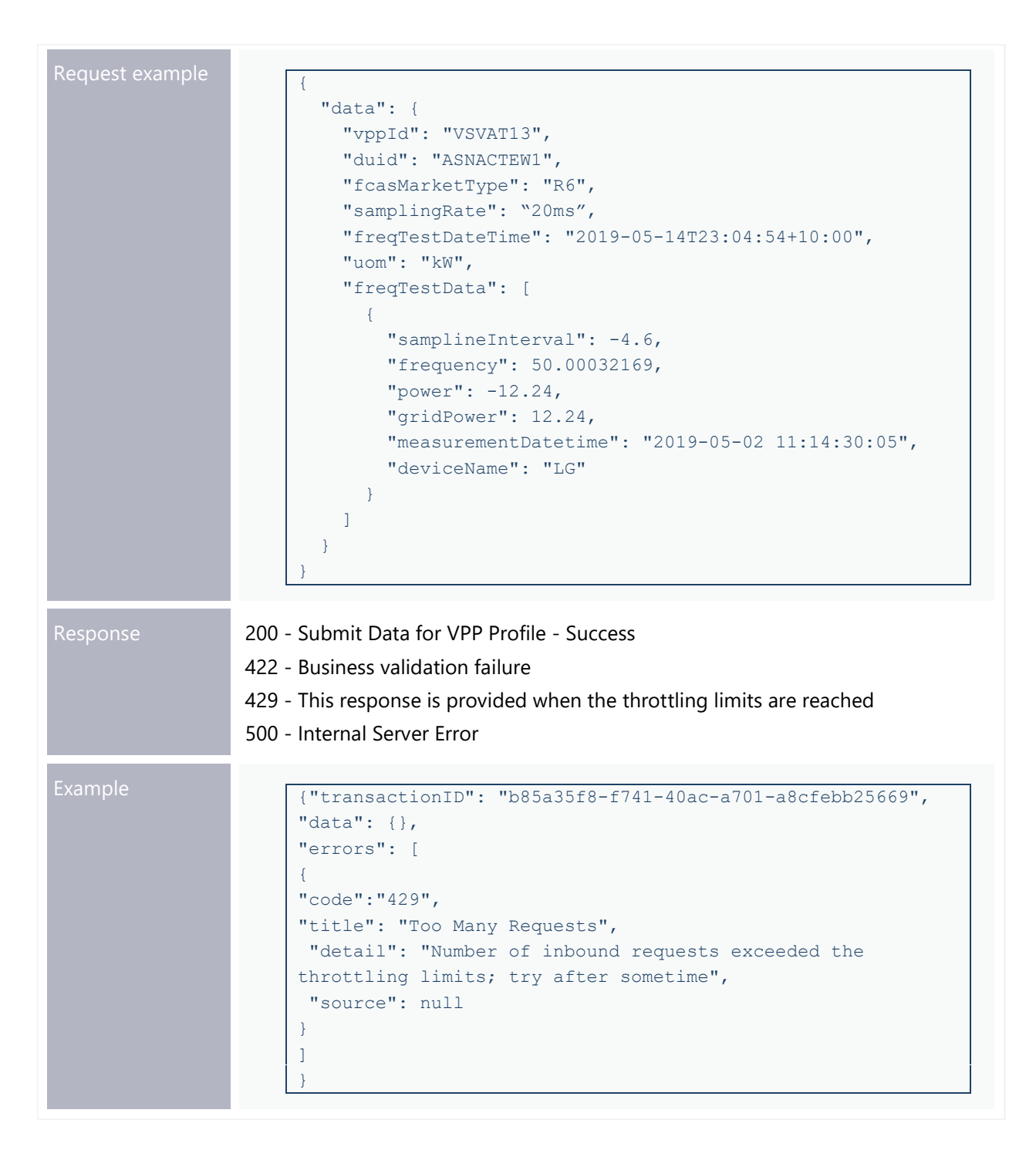

#### **submitFreqInjTestData – Attributes**

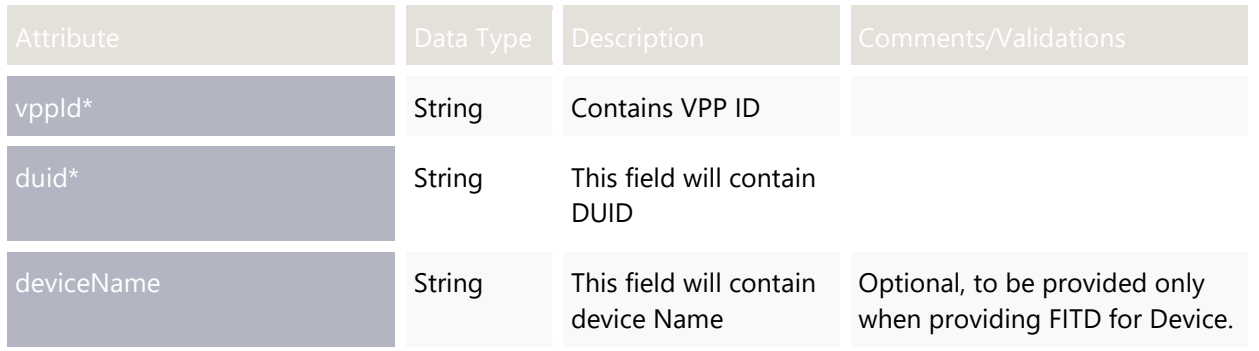

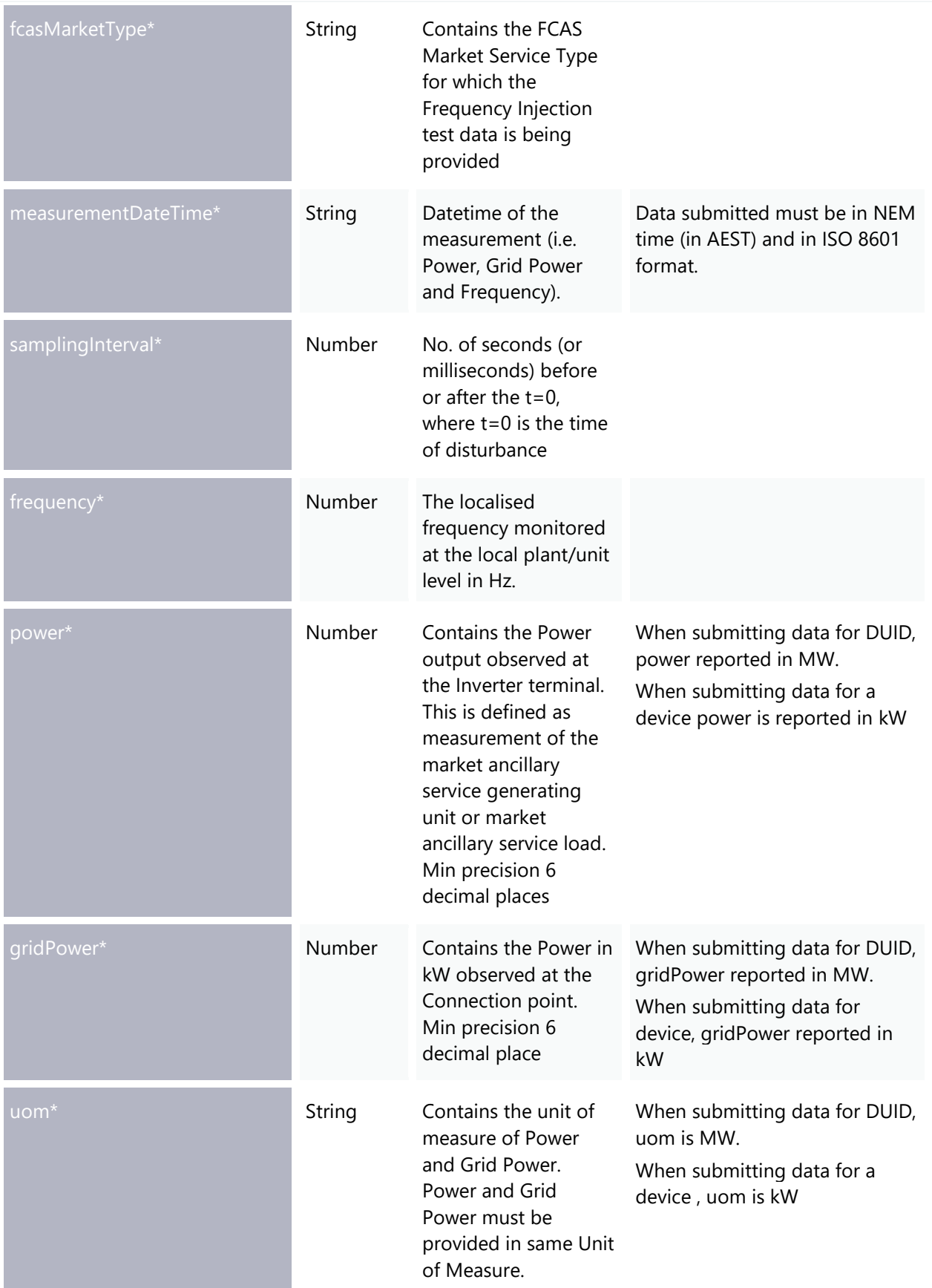

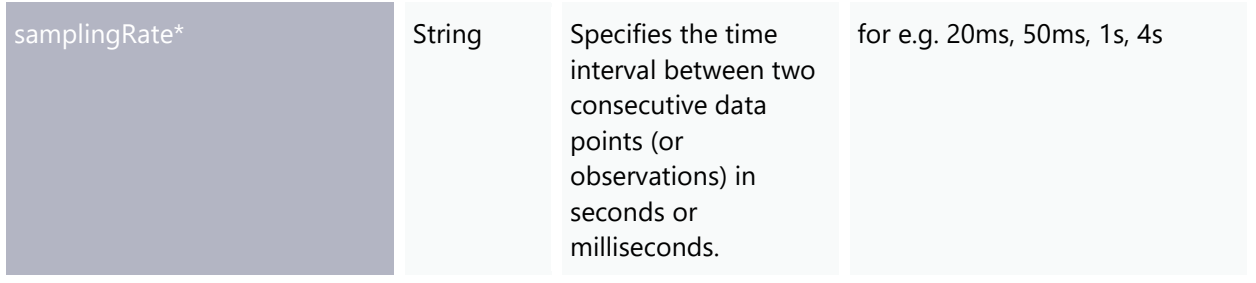

# Chapter 6. FCAS APIS

The following section documents and describes the API definition of the FCAS Response Data APIs and each end point. The section below also provides specifics of the API Method, base URLs for pre-production and production environment, request payload and example, response payload and example, response codes and query parameters where applicable. The section also describes data validation implemented in the API.

## **POST – submitDuidResponse**

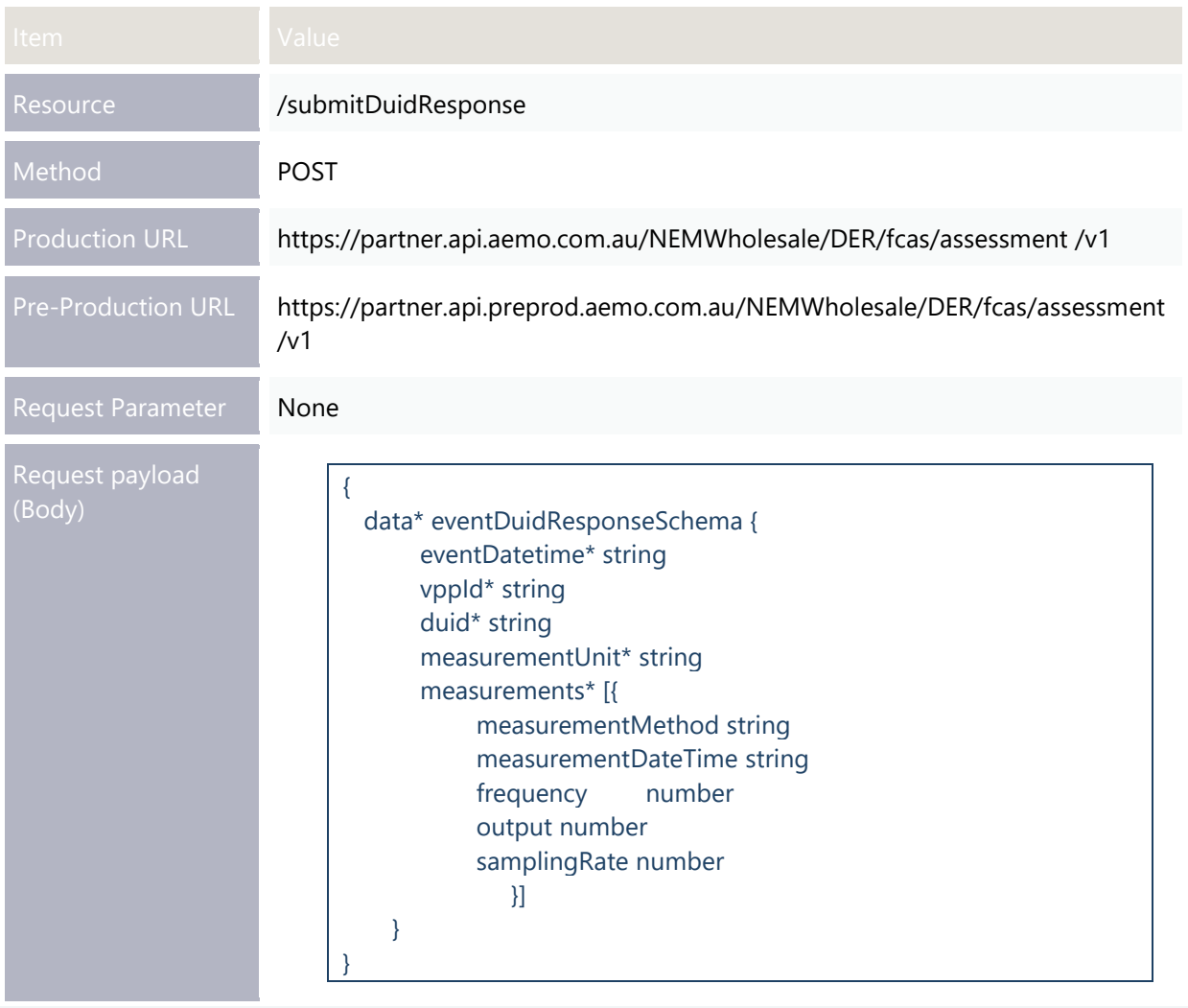

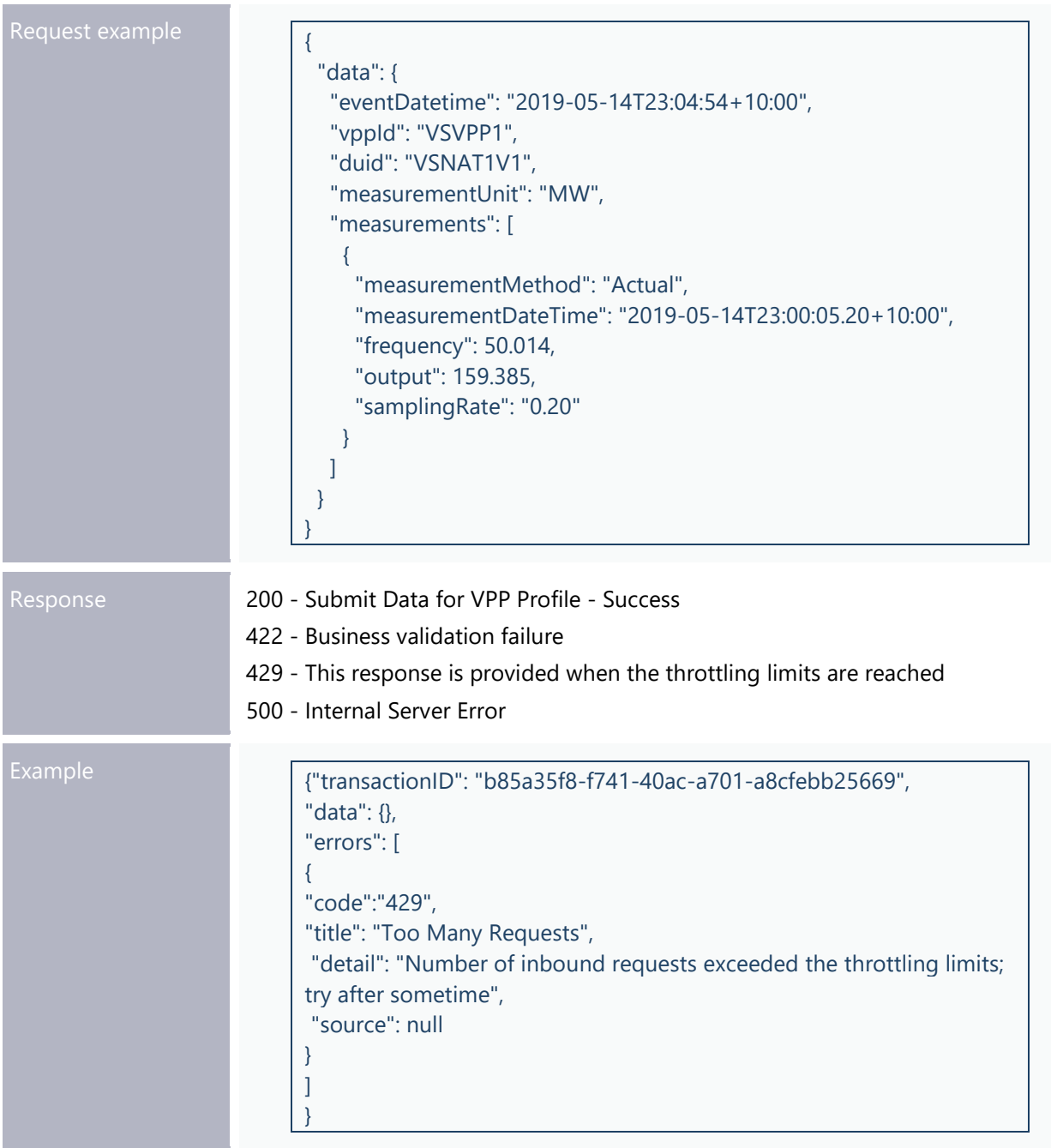

## **submitDuidResponse – Attributes**

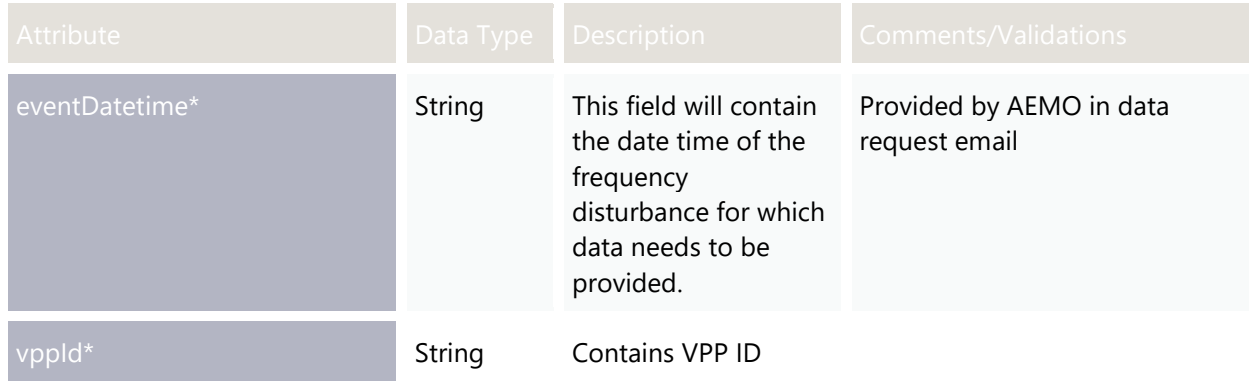

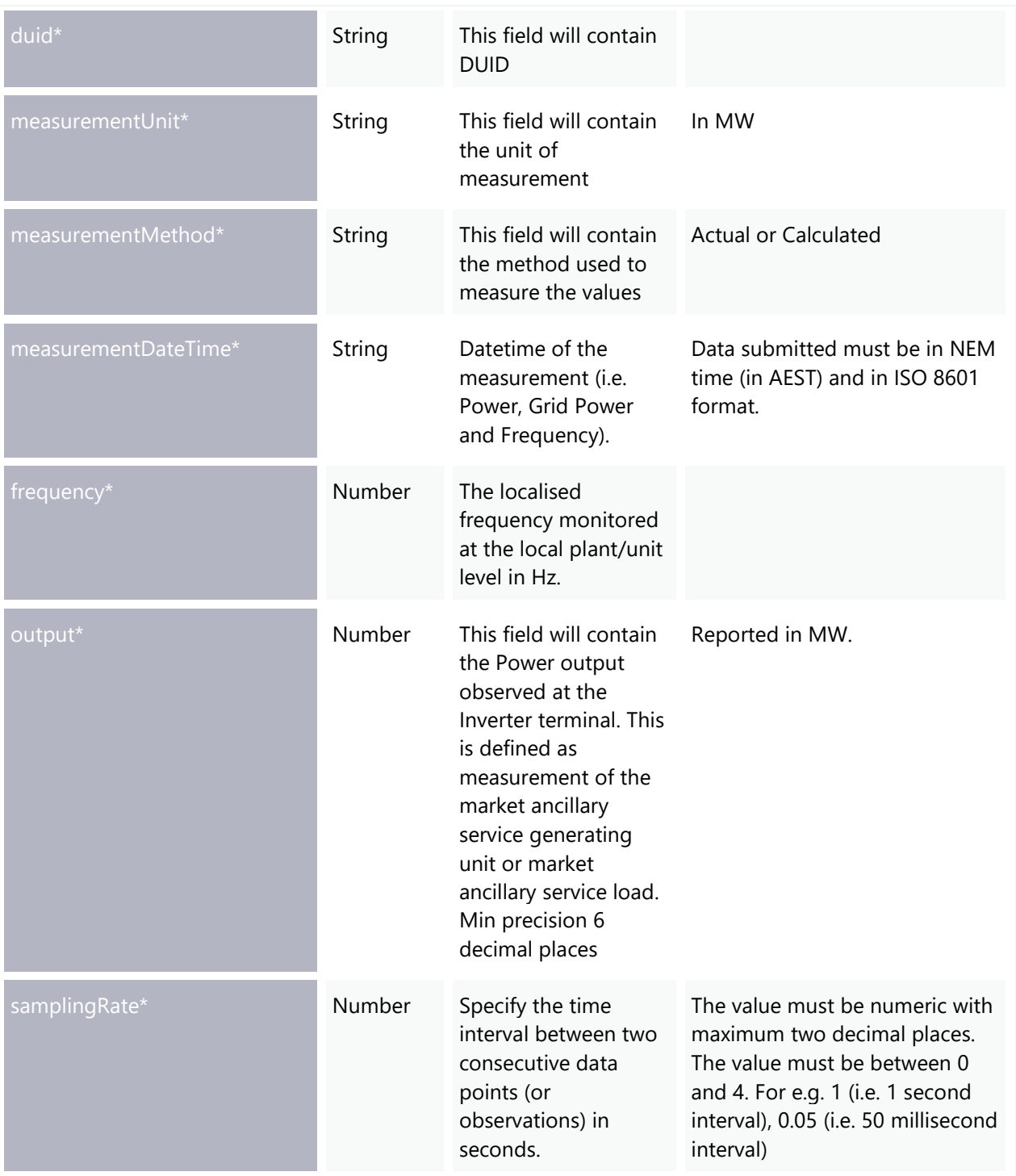

## **POST – submitDeviceResponse**

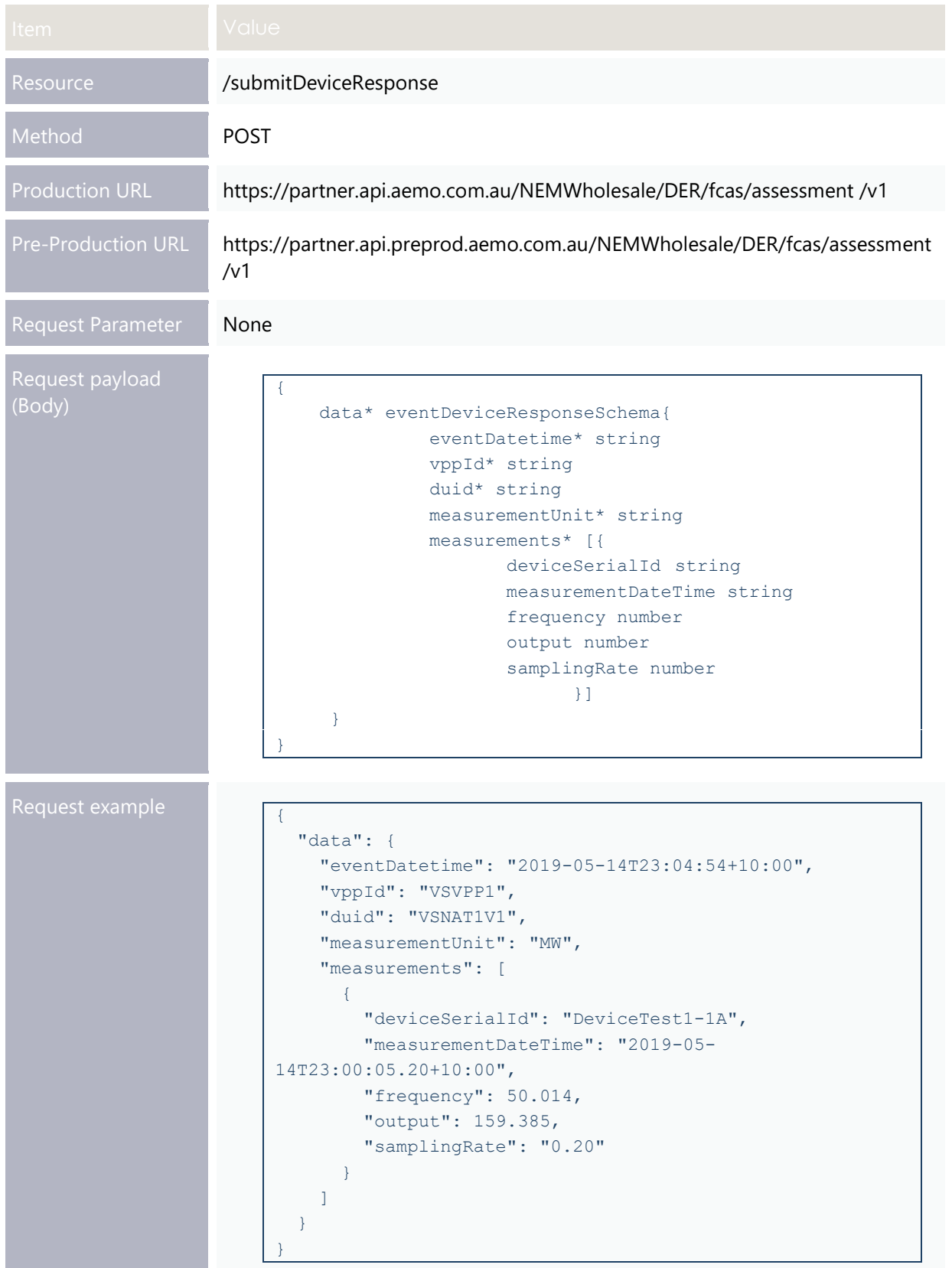

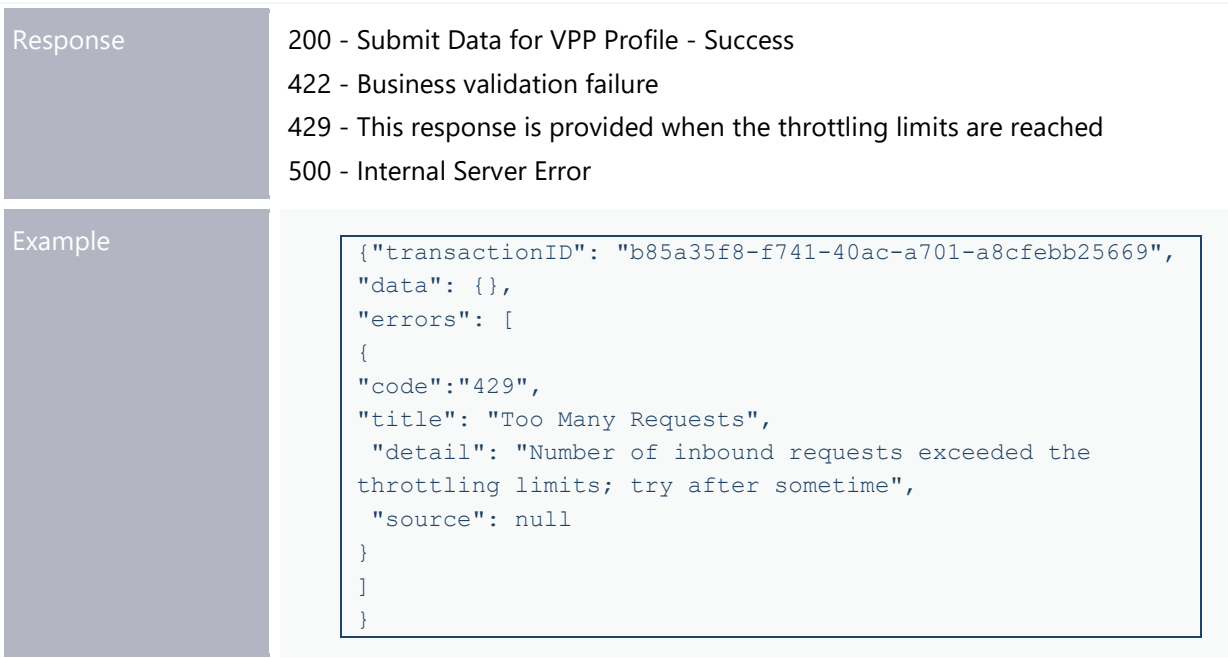

### **submitDeviceResponse – Attributes**

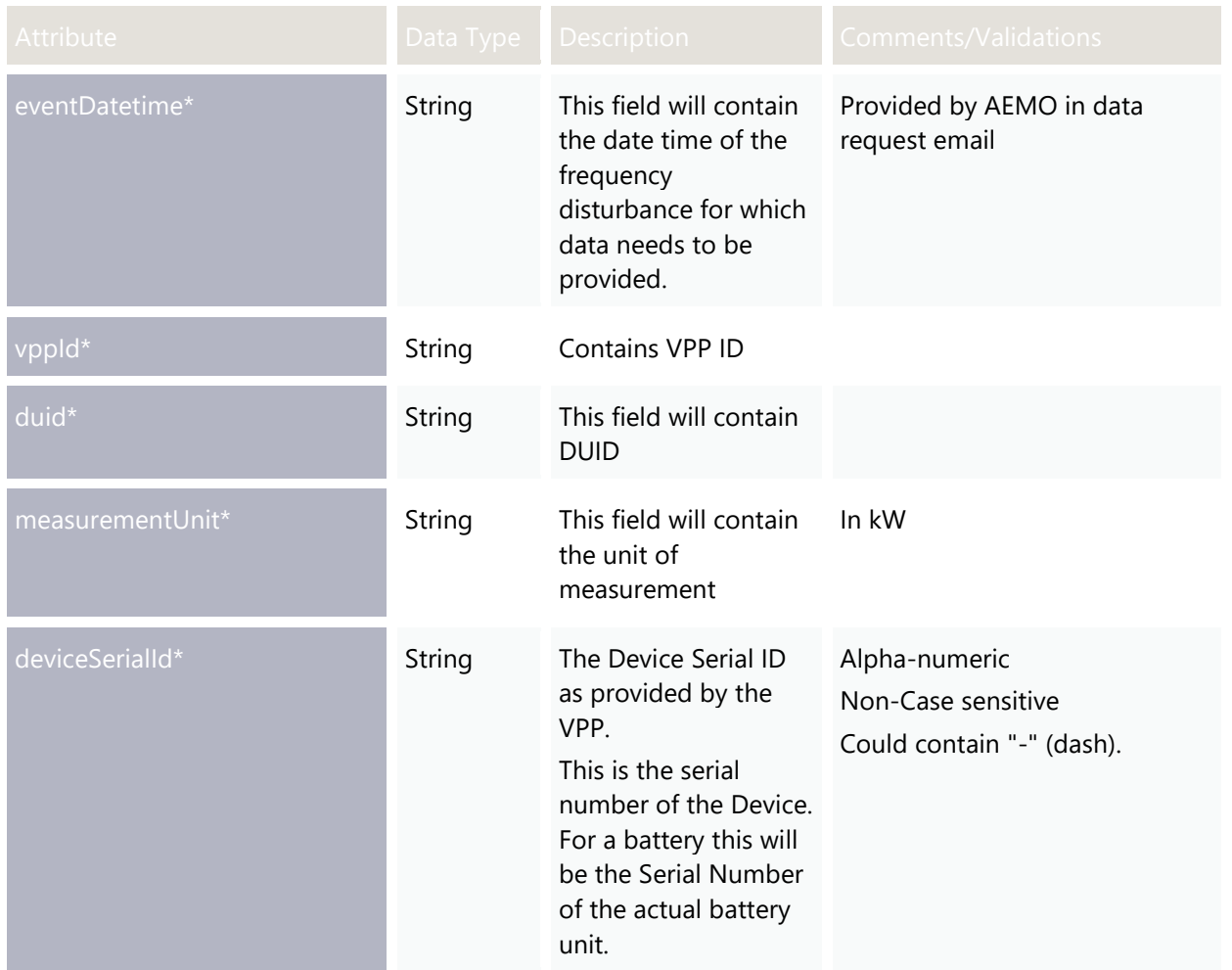

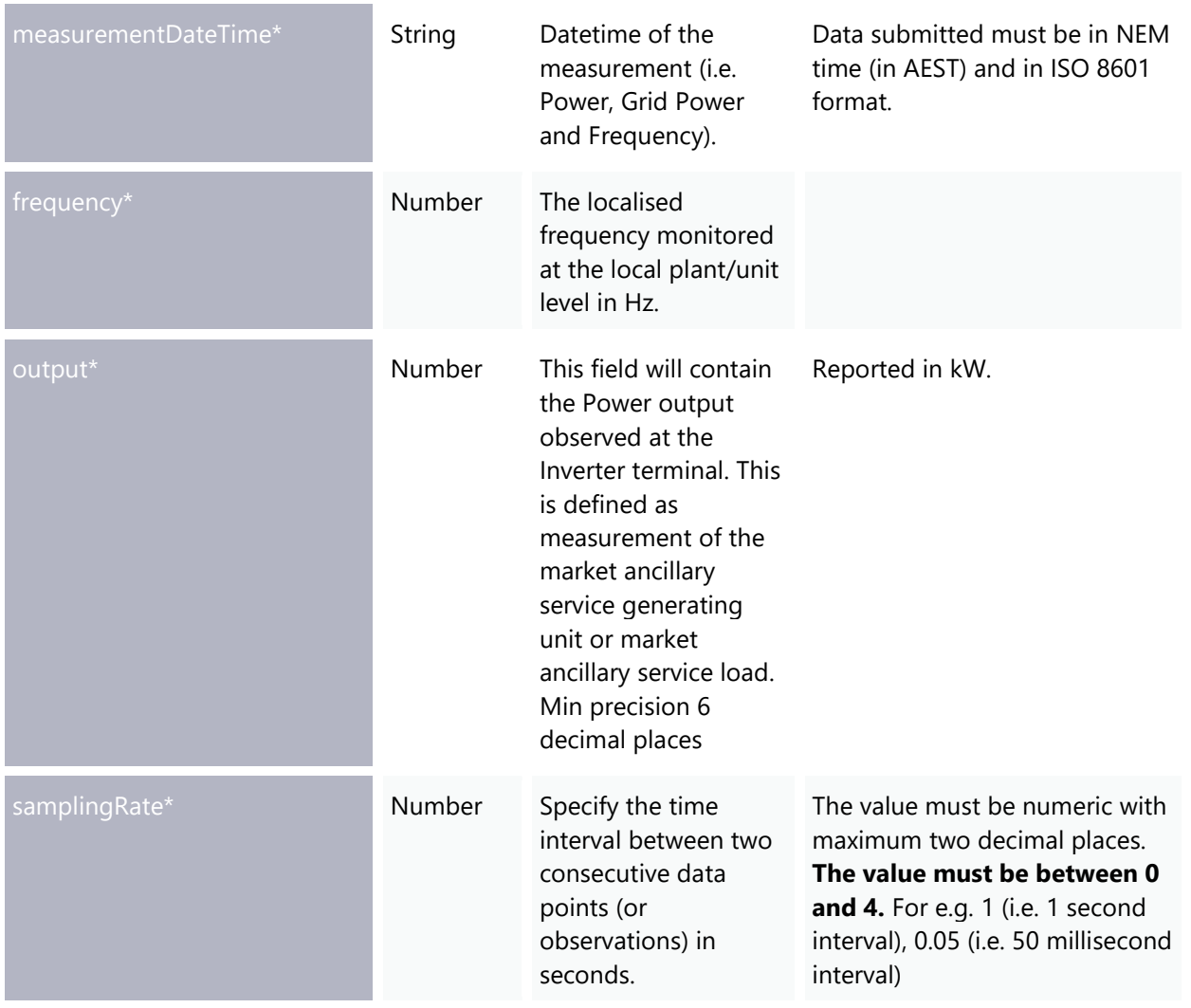

# Chapter 7. Ops Data APIs

The following section documents and describes the API definition of the VPP Operational data APIs and each end point. The section below also provides specifics of the API Method, base URLs for pre-production and production environment, request payload and example, response payload and example, response codes and query parameters where applicable. The section also describes data validation implemented in the API.

## Resource / /submitStandingData Method POST Production URL https://partner.api.aemo.com.au/NEMWholesale/DER/vpp/opsdata/v1 Pre-Production URL https://partner.api.preprod.aemo.com.au/NEMWholesale/DER/vpp/opsdata/v1 Request Parameter None (Body) { data\* StandingDataSchema{ vppId\* string duid\* string measurementDateTime\* string generationCapacity\* number loadCapacity\* number totalEnergyStorage\* number } } "data": { "vppId": "VST002", "duid": "DUID201", "measurementDateTime": "2019-09-13T02:28:11+10:00", "generationCapacity": 10.34, "loadCapacity": 10.11, "totalEnergyStorage": 20.3 } }

### **POST – submitStandingData**

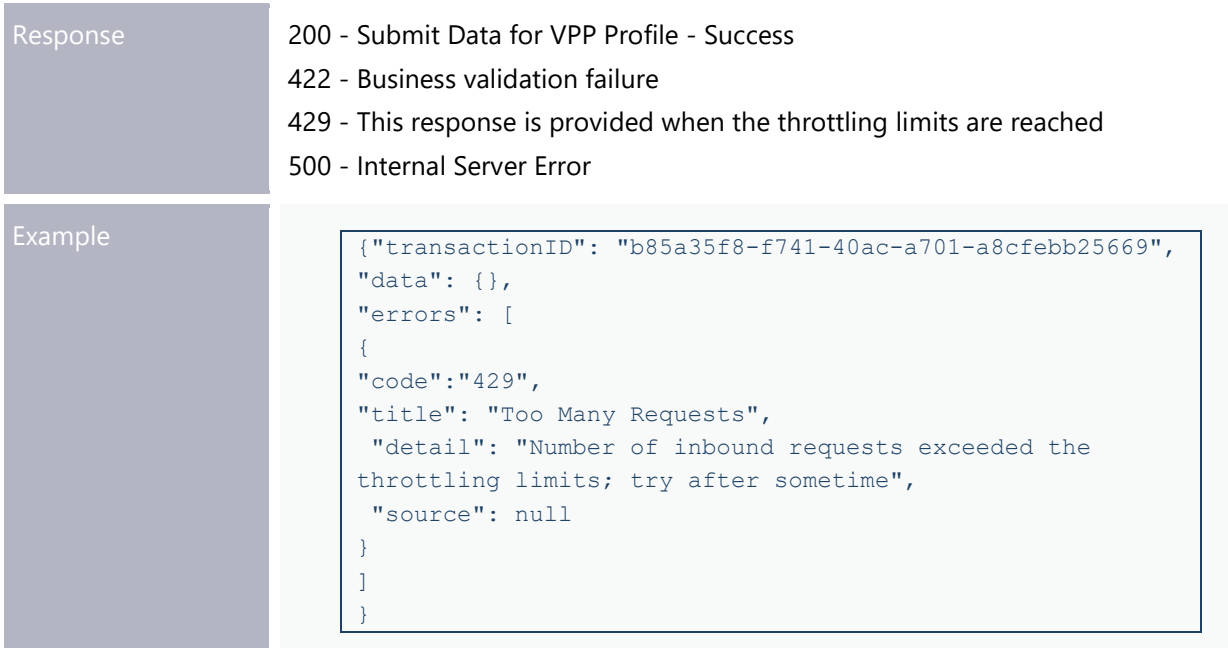

### **submitStandingData – Attributes**

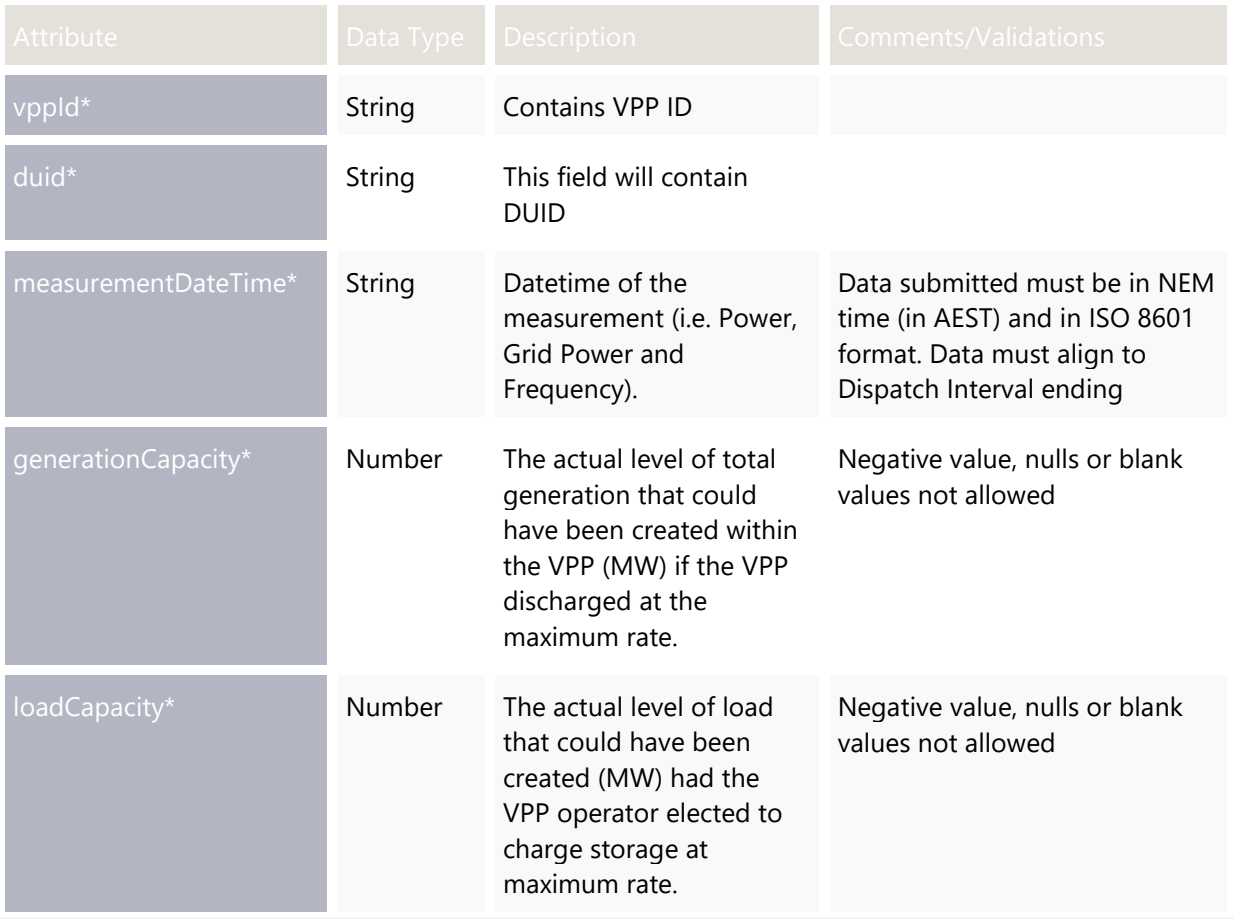

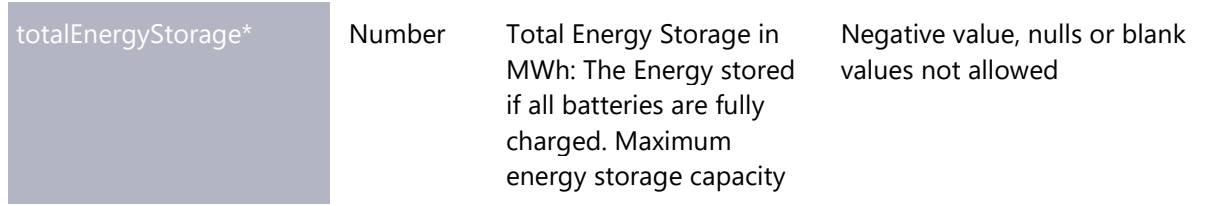

### **submitStandingData – Business Rule Validation**

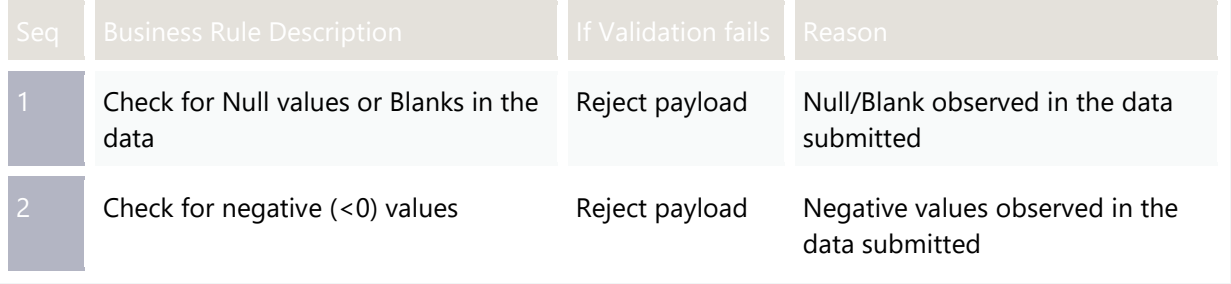

## **POST – submitActualPerfData**

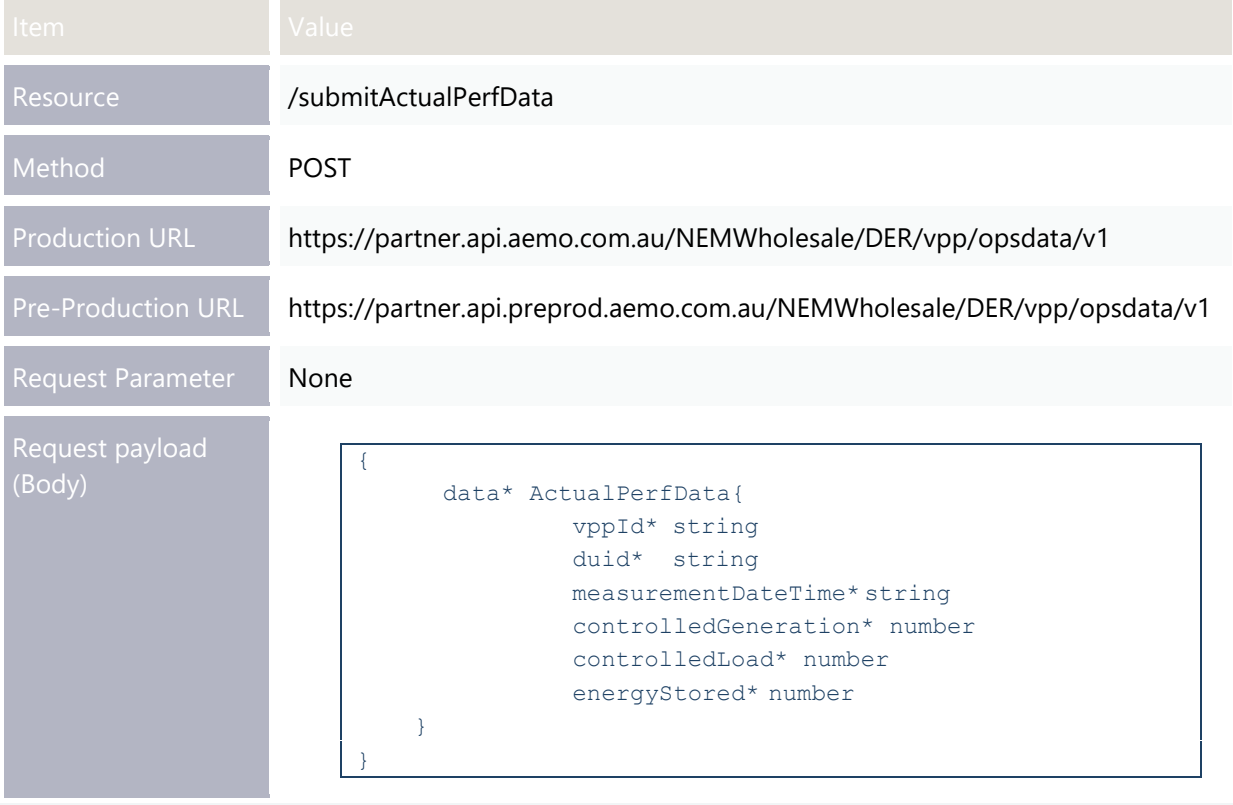

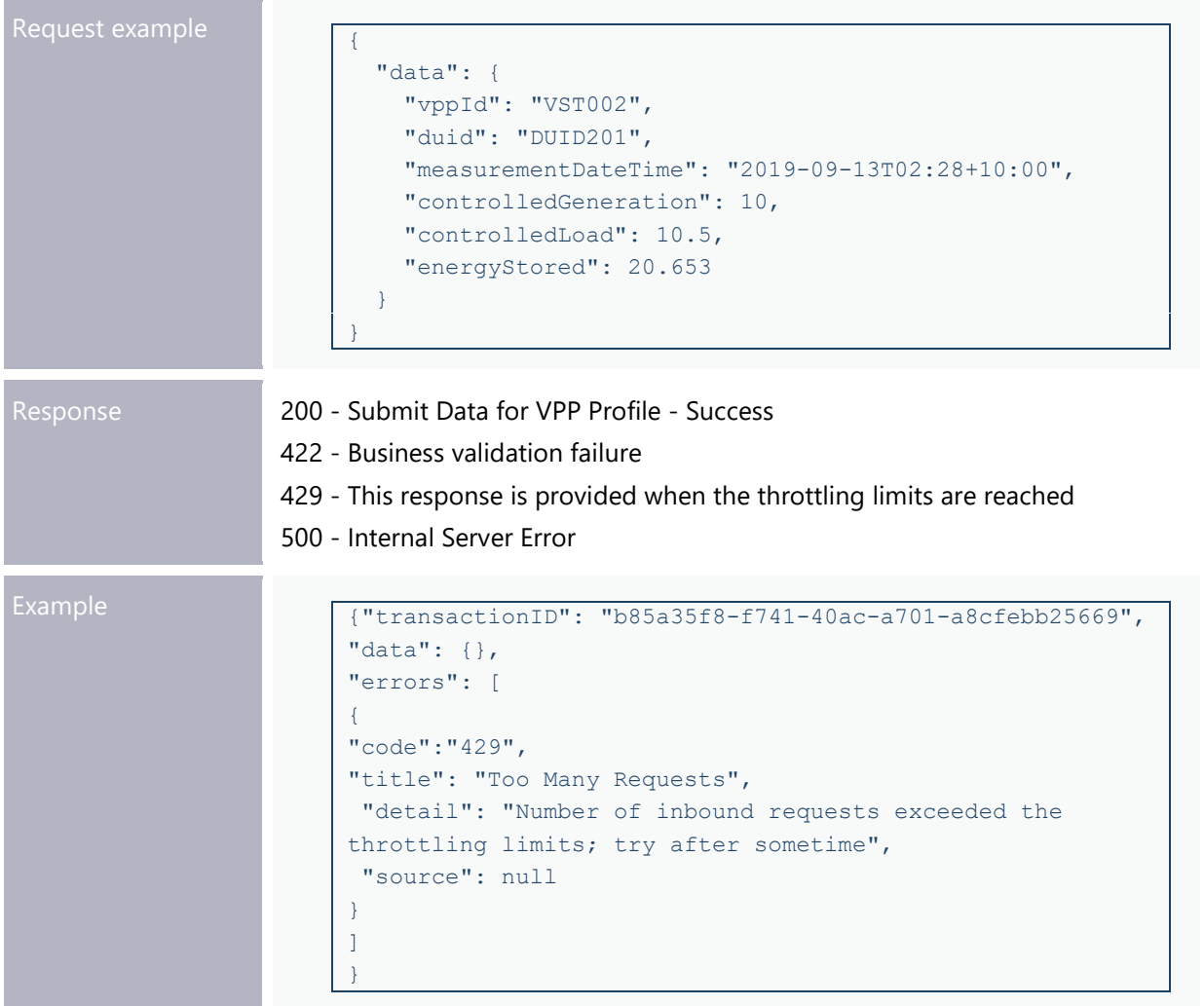

#### **submitActualPerfData – Attributes**

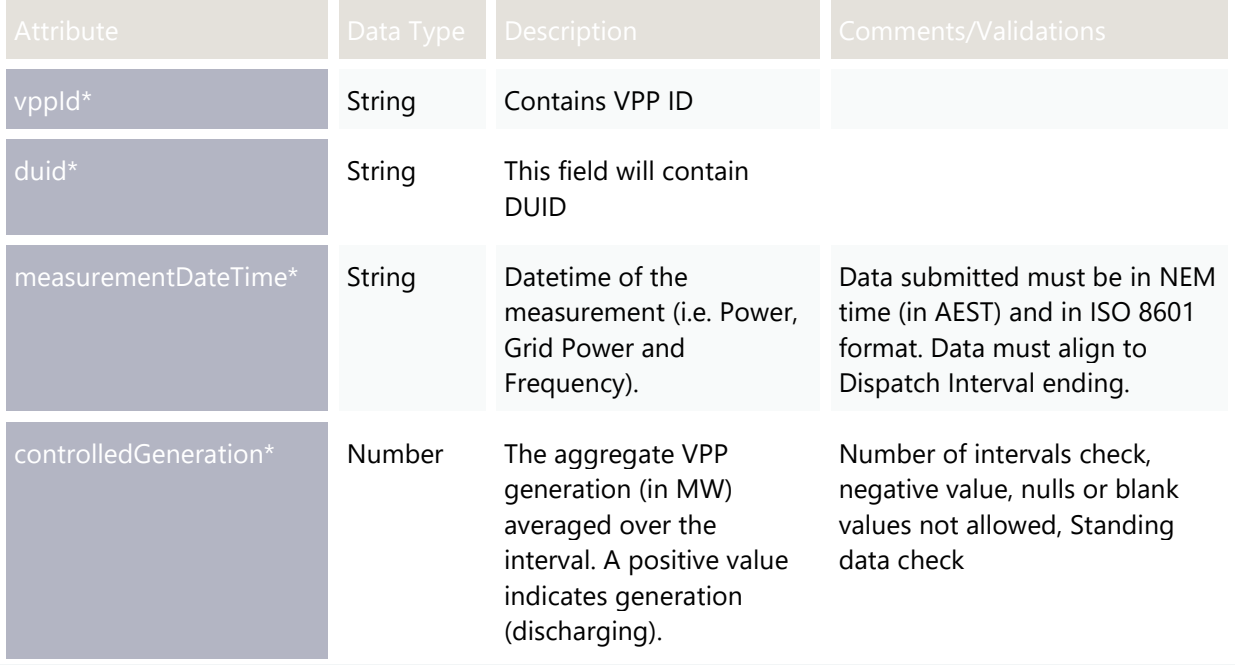

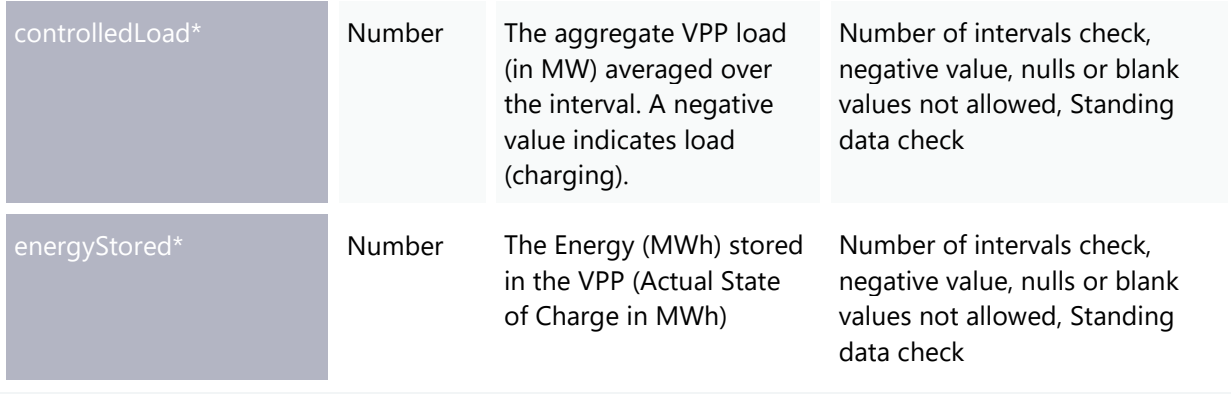

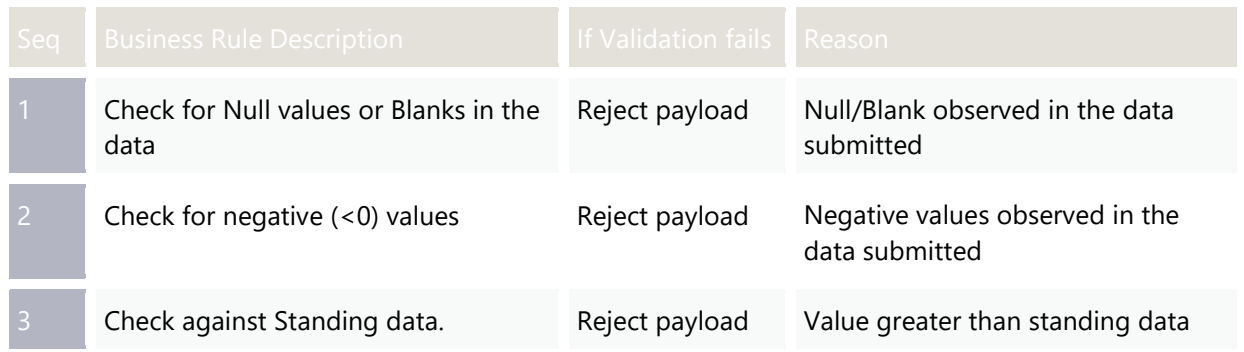

#### **submitActualPerfData – Business Rule Validation**

### **StandingData Check**

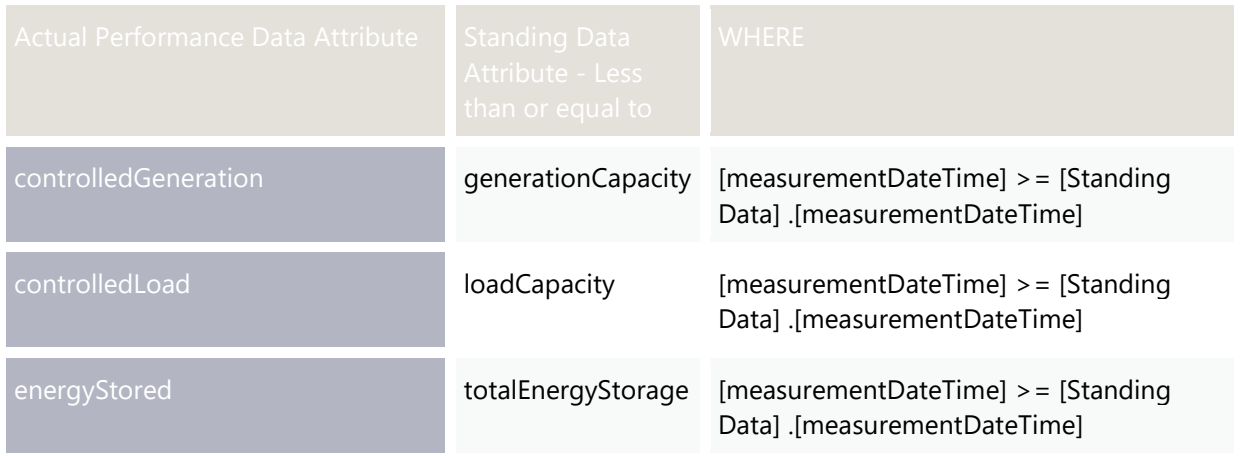

# **POST – submitOpsForecast**

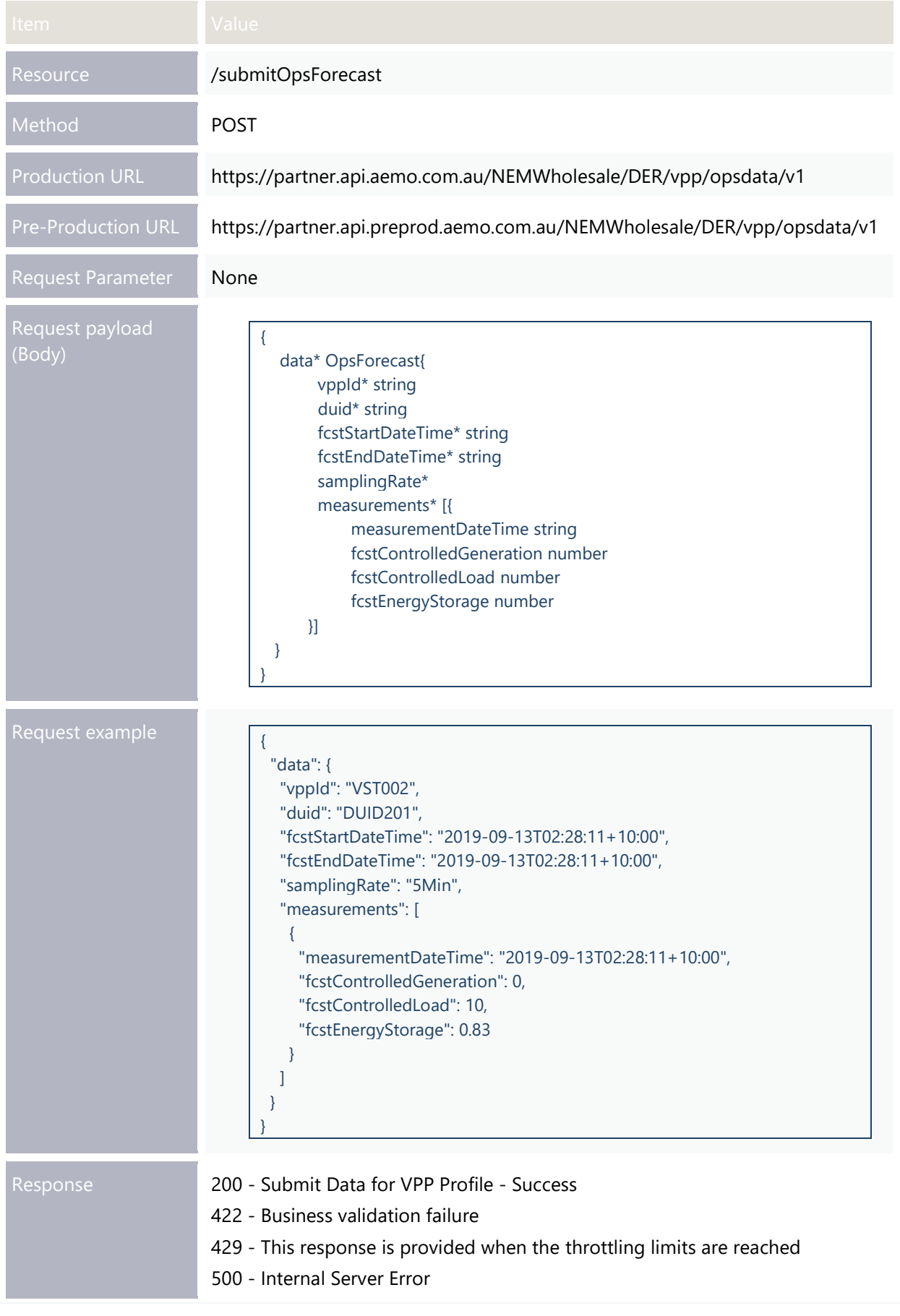

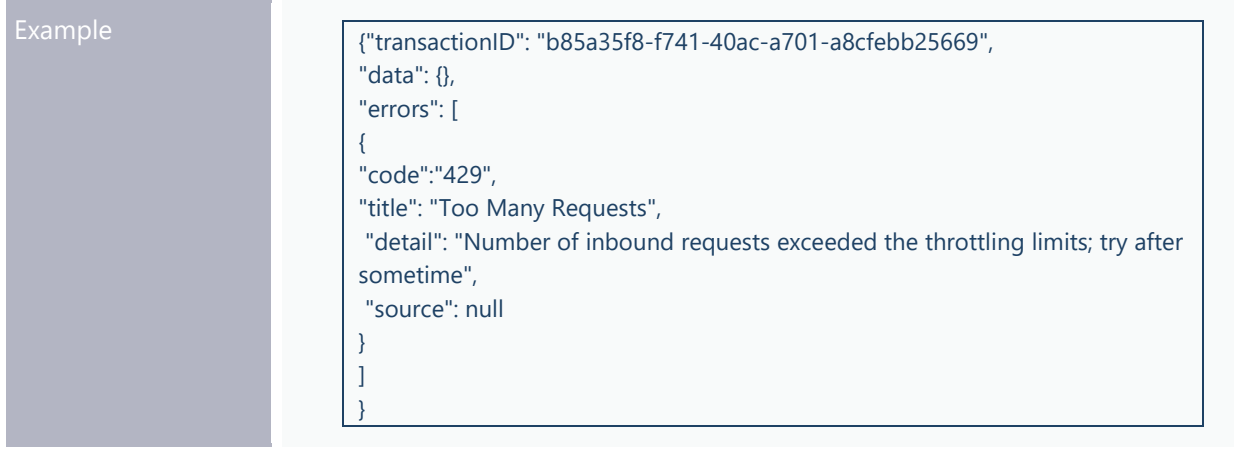

## **submitOpsForecast – Attributes**

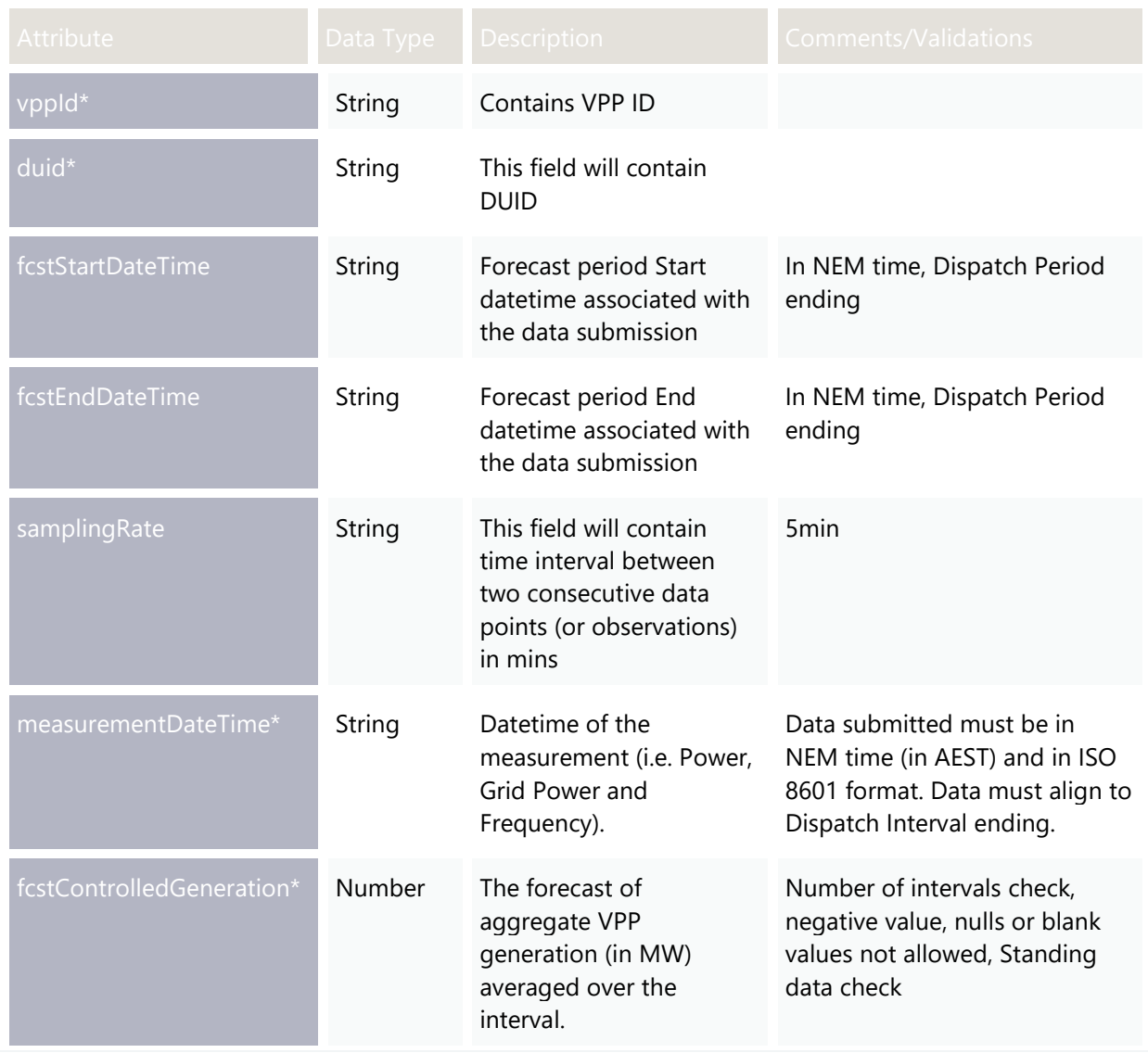

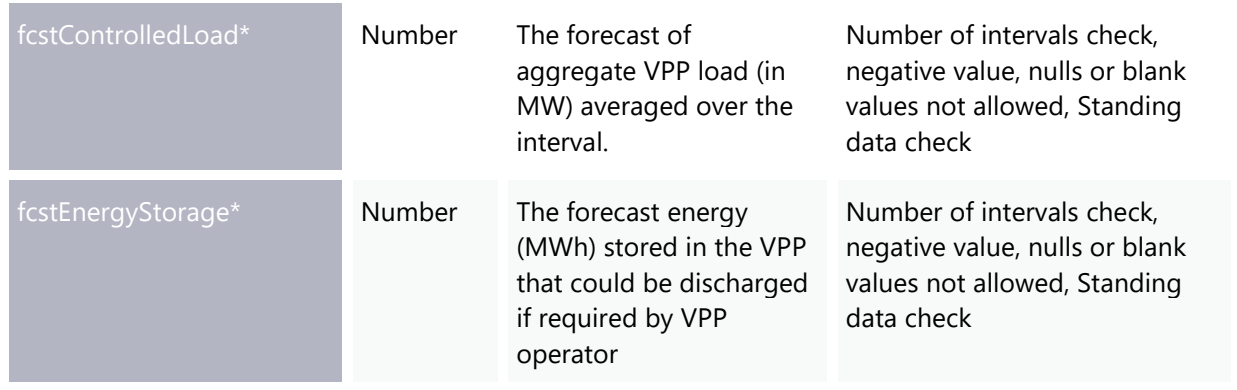

#### **submitOpsForecast – Business Rule Validation**

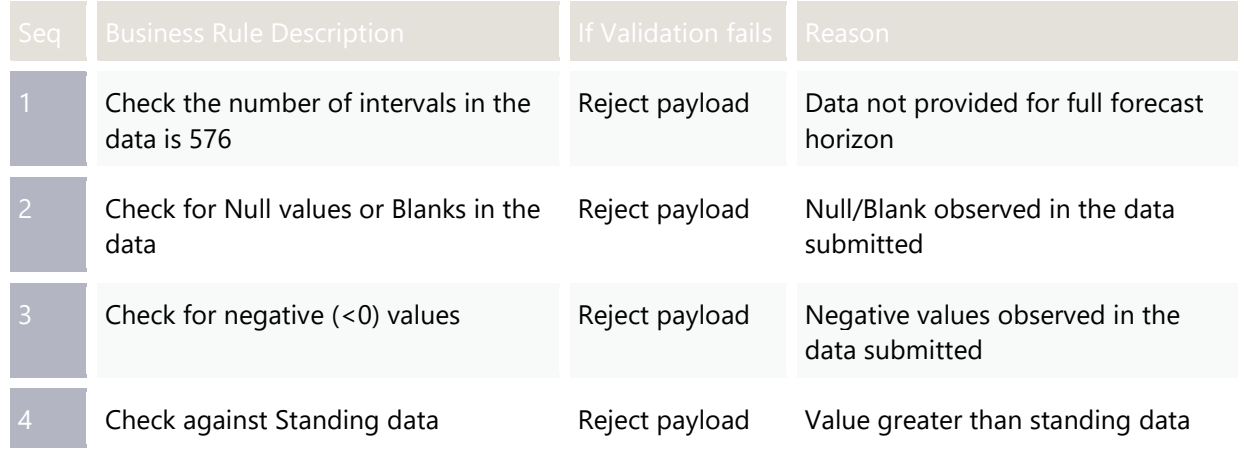

## **StandingData Check**

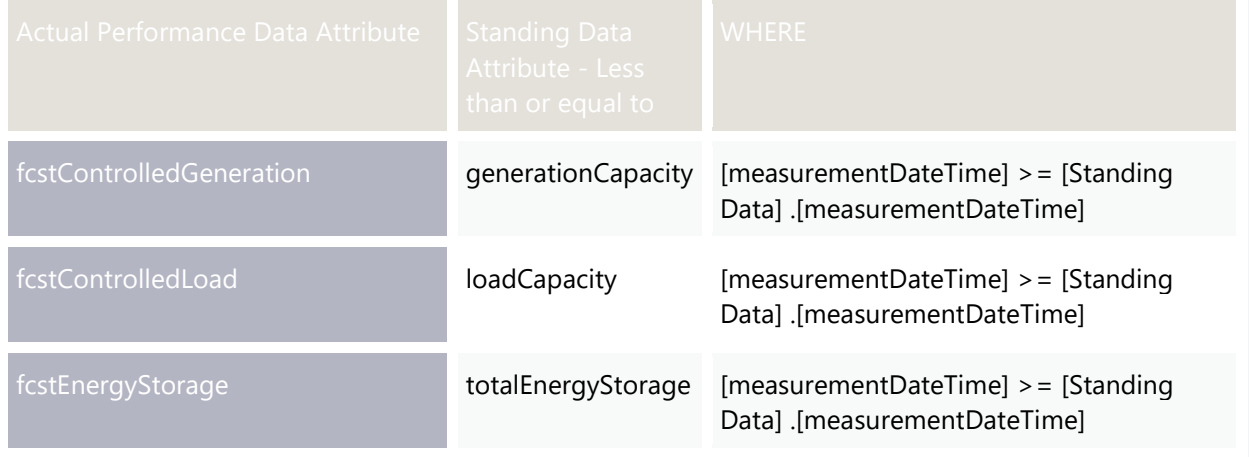

## **POST – submitAvailForecast5Min**

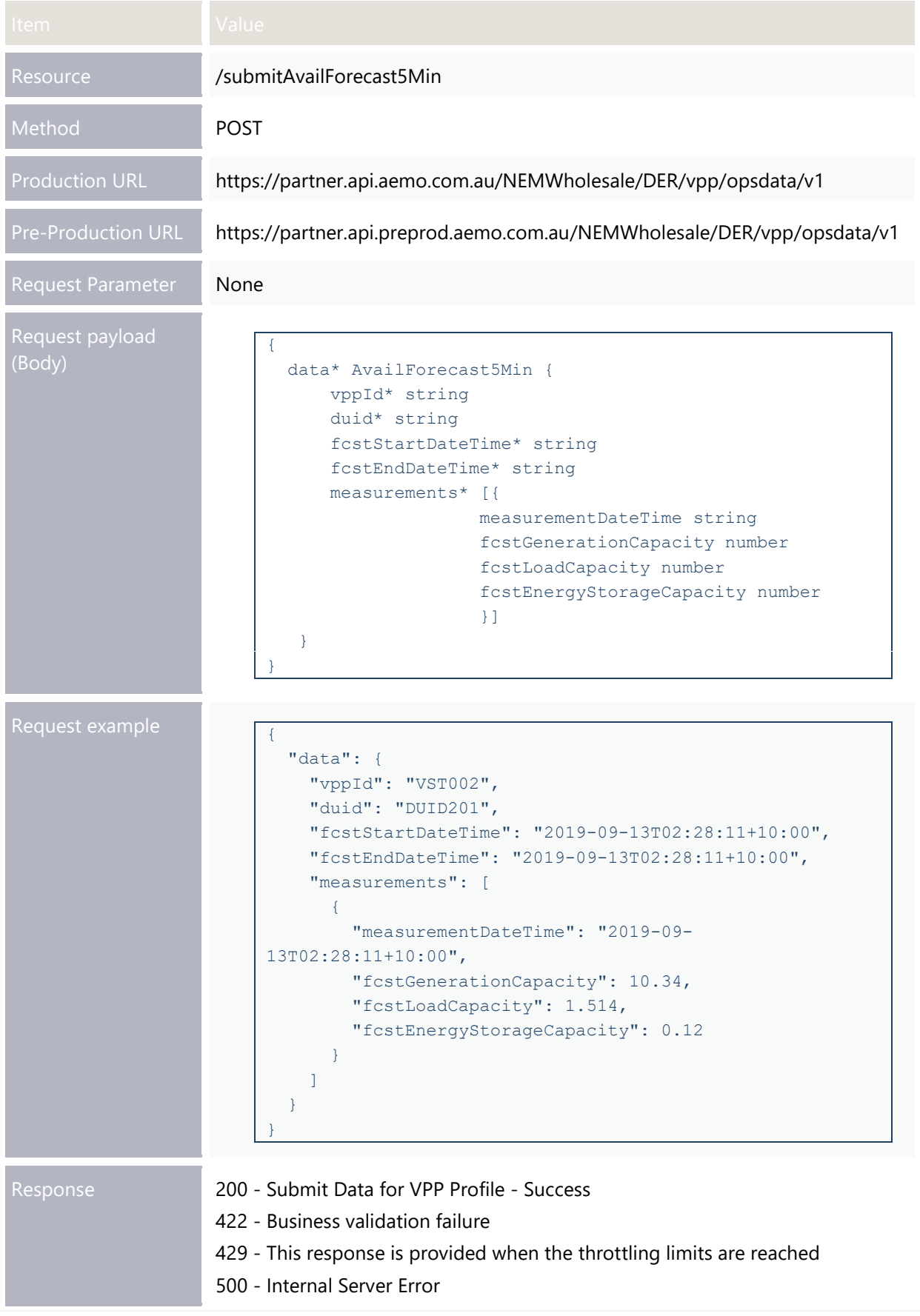

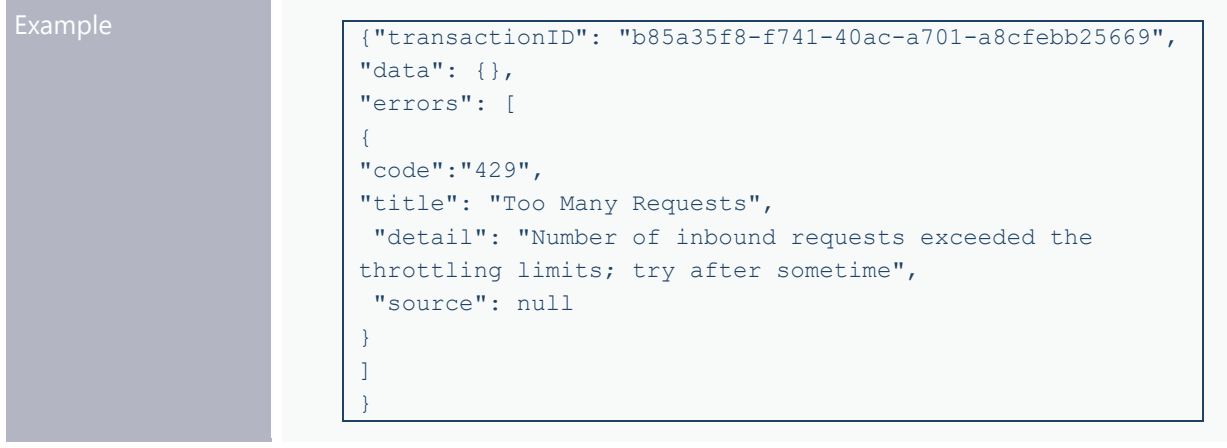

#### **submitAvailForecast5Min – Attributes**

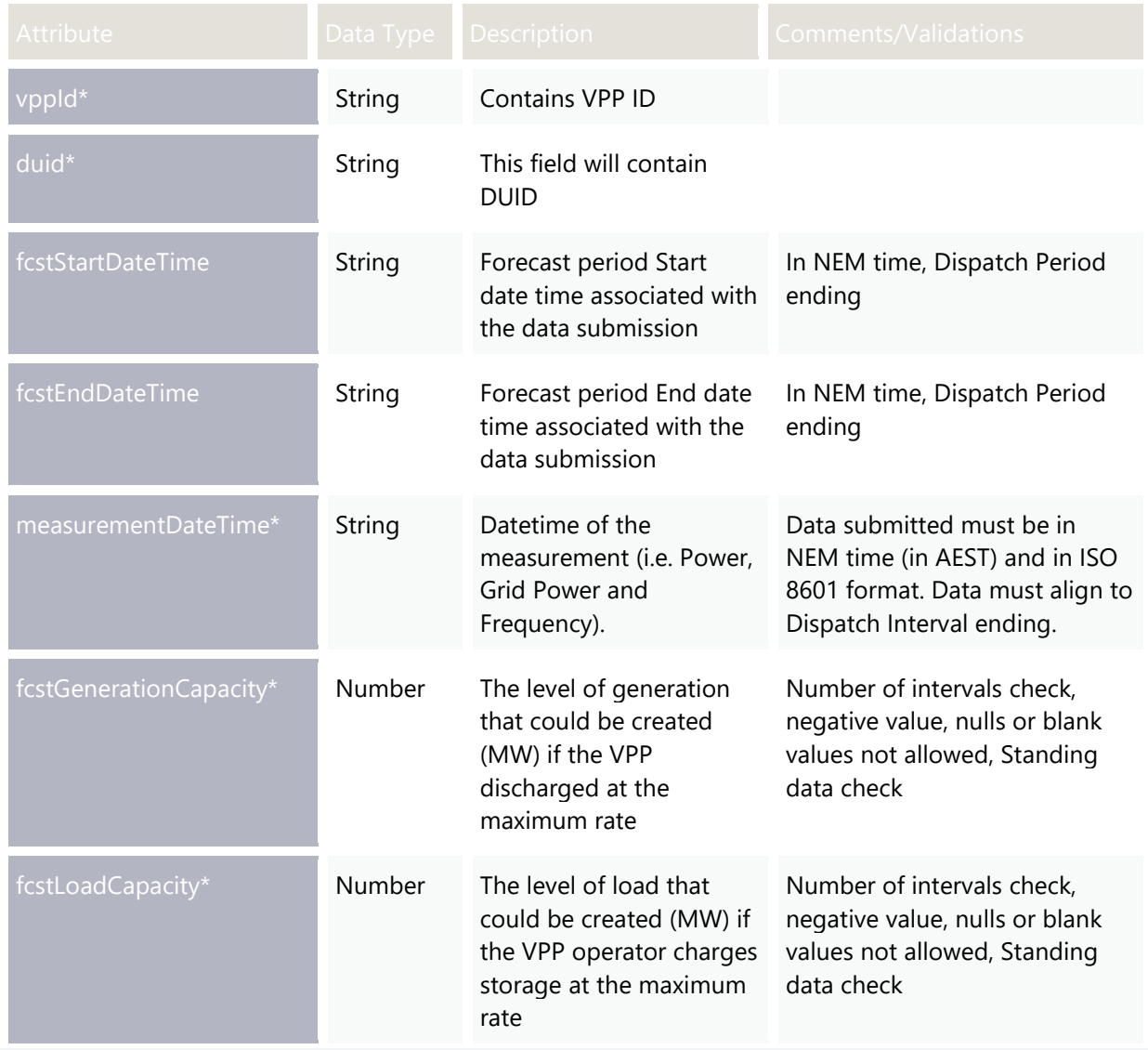

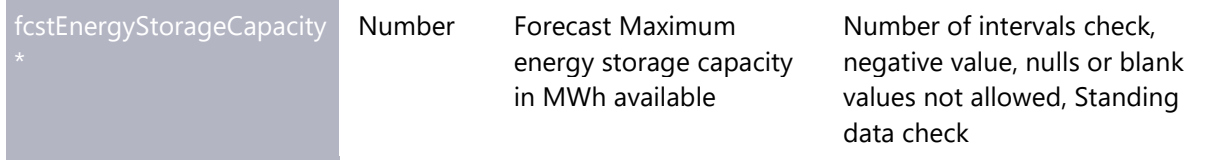

#### **submitAvailForecast5Min– Business Rule Validation**

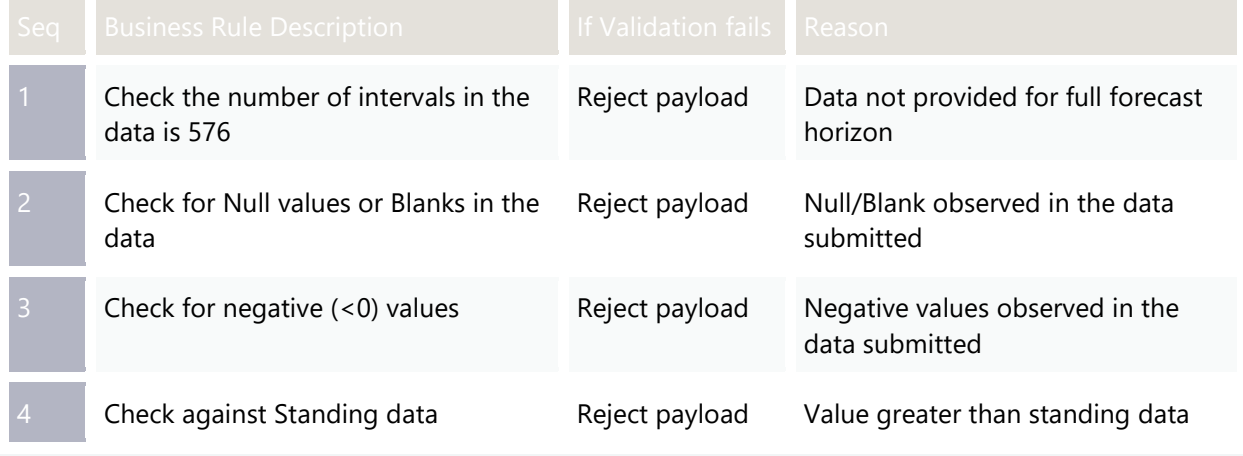

## **StandingData Check**

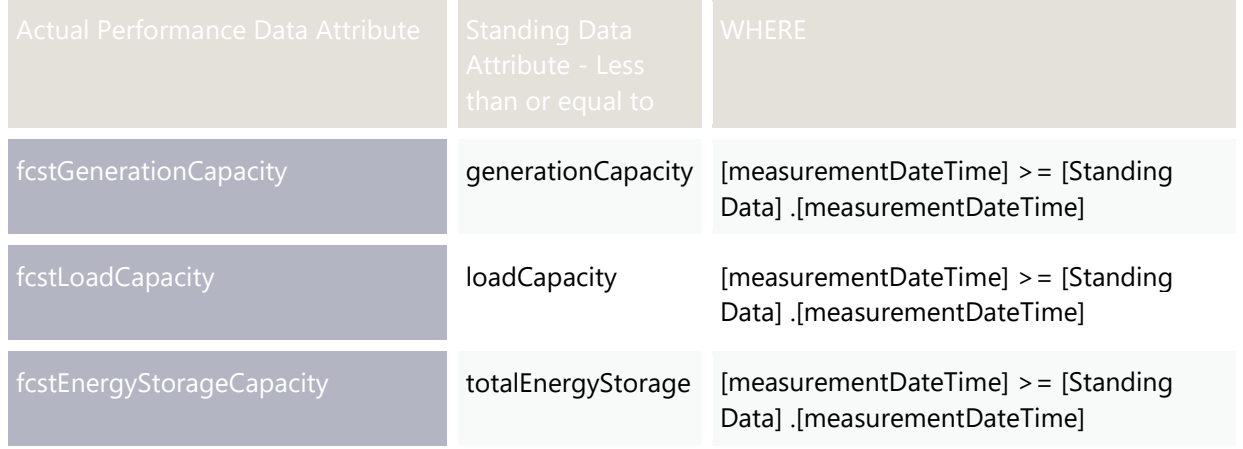

## **POST – submitAvailForecast30Min**

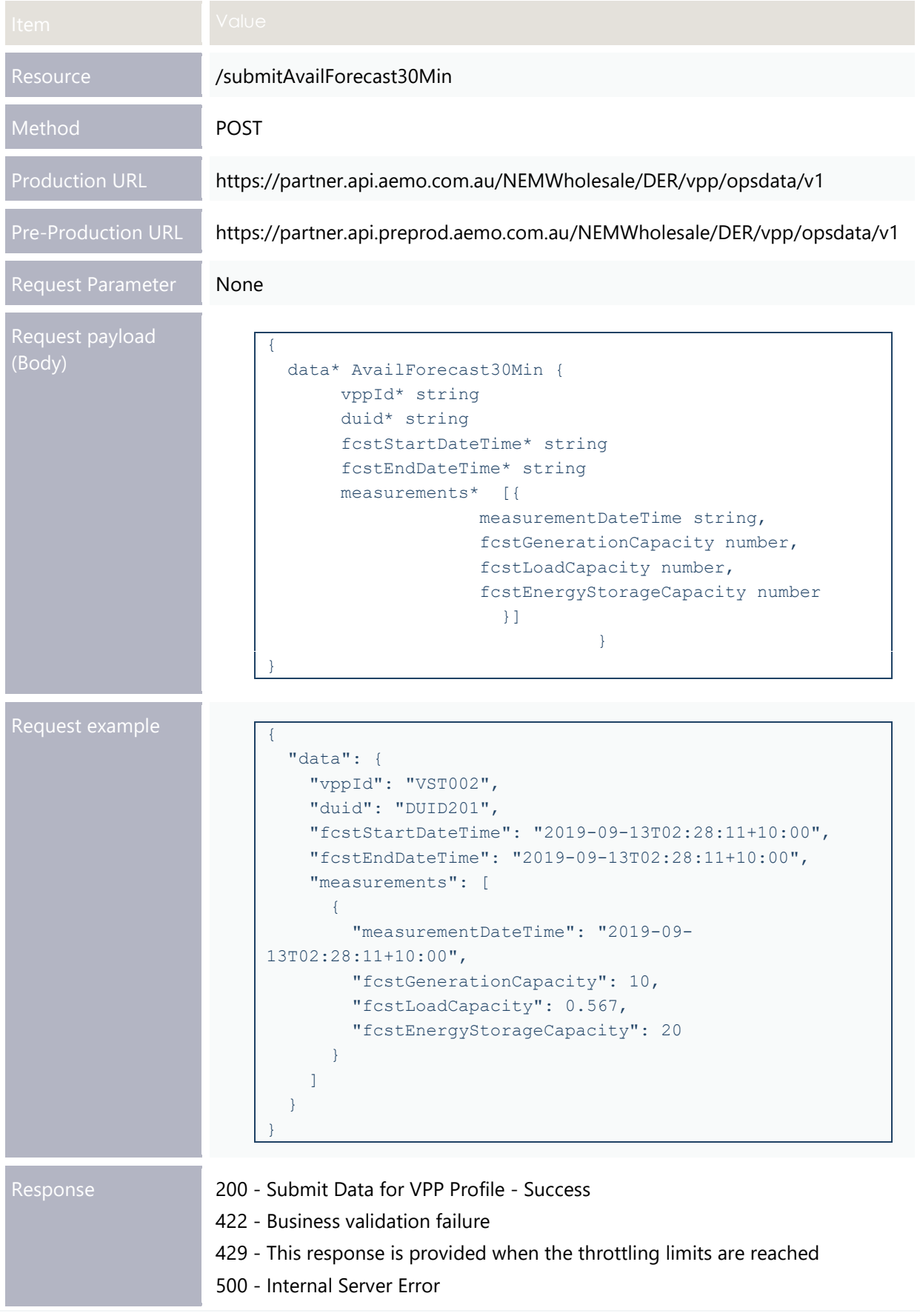

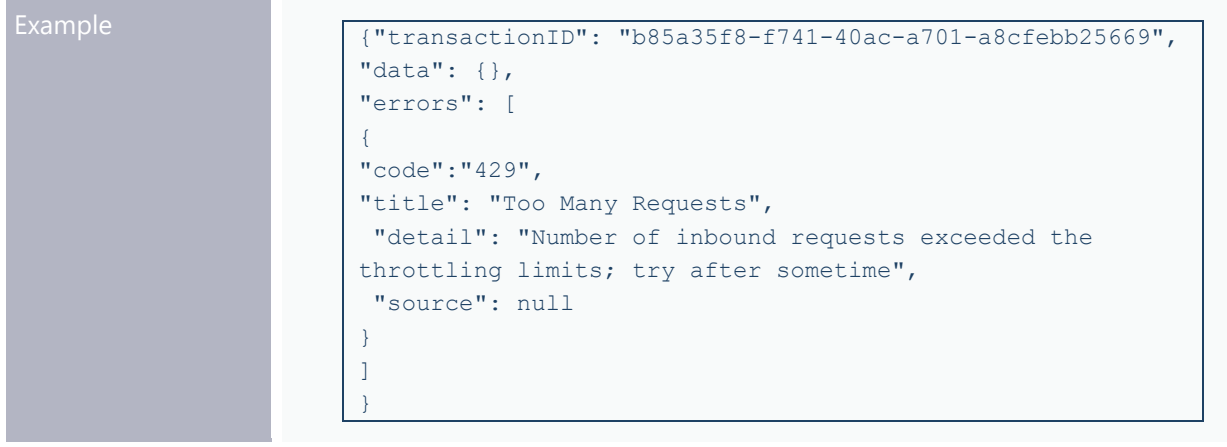

#### **submitAvailForecast30Min – Attributes**

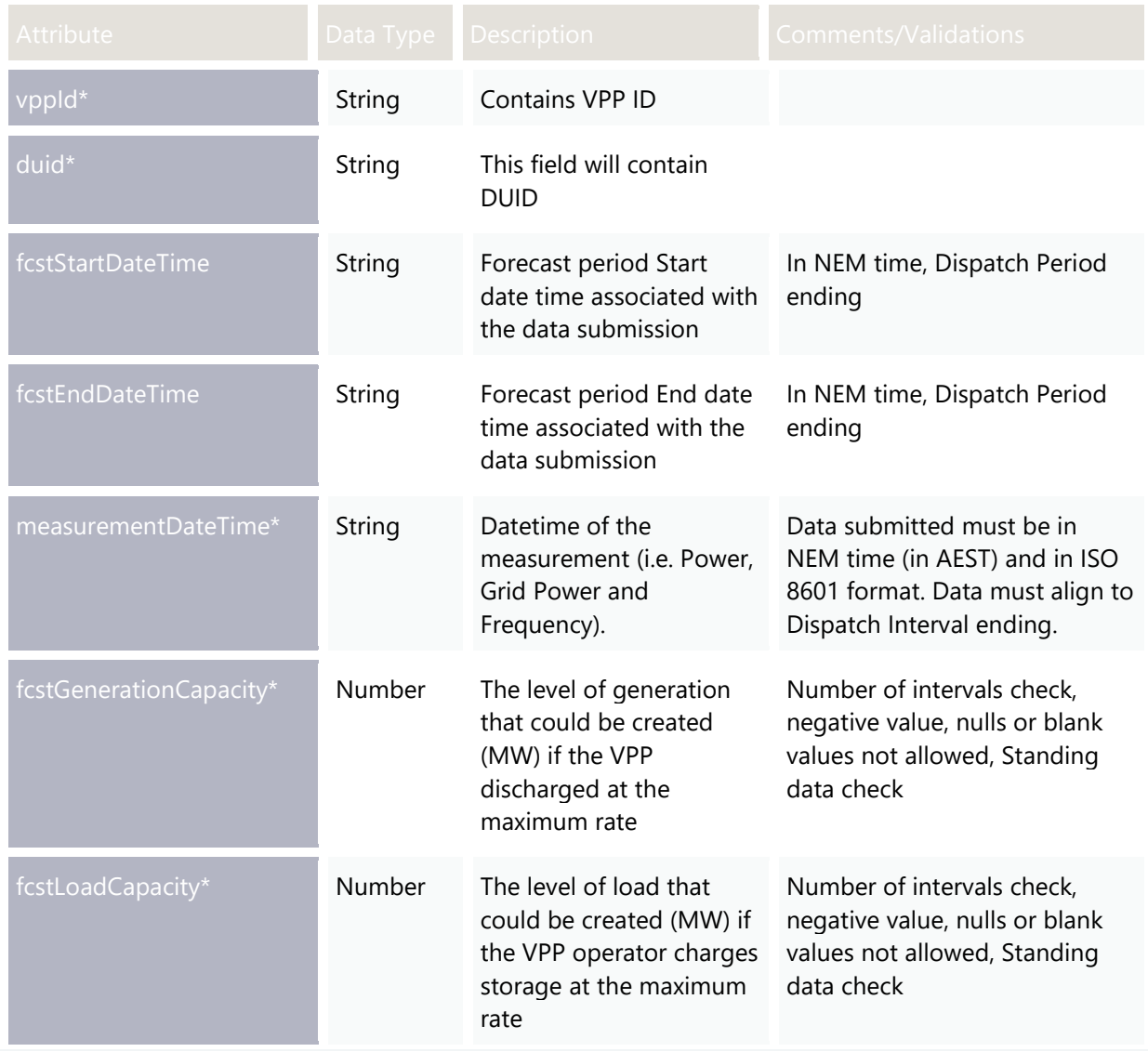

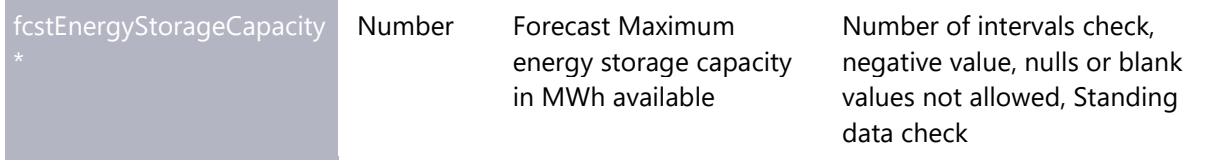

#### **submitAvailForecast30Min– Business Rule Validation**

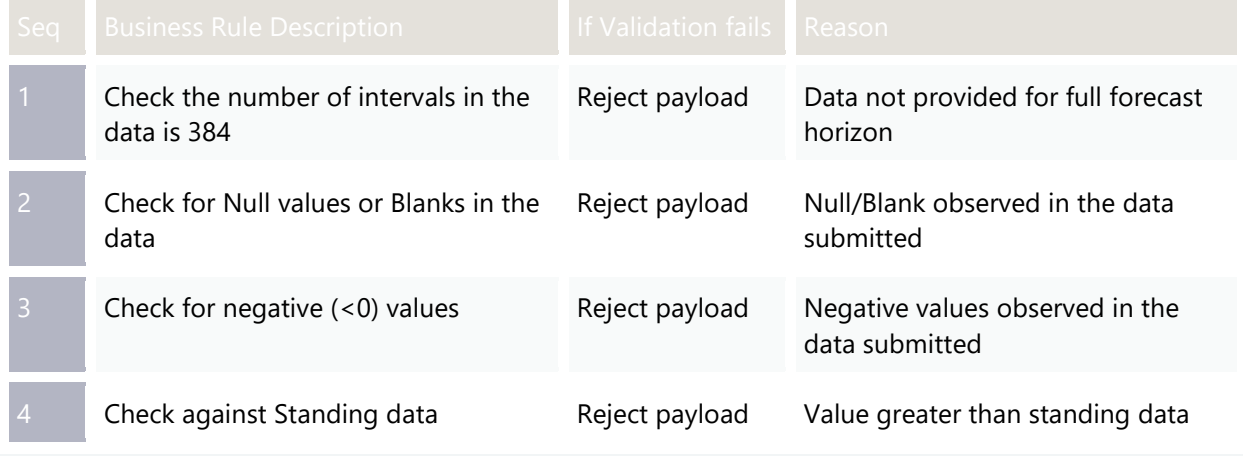

## **Standing Data Check**

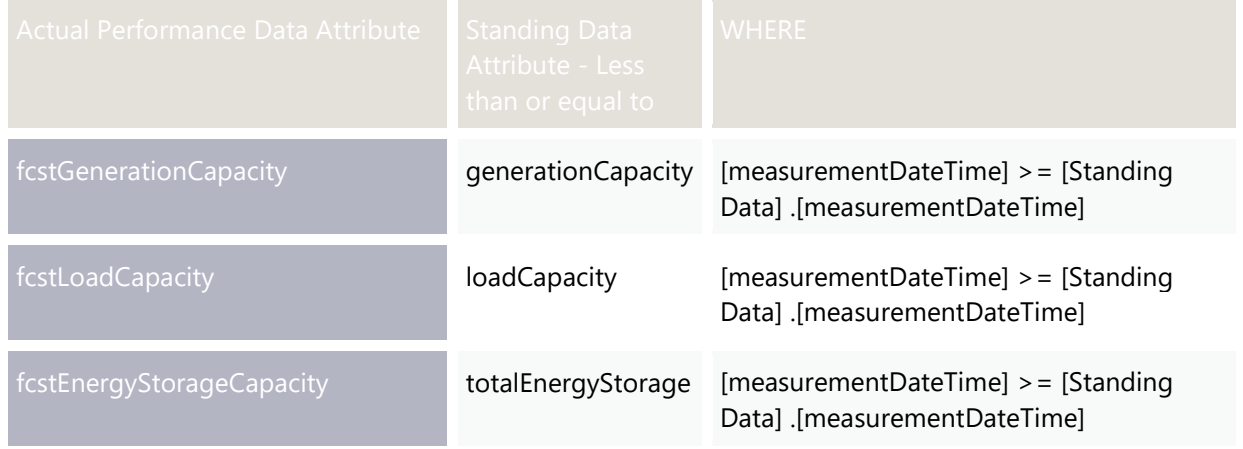

# Chapter 8. Telemetry APIs

The following section documents and describes the API definition of the Telemetry Data APIs and each end point. The section below also provides specifies of the API Method, base URLs for pre-production and production environment, request payload and example, response payload and example, response codes and query parameters where applicable. The section also describes data validation implemented in the API.

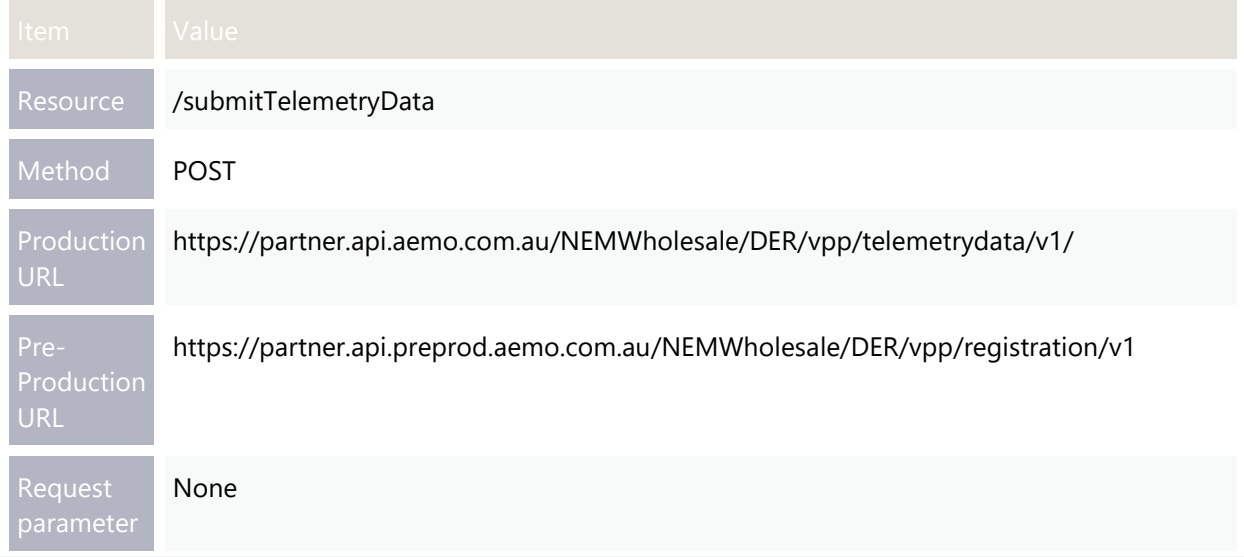

#### **POST – submitTelemetryData**
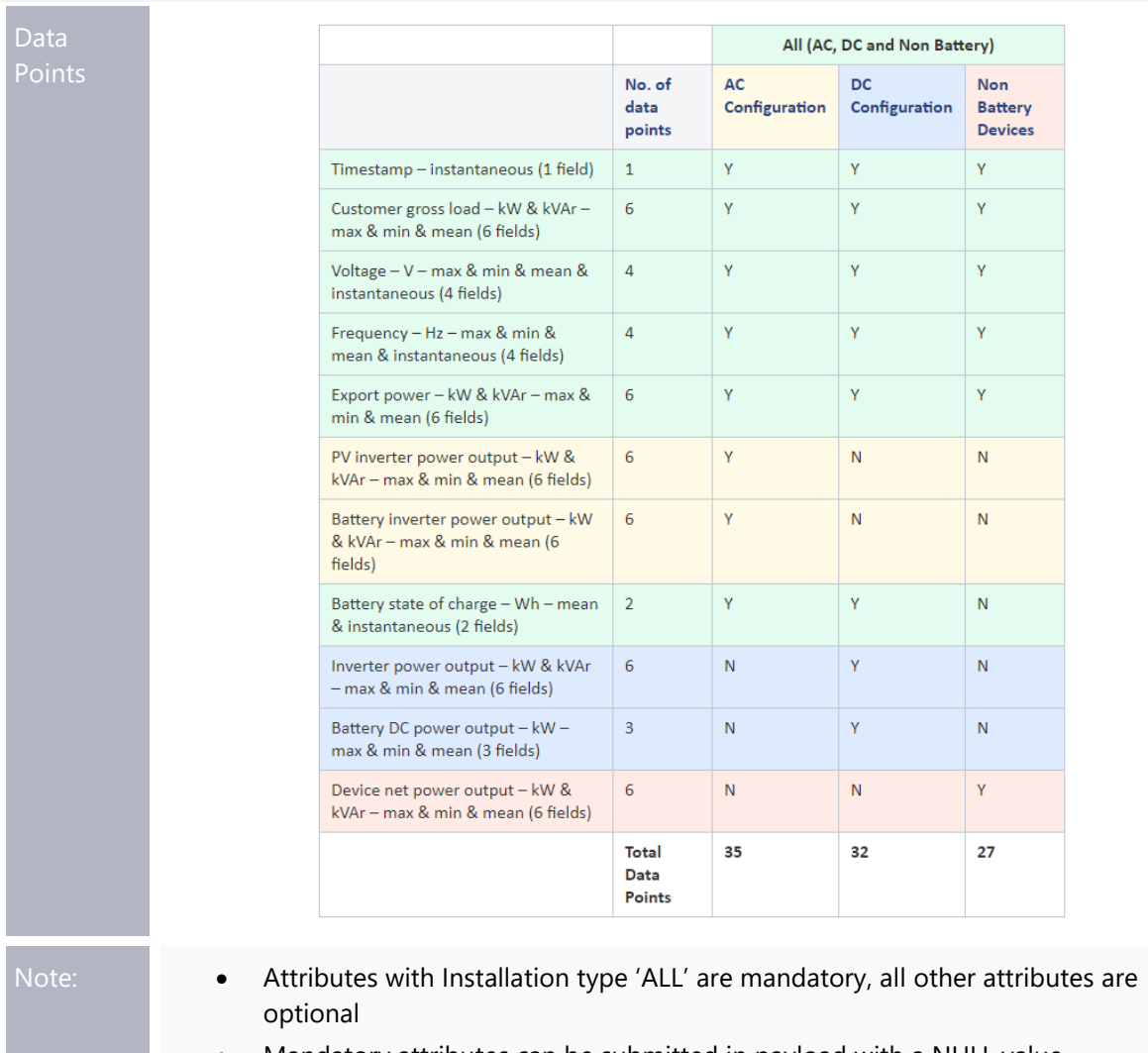

• Mandatory attributes can be submitted in payload with a NULL value

Request payload (Body)

```
{
  data*
       telemetryschema {
          vppId* string,
          duid* string,
         samplingRate* string,
          devices: [
\left\{ \begin{array}{cc} 0 & 0 \\ 0 & 0 \end{array} \right\} deviceSerialId* string,
           nmi* string,
           measurementDateTime* string,
           batteryConfig* string,
          samplingRate* string,
           minPspecLoad* number,
           maxPspecLoad* number,
           meanPspecLoad* number,
           minQspecLoad* number,
           maxQspecLoad* number,
           meanQspecLoad* number,
           minV* number,
           maxV* number,
           meanV* number,
           instV* number,
           maxFrequency* number,
           minFrequency* number,
           meanFrequency* number,
           instFrequency* number,
           minExportP* number,
           maxExportP* number,
           meanExportP* number,
           minExportQ* number,
           maxExportQ* number,
           meanExportQ* number,
           meanBatterySoc number,
           instBatterySoc number,
           minSmartInverterP number,
           maxSmartInverterP number,
           meanSmartInverterP number,
           minSmartInverterQ number,
           maxSmartInverterQ number,
           meanSmartInverterQ number,
           minBatteryP number,
           maxBatteryP number,
           meanBatteryP number,
           minSolarInverterP number,
           maxSolarInverterP number,
           meanSolarInverterP number,
           minSolarInverterQ number,
           maxSolarInverterQ number,
           meanSolarInverterQ number,
           minBatteryInverterP number,
           maxBatteryInverterP number,
           meanBatteryInverterP number,
           minBatteryInverterQ number,
```
#### Telemetry APIs

```
 maxBatteryInverterQ number,
           meanBatteryInverterQ number,
           minDeviceNetP number,
           meanDeviceNetP number,
           maxDeviceNetP number,
           minDeviceNetQ number,
           meanDeviceNetQ number,
           maxDeviceNetQ number 
           ]
         }
      ]
    }
 \mathbf{I}}
```
Request

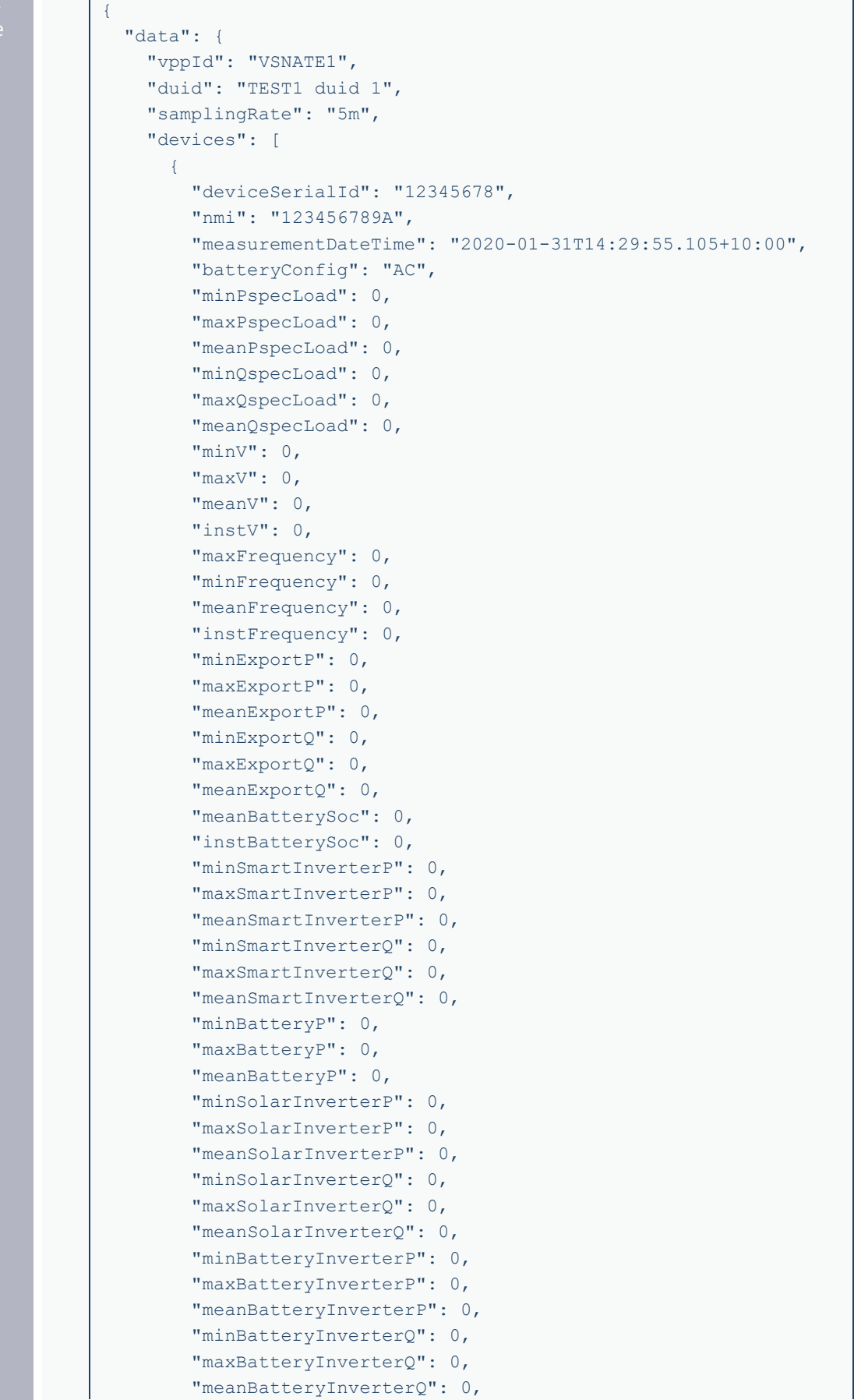

```
 "minDeviceNetP": 0,
                  "meanDeviceNetP": 0,
                  "maxDeviceNetP": 0,
                  "minDeviceNetQ": 0,
                  "meanDeviceNetQ": 0,
                  "maxDeviceNetQ": 0 
               ]
             }
           ]
         }
      }
200 – Submit Data for VPP Profile – Success
422 - Business validation failure
429 - This response is provided when the throttling limits are reached
500 - Internal Server Error
         "transactionId": "string",
         "data": {},
         "errors": {
           "code": 0,
          "title": "string",
           "details": "string",
           "source": "string"
         }
      }
```
### **submitTelemetryData – validation check**

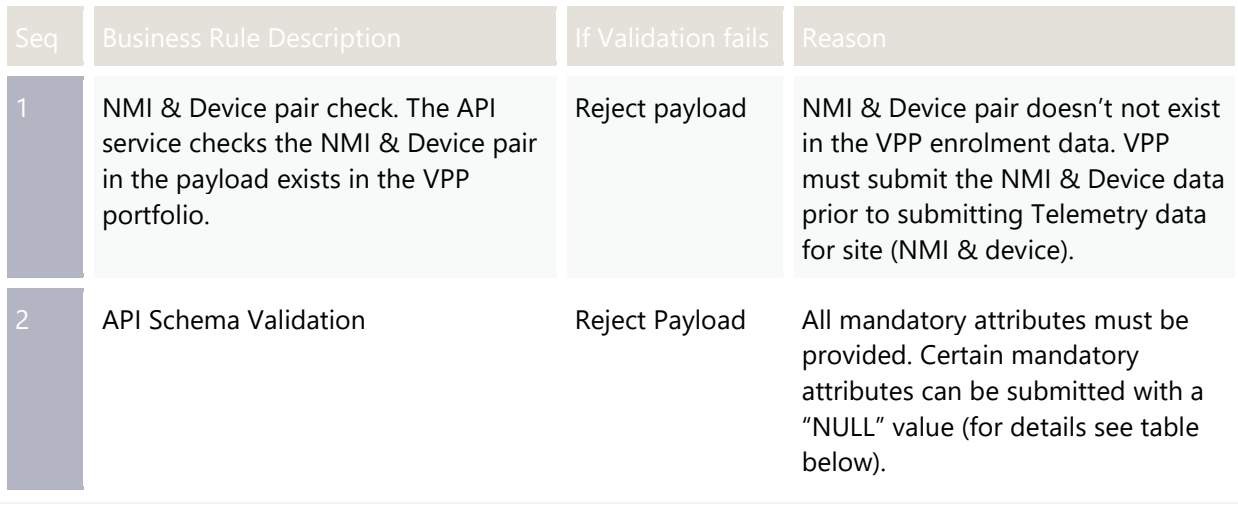

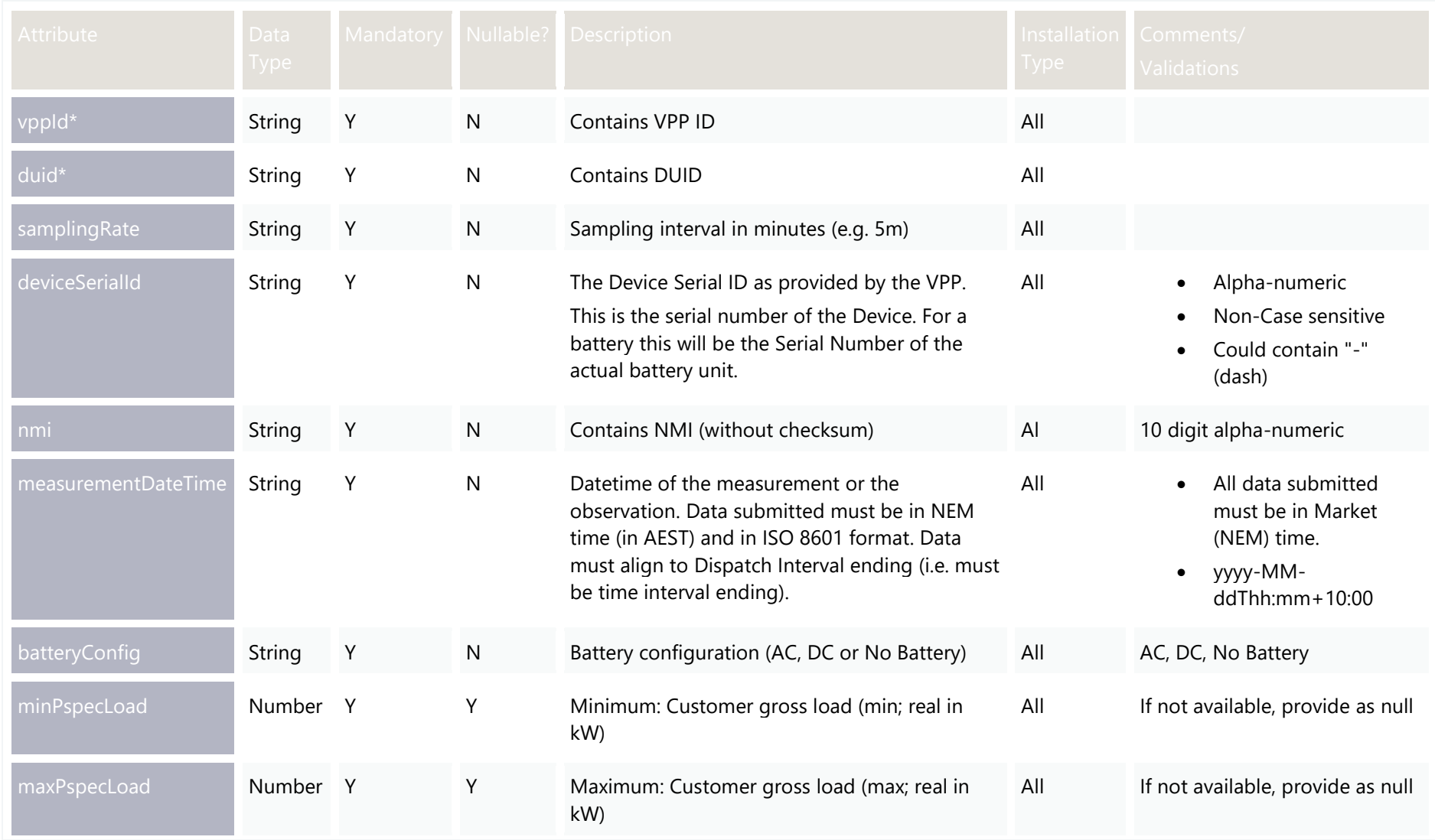

### **submitTelemetryData – Attributes**

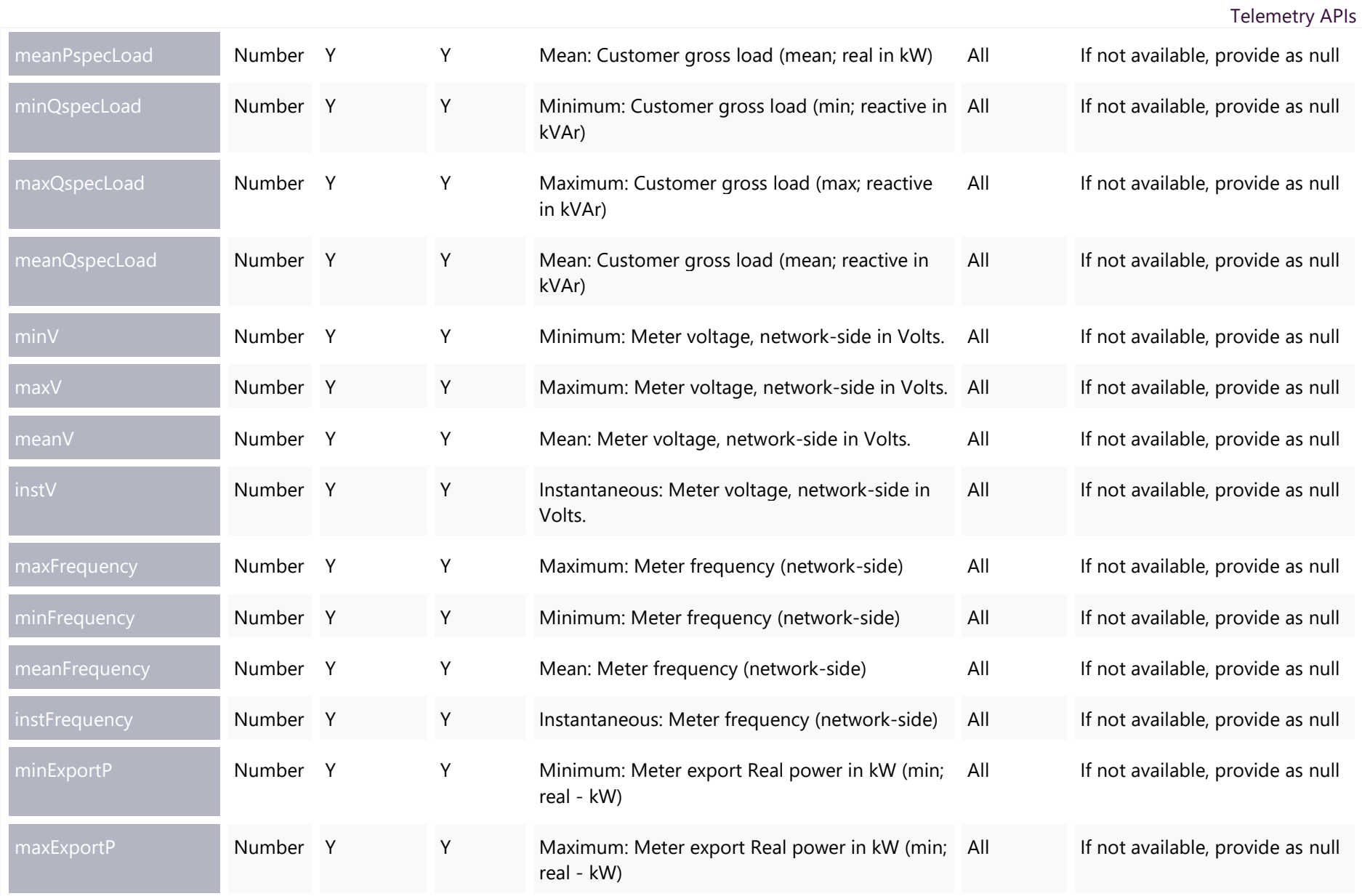

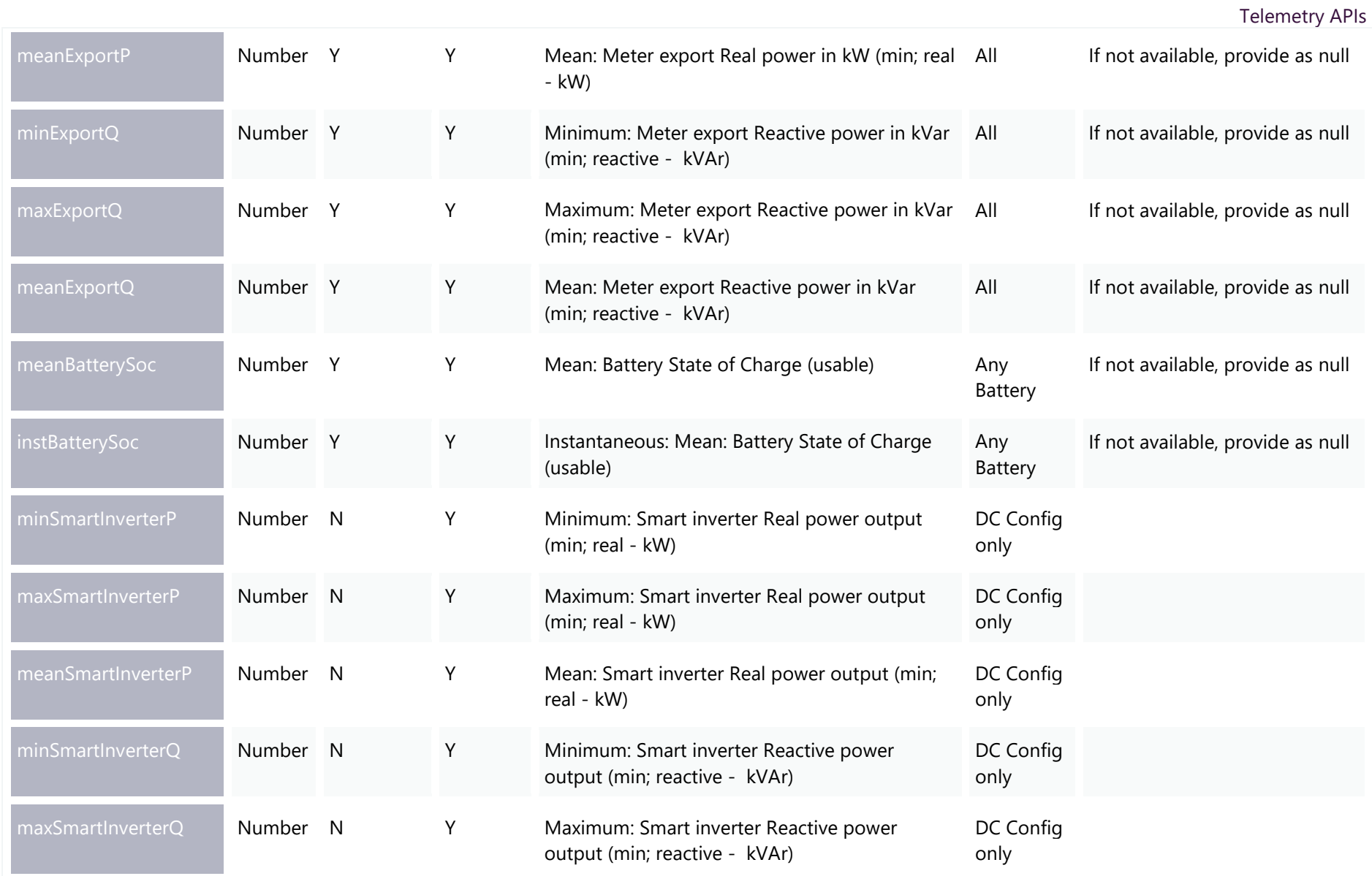

### Telemetry APIs

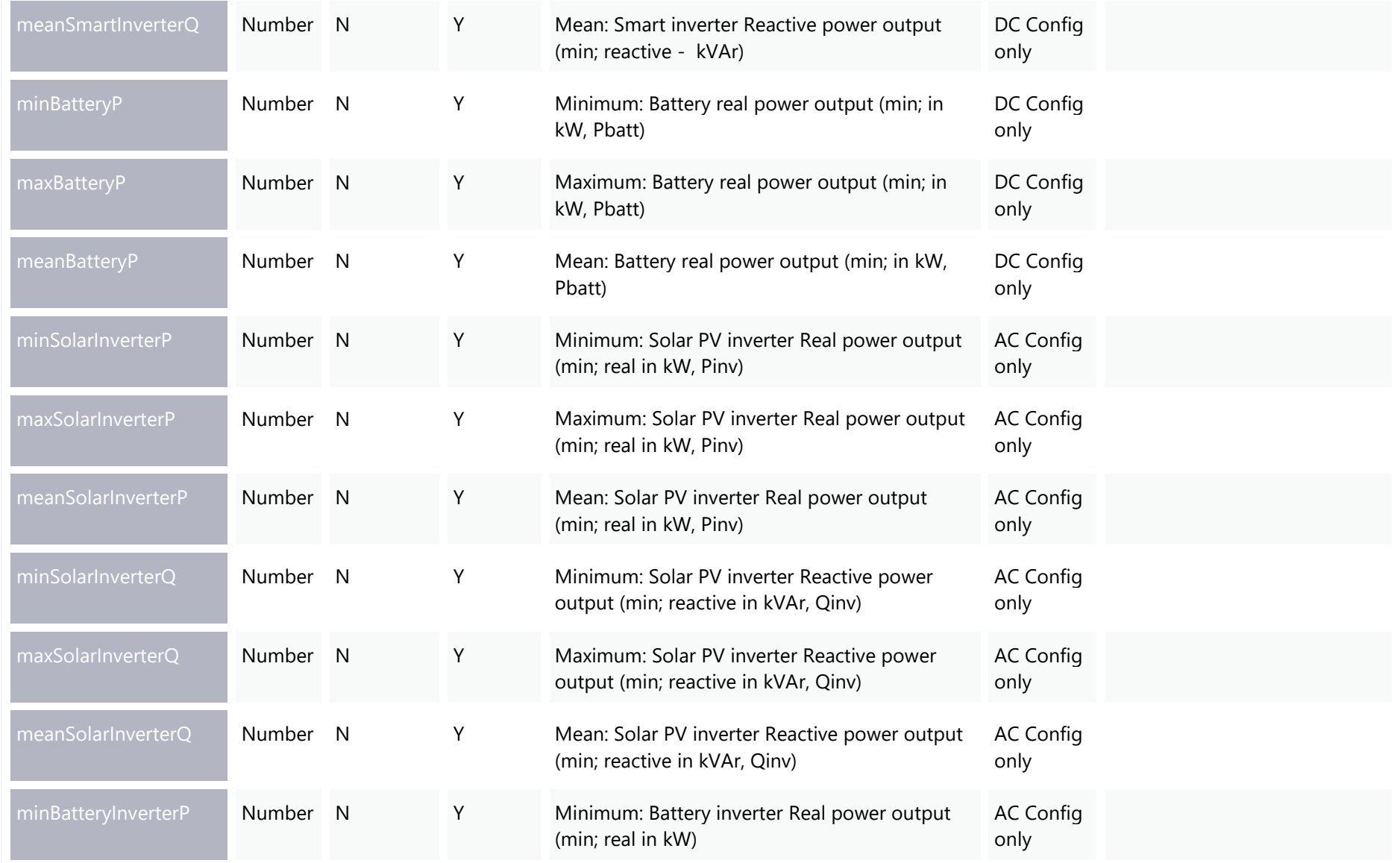

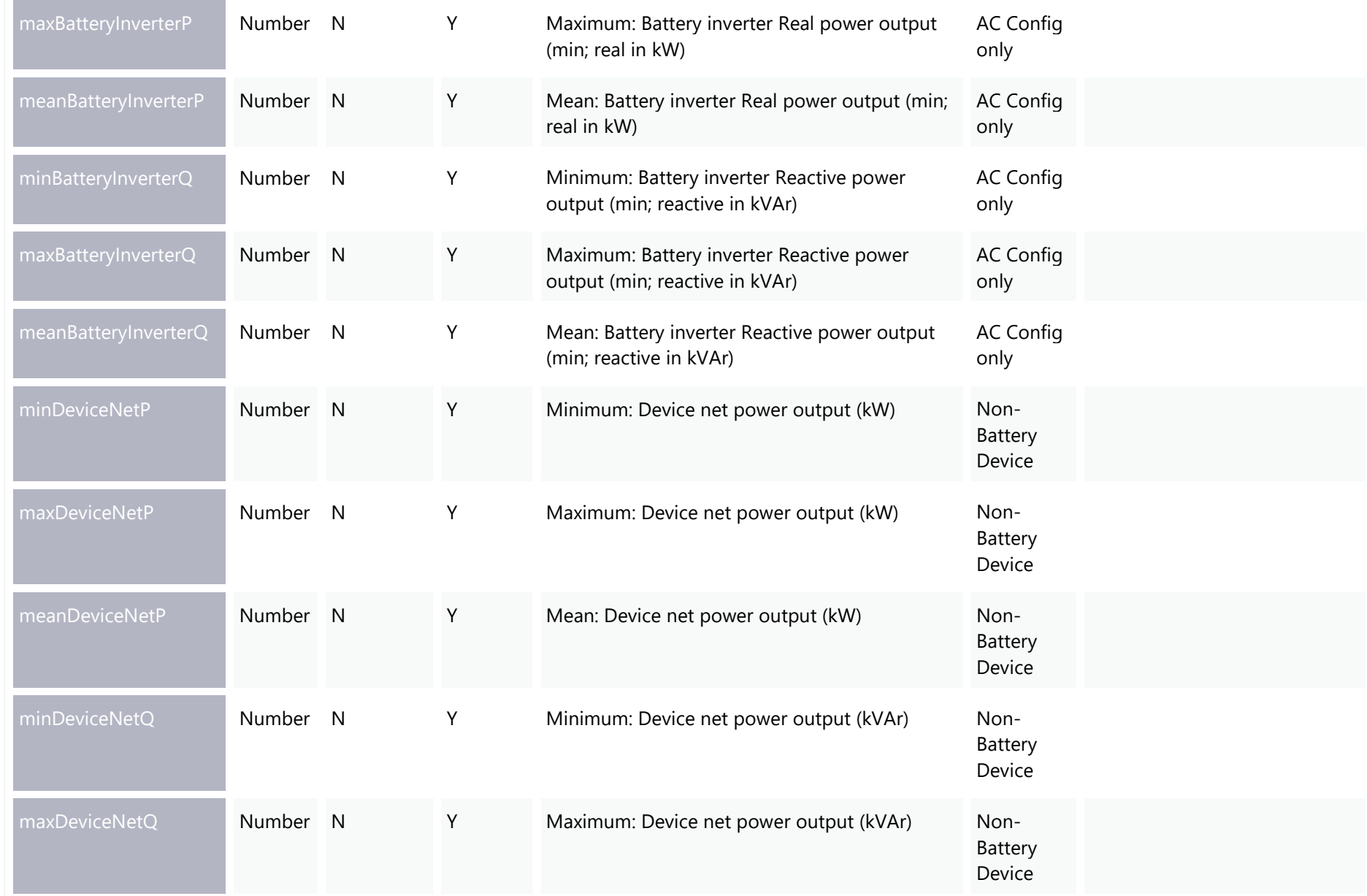

#### Telemetry APIs

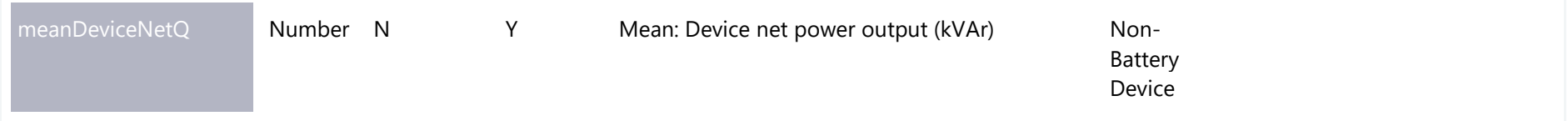

# Chapter 9. Need Help?

### **Support Hub**

For non-urgent issues, normal coverage is 8:00 AM to 6:00 PM on weekdays, Australian Eastern Standard Time (AEST).

IT assistance is requested through one of the following methods:

- Phone: 1300 AEMO 00 (1300 236 600)
- [Contact Us](http://aemo.com.au/Contact-us) form on AEMO's website

**AEMO recommends participants call AEMO's Support Hub for all urgent issues, if you have logged a call in the Customer Portal.**

### **Information to provide**

Please provide the following information when requesting IT assistance from AEMO:

- Your name
- Organisation name
- Participant ID
- System or application name
- Environment: production or pre-production
- Problem description
- Screenshots

## **Related Documents**

- [Data Interchange Framework and Glossary](https://www.aemo.com.au/-/media/files/electricity/nem/it-systems-and-change/data-interchange-framework-and-glossary.pdf?la=en)**:** provides important information about upgrading your Data Interchange (DI) environment, explains DI terms, and DI related resources. Please read this guide in conjunction with this technical specification.
- [Guide to AEMO's e](https://www.aemo.com.au/-/media/files/electricity/nem/it-systems-and-change/2018/guide-to-aemos-ehub-apis.pdf)-Hub APIs: Provides details about using AEMO's e-Hub as an interface to communicate information with AEMO. It assists Wholesale electricity and gas participants developing their own APIs.
- [Guide to Electricity Information Systems:](https://aemo.com.au/-/media/files/electricity/nem/it-systems-and-change/2019/guide-to-electricity-information-systems.pdf) Provides guidance for *Registered Participants* and interested parties about AEMO's participant electricity market systems.
- [Guide to User Rights Management:](https://www.aemo.com.au/-/media/Files/Electricity/NEM/Retail_and_Metering/Market_Settlement_And_Transfer_Solutions/Guide_to_User_Rights_Management.pdf) Assists participant administrators (PAs) to use the user rights management functions in the MSATS Web Portal.
- [Retail Electricity Market Glossary and Framework:](https://aemo.com.au/-/media/files/electricity/nem/retail_and_metering/metering-procedures/2017/retail-electricity-market-procedures--glossary-and-framework-final.pdf?la=en) assist participants of the Retail Electricity Market to understand the overall framework. It also contains a list of terms used in the Retail Electricity Market Procedures and a full list of NEM procedures, guidelines, and documents.

# Glossary

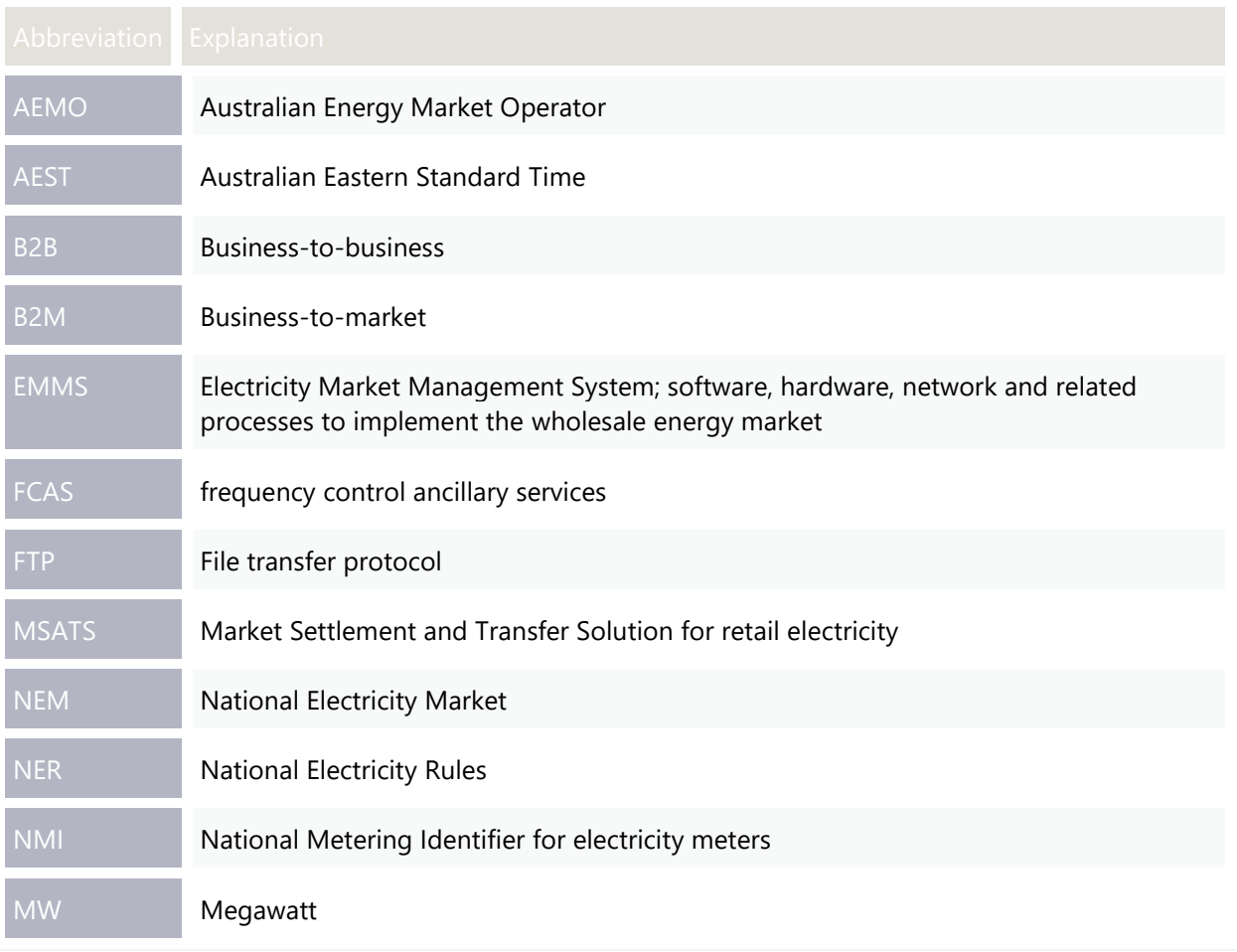